# **UNIVERSIDAD NACIONAL MICAELA BASTIDAS DE APURÍMAC FACULTAD DE INGENIERÍA**

## ESCUELA ACADÉMICO PROFESIONAL DE INGENIERÍA DE MINAS

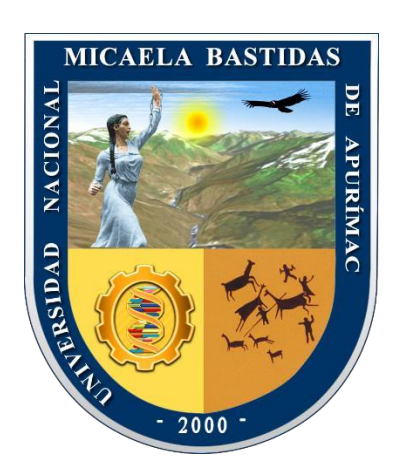

**TESIS** 

"Diseño de Malla de Perforación y Voladura para Optimizar Costos de Producción a Tajo Abierto en la Unidad Productiva Fiorella 508 de la Compañía Minera Sayarumi S.A.C. Huarochirí – Lima – 2021"

> Presentado Por: Yaneth Pedraza Pampañaupa

Para Optar el Título de Ingeniero de Minas

Abancay, Perú 2023

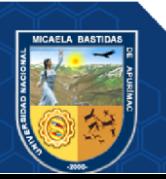

## UNIVERSIDAD NACIONAL MICAELA BASTIDAS DE APURÍMAC

Facultad de Ingeniería

Escuela Académico Profesional de Ingeniería De Minas

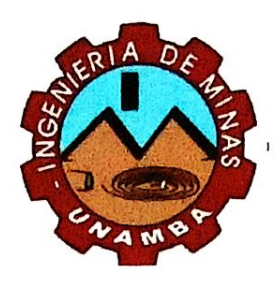

**TESIS** 

## "DISEÑO DE MALLA DE PERFORACIÓN Y VOLADURA PARA OPTIMIZAR COSTOS DE PRODUCCIÓN A TAJO ABIERTO EN LA UNIDAD PRODUCTIVA FIORELLA 508 DE LA COMPAÑÍA MINERA SAYARUMI S.A.C. HUAROCHIRI - LIMA - 2021"

Presentado por Yaneth Pedraza Pampañaupa, para optar el Título de: **INGENIERO DE MINAS** 

Sustentado y aprobado el 19 de diciembre del 2023 ante el Jurado Evaluador:

**Presidente:** 

Mtro. Feliciano Escobedo Silva

Ing. Darwin Duhamel Loayza Encalada

José Adolfo Cárdenas Catalán

sancho Triveño G ıg.

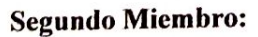

Asesor:

**Primer Miembro:** 

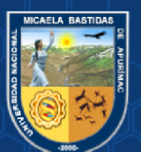

## **Agradecimiento**

*Agradezco a mi alma mater universidad Nacional Micaela Bastidas de Apurímac - EAPIM y a mis docentes por haberme impartido en mi conocimiento para mi formación profesional de igual forma agradezco por darme la oportunidad a la empresa Unidad Productiva Fiorella 508 de la Compañía Minera Sayarumi S.A.C de laborar y aportar experiencia a mi formación profesional.*

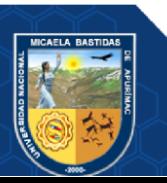

## **Dedicatoria**

*Primeramente, agradezco a Dios por permitirme lograr mis objetivos y a mi familia por su apoyo en cada paso a nivel profesional en especial a mis padres por su confianza y apoyo incondicional en todo aspecto de mi vida e inculcarme valores los cuales fueron parte de mi formación para llegar hasta este momento firme en mis convicciones.*

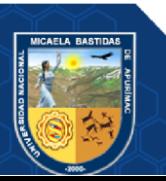

"Diseño de Malla de Perforación y Voladura para Optimizar Costos de Producción a Tajo Abierto en la Unidad Productiva Fiorella 508 de la Compañía Minera Sayarumi S.A.C. – 2021. Huarochirí – Lima – 2021"

Línea de investigación: Minería y Procesamiento de Minerales

Esta publicación está bajo una Licencia Creative Commons

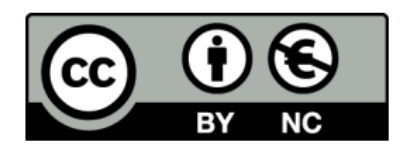

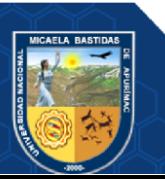

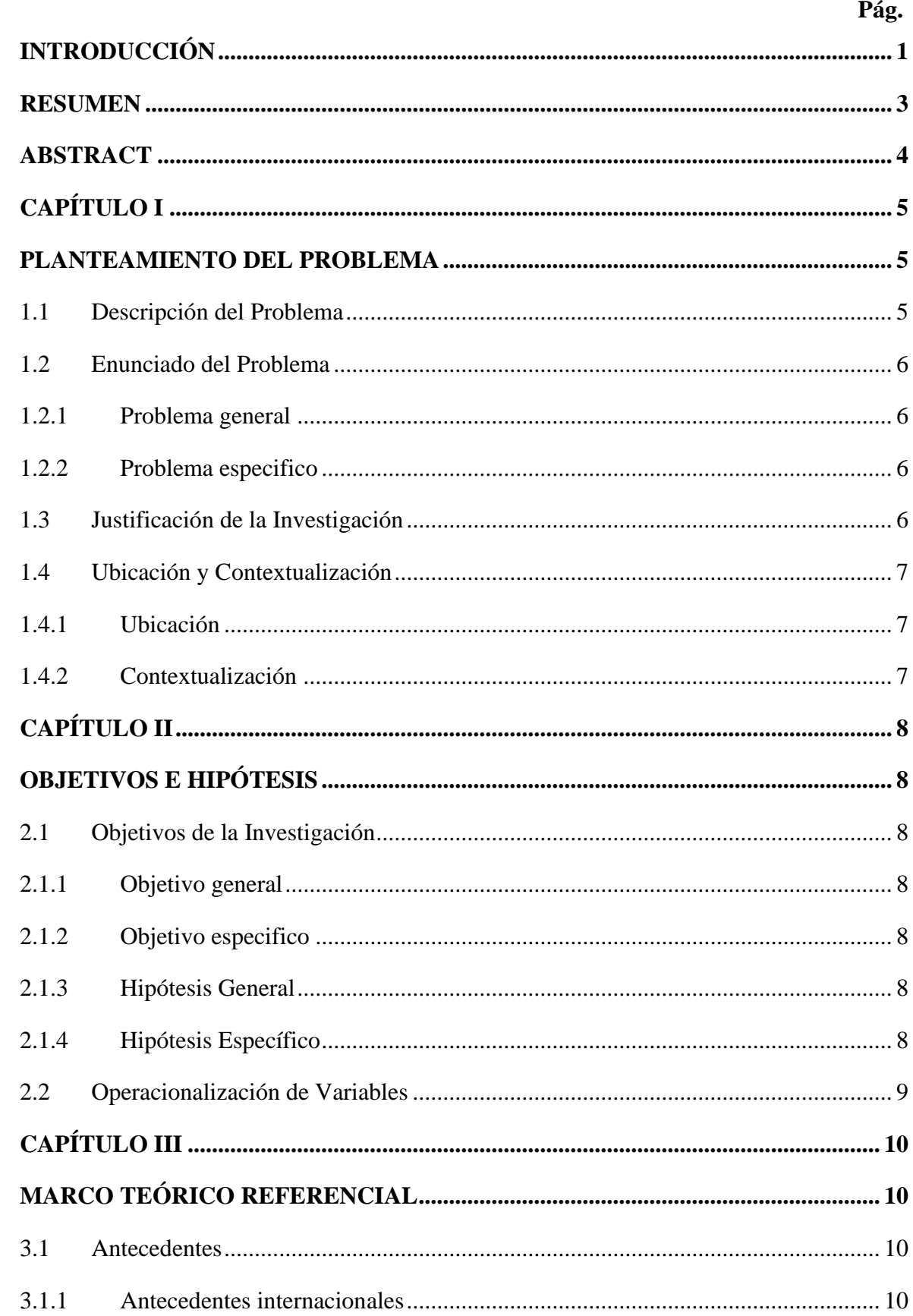

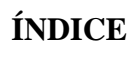

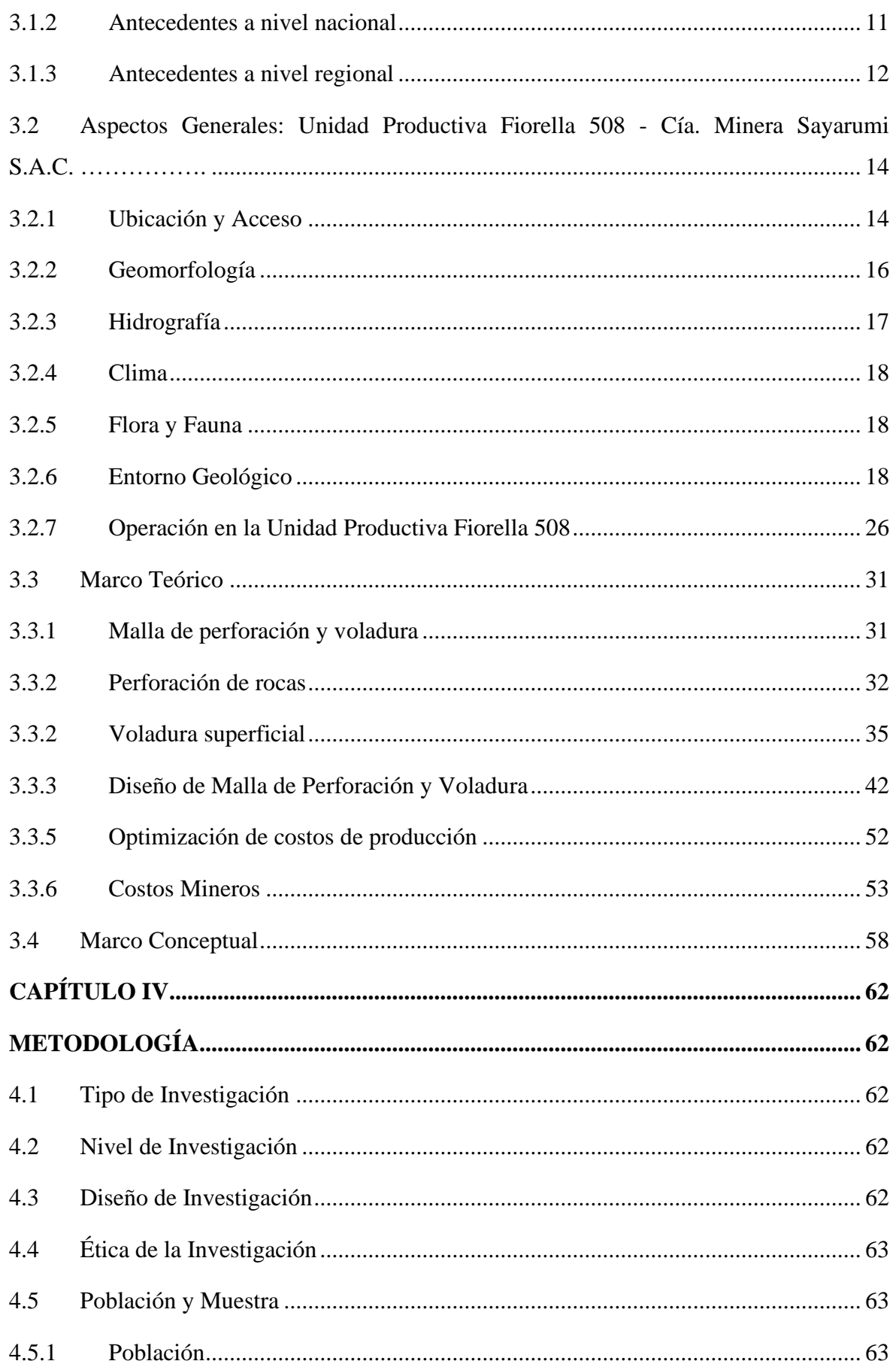

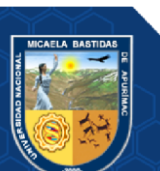

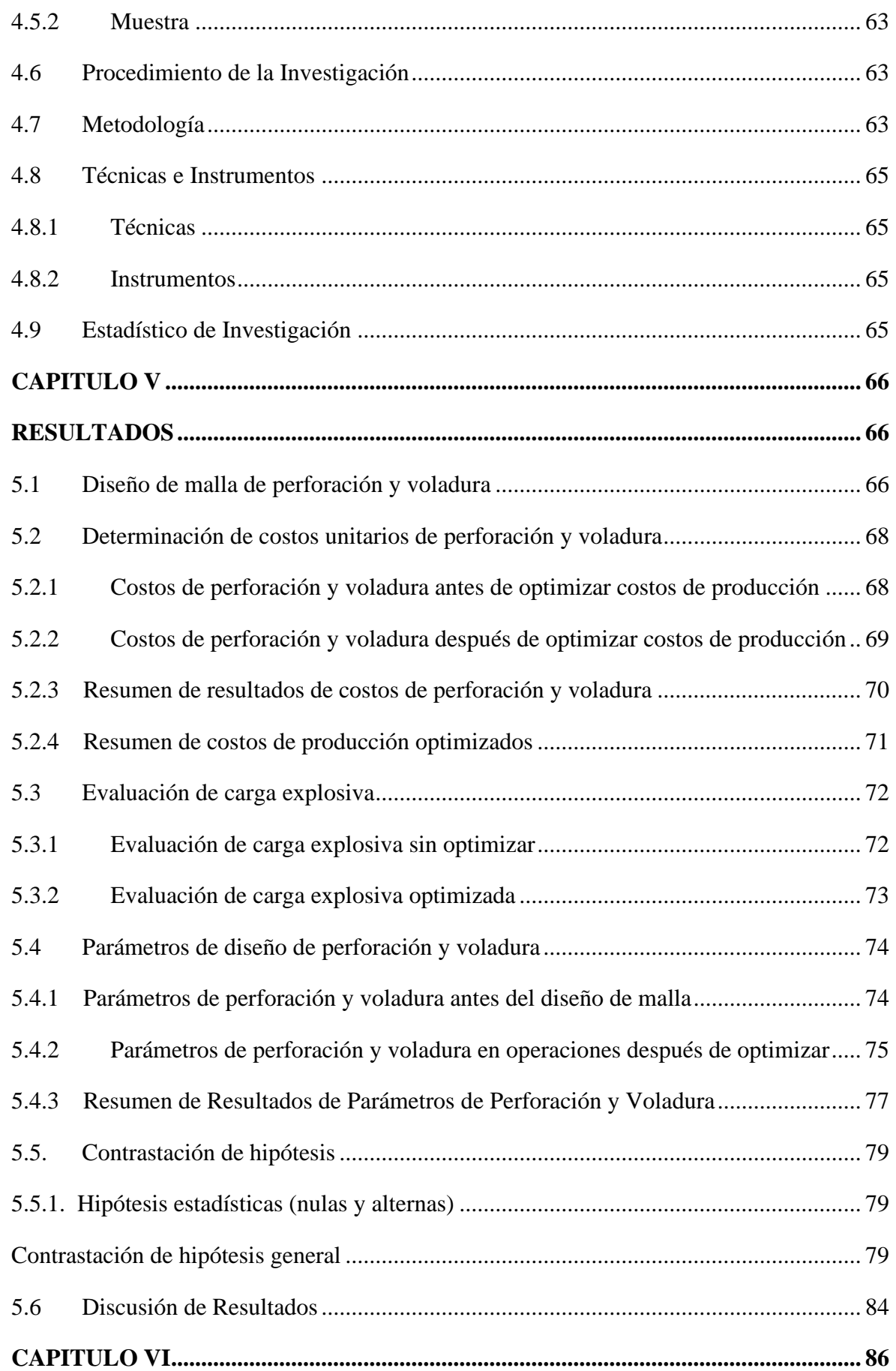

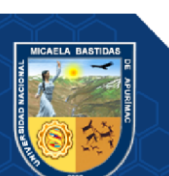

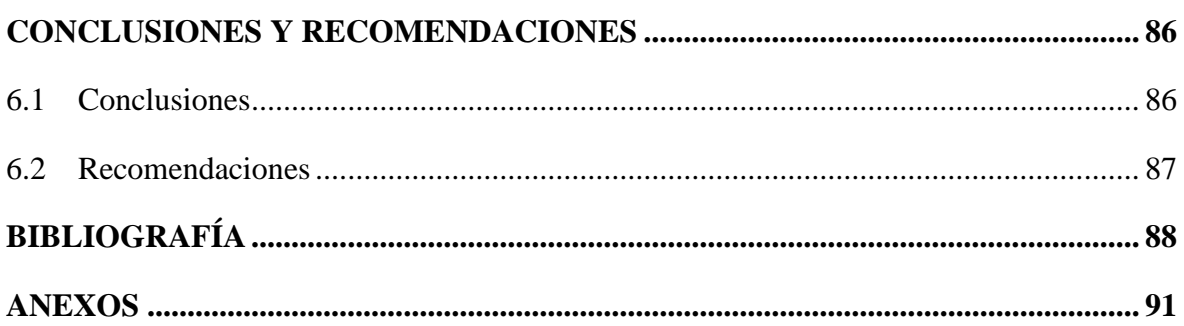

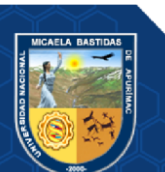

## **ÍNDICE DE TABLAS**

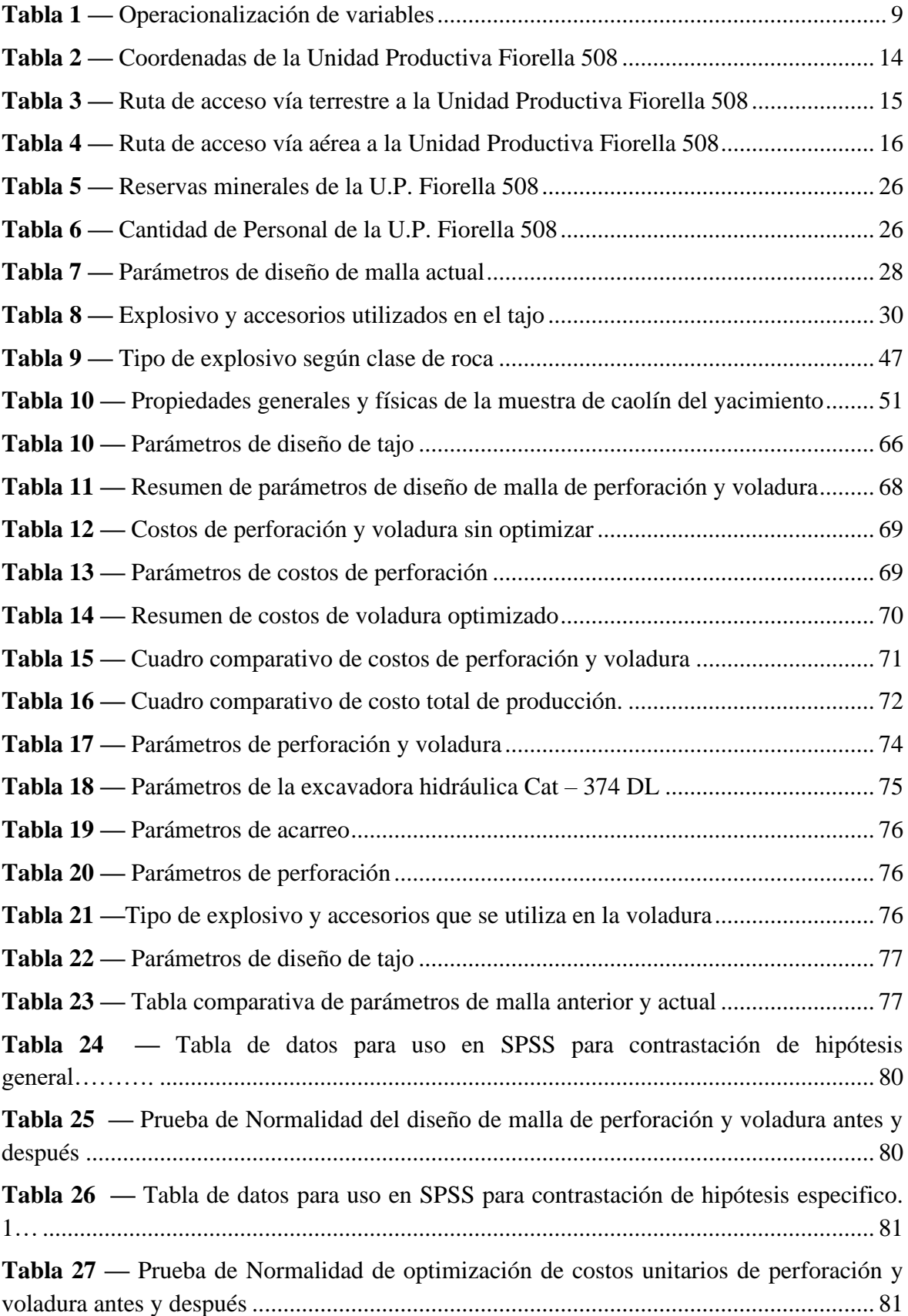

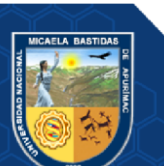

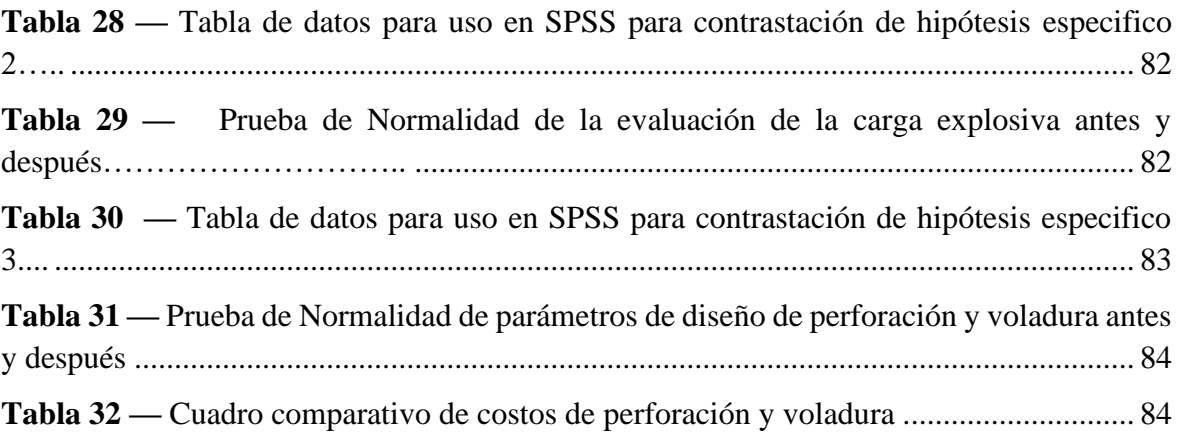

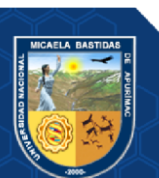

## **ÍNDICE DE FIGURAS**

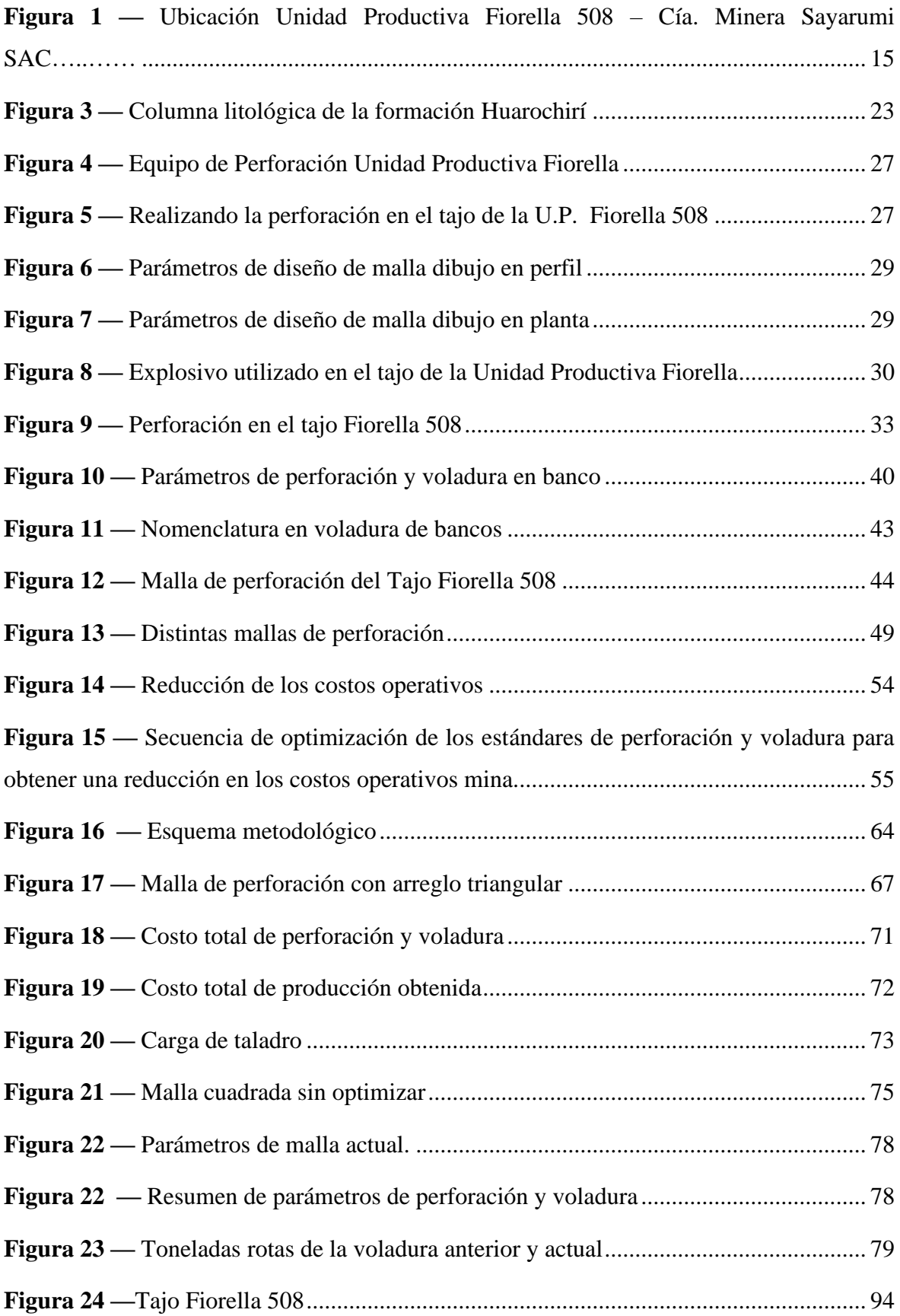

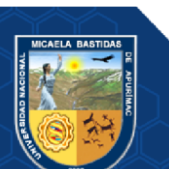

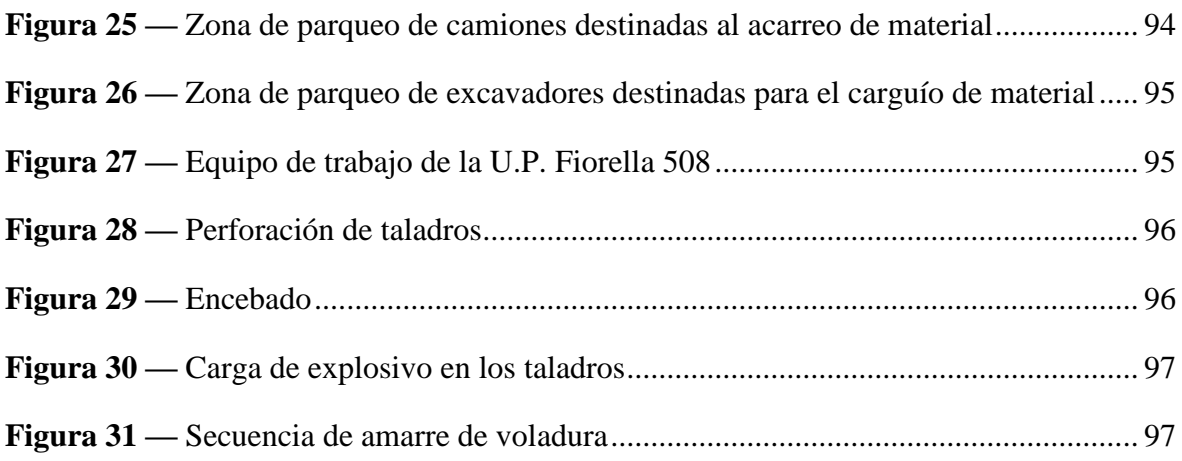

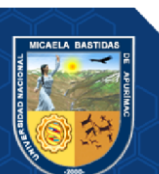

### <span id="page-13-0"></span>**INTRODUCCIÓN**

En toda actividad de ciclo de minado, una empresa minera se encuentra en la búsqueda de mejora continua, debido a la variabilidad en el precio de los minerales, además por los costos crecientes reportados por las áreas de perforación y voladura, los costos están directamente ligados a los precios de los insumos en el mercado, lo cual obliga a optimizar los costos en cada proceso operativo.

La Unidad Minera Productiva Fiorella 508 de la Cia. Minera Sayarumi SAC. viene realizando sus operaciones a tajo abierto en el Distrito de Cuenca, provincia Huarochirí Región Lima, donde la perforación y voladura es una operación elemental para el cumplimiento del programa de producción de mineral mensual para tener un menor costo en los trabajos de explotación.

El objetivo de este trabajo de investigación es el diseño de malla de perforación y voladura para optimizar costos de producción donde la perforación y voladura son de vital importancia para la extracción del mineral. Por lo tanto, el trabajo de investigación se ha realizado mediante un análisis teórico práctico que optimiza y reduce los costos en perforación y voladura donde se demuestra la selección adecuada del diseño de malla de perforación y una carga adecuada de explosivos.

Los resultados obtenidos post voladura indican el grado de fragmentación obtenido en diferentes frentes operacionales de acuerdo a su dureza, asimismo relacionar este grado de fragmentación a los parámetros de diseño de malla de perforación considerando la sobre perforación y su incidencia en los costos de perforación y voladura, siendo el factor de potencia la variable a analizar en este sentido los resultados de una buena voladura, asociado a los parámetros de diseño de malla de perforación, inciden directamente en el grado de fragmentación post voladura. La granulometría se relaciona directamente en el factor de llenado de los equipos de carguío y acarreo, por lo que el análisis del rendimiento de equipos es de vital importancia para el control y optimización en programas de reducción de costos.

También se debe tener en cuenta el diseño de malla ya que los diseños inadecuados de carga y amarre influyen en la generación de sobre quiebre, perturbando la masa rocosa en los contornos de los proyectos próximos dificultando la perforación y aumentando la posibilidad de generar presiones dinámicas. Los altos niveles de vibración producen perturbación en los taludes y más aún en las fallas, por lo que es necesario establecer diseños de carga y amarre

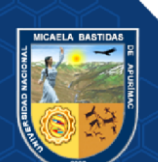

que permitan generar un perfil uniforme para así compensar los costes de saneo y mantenimiento de taludes ya que estos son necesarios para garantizar las condiciones de trabajo, ya que los diseños de carga, tipo de explosivo y diseños de amarre inadecuados aumentan los costos de perforación y voladura, generan un sobre quiebre que perturba el macizo rocoso imposibilitando que los taladros perforados de la siguiente plataforma armen, produzcan deslizamientos de roca por la perturbación de las fallas o inestabilidad de los taludes, disminuyen el rendimiento de los equipos de carguío y acarreo, aumentan el costo de trituración y conminación en chancadora y planta por la fragmentación gruesa.

El contenido del trabajo de investigación se organiza en cinco capítulos:

Capítulo I se habla sobre el planteamiento del problema, justificación e importancia de la investigación.

Capítulo II, se muestra los objetivos de la investigación, la formulación de hipótesis, la operacionalización de variables.

Capítulo III, se presenta el marco teórico referencial, que sienta las bases para el desarrollo y determinación de la presente investigación, el mismo que se divide en 4 partes, en la primera parte podemos encontrar los antecedentes nacionales e internacionales de publicaciones relacionadas con el tema de nuestra investigación, en la segunda parte se presenta aspectos generales de la Unidad Productiva Fiorella, en la tercera parte se tiene el marco teórico, en el cual se muestra las definiciones de los principales conceptos relacionados con el título del proyecto, en la cuarta parte se muestra la definición de las principales terminologías empleadas en el desarrollo de la presente tesis.

Capítulo IV, se muestra la metodología empleada en el proyecto, en el cual se especifica en tipo y nivel de investigación, el diseño de la investigación, Población y muestra, Procedimiento y Técnica e instrumentos, también se tiene estadística de investigación.

Capítulo V, se muestra los resultados y discusiones de mi investigación.

Capítulo VI, contiene las conclusiones y recomendaciones de la presente tesis.

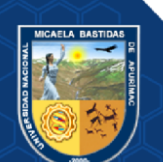

#### **RESUMEN**

<span id="page-15-0"></span>En el área de voladura de la Unidad Minera Productiva Fiorella 508 donde se viene extrayendo caolín, se busca hacer todas las mejoras posibles, logrando reducir costo, insumos, accesorios. El objetivo de la presente tesis de investigación es establecer el diseño de malla de perforación y voladura para optimizar los costos de producción.

La metodología de esta investigación tiene características descriptivo-cuantitativo, donde se adaptará el método empírico-practico realizando una detallada explicación de la metodología de trabajo actual, se aplicó los estudios teóricos y prácticos obtenidos en el tajo Fiorella 508 para comprobar la investigación que se realizó.

Los resultados obtenidos fueron los siguientes, con nuestra malla diseñada con un tipo de malla triangular actual se obtuvo burden 1.29 metros y espaciamiento1.48 metros en comparación a la malla anterior del tipo de malla cuadrada que se tiene 1.25 metros de burden y espaciamiento, en la producción sin optimizar se obtenía 9.91TM y optimizando se obtuvo 11.91TM, de igual manera en la cantidad de explosivo en la anterior malla se tenía longitud de carga 2.44 metros por taladro y en actual voladura 1.93metros por taladro con una diferencia de 0.51 metros por taladro.

En conclusión se optimizo los costos unitarios de perforación y voladura donde con la malla anterior se tenía fue 10.64 US\$/tal y con el diseño de la malla actual se tiene 10.30 US\$/tal con una diferencia de 0.34 US\$/tal, también se determinó una carga explosiva adecuada lo cual permitió la optimización en los costos en explosivo accesorios, finalmente se determinó los parámetros de diseño de perforación y voladura para una adecuada voladura con una fragmentación esperada sin generar vibraciones rocosas.

Palabras clave: Costos, diseño, malla, perforación, tajo y voladura.

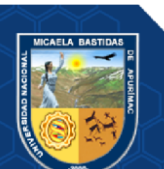

#### **ABSTRACT**

<span id="page-16-0"></span>In the blasting area of the Fiorella 508 Productive Mining Unit, where kaolin is being extracted, we seek to make all possible improvements, reducing costs, supplies, accessories, without damaging the machines, camp, people and animals near the ground. The objective of this research thesis is to establish the design of drilling and blasting mesh to optimize production costs.

The methodology of this research has characteristics of the type of study that is descriptivequantitative, where the empirical-practical method is adapted by making a detailed explanation of the current work methodology, theoretical and practical studies obtained in the Fiorella 508 pit were applied to verify the research that was conducted, thus determining the phenomenon of costs and then optimizing the unit costs of drilling and blasting with a drilling mesh design. The results obtained were the following, with our mesh designed with a current triangular mesh type, we obtained 1.29 meters of burden and spacing 1.48 meters compared to the previous mesh with a square mesh type that has 1.25 meters of burden and spacing. 25 meters of burden and spacing, in the production without optimizing it was obtained 9.91TM and optimizing it was obtained 11.91TM, in the same way in the quantity of explosive in the previous mesh the length of load was 2.44 meters per hole and in the current blasting 1.93 meters per hole with a difference of 0.51 meters per hole. In conclusion, the unit costs of drilling and blasting were optimized where with the previous mesh was 10.17 US\$/tal and with the design of the current mesh is 9.83 US\$/tal with a difference of 0.34 US\$/tal., an adequate explosive charge was also determined, which allowed the optimization of the costs of accessory explosives. Finally, the drilling and blasting design parameters were determined for an adequate blasting with an expected fragmentation without generating rocky vibrations that originate flying rocks that damage the surrounding infrastructure of the Unit.

Key words: Costs, design, mesh, drilling, pit and blasting.

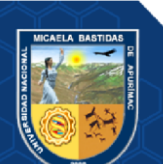

## **CAPÍTULO I**

#### **PLANTEAMIENTO DEL PROBLEMA**

#### <span id="page-17-2"></span><span id="page-17-1"></span><span id="page-17-0"></span>**1.1 Descripción del Problema**

Actualmente la minería moderna a tajo abierto a gran escala o mediana escala tiende a mecanizar y automatizar sus operaciones unitarias de perforación y voladura, con la finalidad de lograr mejoras en su producción diaria, mensual y anual y sobre todo en la seguridad y así disminuir sus costos operativos. Las operaciones de explotación en la Unidad Minera Productiva Fiorella 508 viene realizando sus operaciones a tajo abierto en la zona de Cuenca-Huarochirí en la extracción de caolín mineral no metálico, la U.P. Fiorella 508, siendo la perforación y voladura una operación elemental para el cumplimiento del programa de producción de mineral mensual para tener un menor costo en los trabajos de explotación.

Al realizar la voladura en la Unidad Fiorella 508 se identificó resultados no óptimos en la producción de mineral, debido a que no se tiene una malla de perforación y voladura adecuada y el trazo solo era realizado por los trabajadores perforistas de manera empírica. En consecuencia, no se llegaba al tonelaje de extracción deseada y sobrecarga innecesaria en los taladros incrementando los costos de los explosivos ya que no se tiene una adecuada carga explosiva, incrementando los costos de producción. Es por ello que se dio la necesidad de tener un diseño de malla de perforación y voladura donde se busca una adecuada distribución de taladros en la malla de perforación y una adecuada distribución de carga explosiva en los taladros según a los cálculos teóricos y de las recomendaciones sobre las características del macizo rocoso que se presenta en el desarrollo del proyecto. Mediante esta optimización se busca una óptima distribución de carga explosiva en los taladros para obtener mejores resultados en la producción del mineral y el control de la granulometría, también reducir Fly rock y onda aérea.

(Iparraguirre,2017), indica que al no tener en cuenta la energía del explosivo no se tenía un buen diseño de malla de perforación y voladura, teniendo como principal problema el desconocimiento sobre la evaluación del rendimiento de un explosivo es por medio del factor de energía porque 1 kilogramo de cada tipo de explosivo libera diferentes cantidades de energía. Teniendo en consideración este criterio se ve la

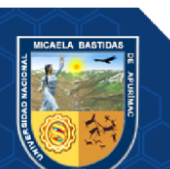

opción de una oportunidad de mejora en el diseño de las mallas de perforación y voladura

(Ramos,2018), Menciona que dentro de las observaciones realizadas en campo se ha observado variaciones en las medidas de las longitudes del burden y espaciamiento, no conociéndose la relación existente entre estas variables y el costo unitario de perforación y voladura. Además, se han detectado tiempos de demora muy altos, por lo que la utilización de los equipos de carguío y transporte no son eficientes. En tal sentido, el estudio contempla efectuar un análisis de la influencia del diseño de malla en los costos de perforación y voladura, así como su incidencia en la granulometría del material volado en los tiempos improductivos que afectan en la utilización de los equipos de carguío y acarreo para tener un mejor control que conlleve al cumplimiento de las metas de producción.

### <span id="page-18-0"></span>**1.2 Enunciado del Problema**

#### <span id="page-18-1"></span>**1.2.1 Problema general**

¿El diseño de malla de perforación y voladura optimizara los costos de producción a tajo abierto en la Unidad Productiva Fiorella 508 de la Compañía Minera Sayarumi S.A.C. Huarochirí – Lima – 2021?

### <span id="page-18-2"></span>**1.2.2 Problema especifico**

- ¿Cómo se optimizará los costos unitarios de perforación y voladura para reducir los costos operativos en la Unidad Productiva Fiorella 508 de la Compañía Minera Sayarumi S.A.C. Huarochirí – Lima – 2021?
- ¿Evaluando la carga explosiva adecuada se optimizará los costos unitarios de voladura en la Unidad Productiva Fiorella 508 de la Compañía Minera Sayarumi S.A.C. Huarochirí – Lima – 2021?
- ¿Qué parámetros influyen en el diseño de malla de perforación y voladura en el grado de fragmentación en la Unidad Productiva Fiorella 508 de la Compañía Minera Sayarumi S.A.C. Huarochirí – Lima – 2021?

### <span id="page-18-3"></span>**1.3 Justificación de la Investigación**

Debido al gran margen de ganancias que se da por la cotización actual de los minerales el cual genera márgenes de ganancias altos permite a las operaciones mineras actuales

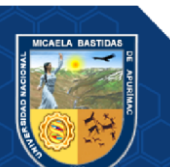

ampliar sus operaciones las cuales cuenten con la aprobación previa de su estudio de impacto ambiental, haciendo que la operación minera sea un negocio rentable para sus inversionistas. Muchos de estos proyectos de expansión requieren de estrategias de minado que permitan que las instalaciones dentro del área de avance del proyecto puedan quedar en su área original y no requieran desmantelarlas por el movimiento de tierras requerido por el proyecto de expansión, y evitar que este movimiento de tierras en su proceso de voladura no genere posibles daños a estructuras existentes que puede generar el proceso de voladura primaria. Si se mantiene las estructuras significaría grandes ahorros para los proyectos de expansión; por tal motivo el aporte de esta tesis es desarrollar una metodología con soporte tecnológico en el proceso de Perforación y Voladura, el cual permita realizar este proceso sin generar impactos negativos a las estructuras cercanas a causa de la generación de vibración y rocas al aire.

En la presente tesis se espera lograr un adecuado diseño de perforación y voladura para optimizar costos de producción en la Unidad Minera Fiorella 508 que no generen costos innecesarios y generar una adecuada carga de explosivos en los taladros y así evitar vibraciones altas y rocas al aire, generando una optimización y reducción de costos operativos en el tajo Fiorella 508. Con este trabajo de busca beneficiar a la Unidad minera ya que se encuentra en la búsqueda de mejora continua en operación mina, además por los costos crecientes reportados por las áreas de perforación y voladura, los costos están directamente ligados a los precios de los insumos en el mercado, lo cual obliga a optimizar los costos en cada proceso operativo, por lo tanto, el presente trabajo de investigación contribuyo a la empresa minera optimizando y logrando los resultados esperados.

### <span id="page-19-0"></span>**1.4 Ubicación y Contextualización**

### <span id="page-19-1"></span>**1.4.1 Ubicación**

La presente investigación se desarrolló en la Unidad Fiorella 508 en el distrito de Cuenca de la provincia de Huarochirí del Departamento de Lima.

### <span id="page-19-2"></span>**1.4.2 Contextualización**

El estudio se limitó en las áreas de operación minera de la Compañía Minera Sayarumi - U.P. Fiorella 508.

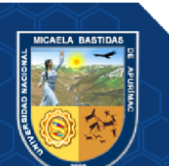

## **CAPÍTULO II**

## **OBJETIVOS E HIPÓTESIS**

## <span id="page-20-2"></span><span id="page-20-1"></span><span id="page-20-0"></span>**2.1 Objetivos de la Investigación**

## <span id="page-20-3"></span>**2.1.1 Objetivo general**

Establecer el diseño de malla de perforación y voladura para optimizar los costos de producción a tajo abierto en la Unidad Productiva Fiorella 508 de la Compañía Minera Sayarumi S.A.C. Huarochirí – Lima – 2021.

## <span id="page-20-4"></span>**2.1.2 Objetivo especifico**

- Optimizar los costos unitarios de perforación y voladura para reducir los costos operativos en la Unidad Productiva Fiorella 508 de la Compañía Minera Sayarumi S.A.C. Huarochirí – Lima – 2021.
- Evaluar la carga explosiva adecuada para optimizar los costos unitarios de voladura en la Unidad Productiva Fiorella 508 de la Compañía Minera Sayarumi S.A.C. Huarochirí – Lima – 2021.
- Determinar los parámetros de diseño de perforación y voladura para un buen grado de fragmentación en la Unidad Productiva Fiorella 508 de la Compañía Minera Sayarumi S.A.C. Huarochirí – Lima – 2021.

## <span id="page-20-5"></span>**2.1.3 Hipótesis General**

El diseño de malla de perforación y voladura influirá significativamente para optimizar costos de producción a tajo abierto en la Unidad Productiva Fiorella 508 de la Compañía Minera Sayarumi S.A.C. Huarochirí – Lima – 2021.

## <span id="page-20-6"></span>**2.1.4 Hipótesis Específico**

- Se optimizará los costos unitarios de perforación y voladura para reducir los costos operativos en la Unidad Productiva Fiorella 508 de la Compañía Minera Sayarumi S.A.C. Huarochirí – Lima – 2021.
- Evaluando la carga explosiva adecuadamente se optimizará de los costos unitarios de voladura en la Unidad Productiva Fiorella 508 de la Compañía Minera Sayarumi S.A.C. Huarochirí – Lima – 2021.

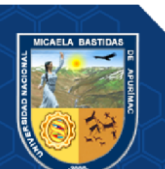

• Los parámetros de diseño de perforación y voladura influirán significativamente en el grado de fragmentación en la Unidad Productiva Fiorella 508 de la Compañía Minera Sayarumi S.A.C. Huarochirí – Lima – 2021.

## <span id="page-21-1"></span><span id="page-21-0"></span>**2.2 Operacionalización de Variables**

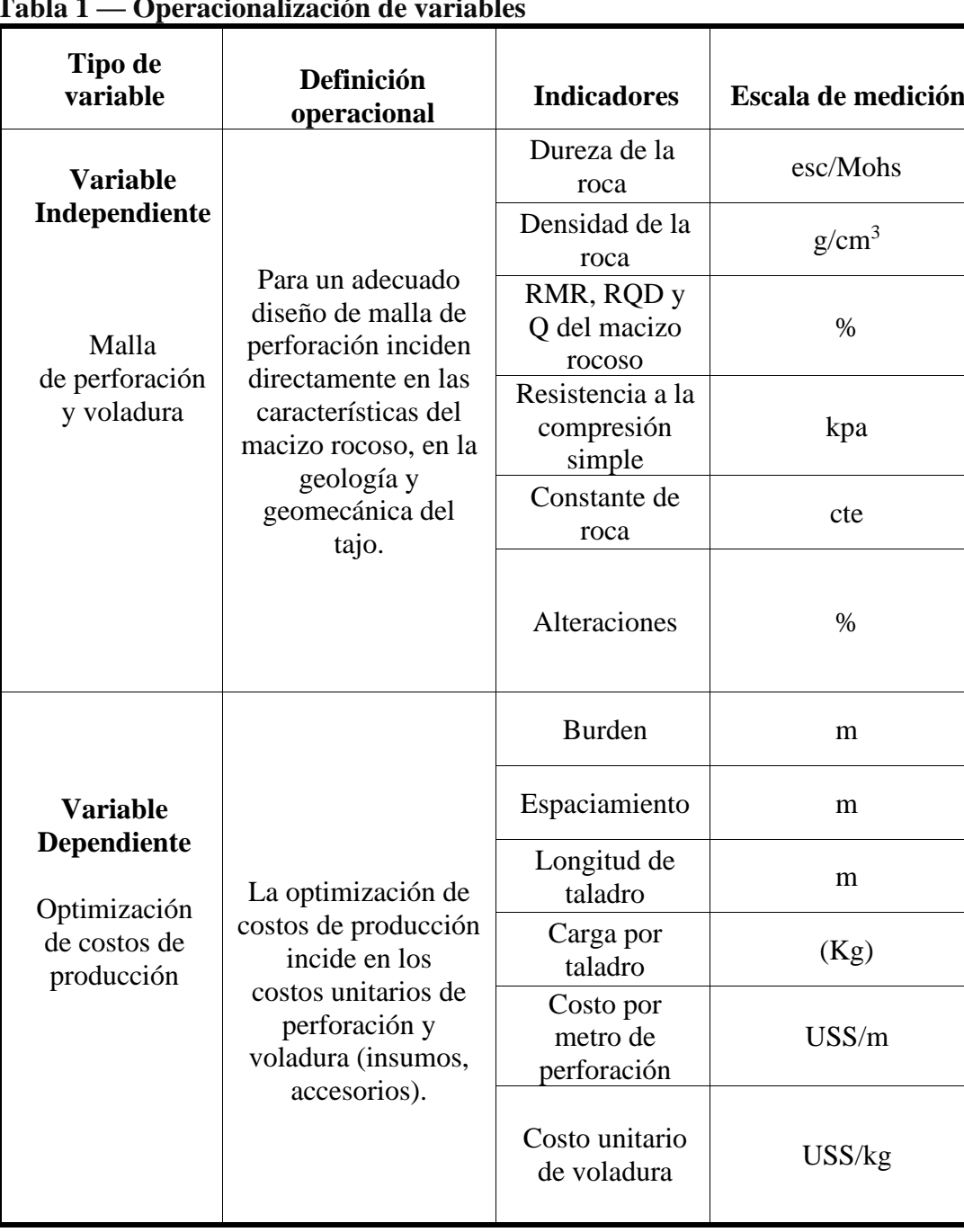

## **Tabla 1 — Operacionalización de variables**

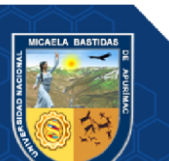

## **CAPÍTULO III**

## **MARCO TEÓRICO REFERENCIAL**

#### <span id="page-22-2"></span><span id="page-22-1"></span><span id="page-22-0"></span>**3.1 Antecedentes**

#### <span id="page-22-3"></span>**3.1.1 Antecedentes internacionales**

Tesis titulada (2012) «Diseño de perforación voladura de pre-corte mediante las características de macizo rocoso para evitar desprendimiento de bolones de la pared en bancos de producción en U.M. TACAZA – CIEMSA». El objetivo del estudio es aportar una metodología experimental apropiada, para diseñar la perforación y voladura de precorte, mediante la determinación de las características geomecánicas del macizo rocoso en banco de producción 4330S - 4325S tajo central en unidad minera Tacaza – CIEMSA (1).

Tesis titulada (2021) «Modelamiento y diseño de malla de perforación para controlar la dilución, en tajos de producción en una mina a cielo abierto 2021». El objetivo del estudio es realizar un control de la dilución en los tajos de producción durante la explotación de un yacimiento de alta sulfuración a open pit, al realizar ensayos geomecanicos con su respectivo diseño de malla para realizar la carga correspondiente de explosivos

Sánchez Villareal y Yadira Vanessa (2012) en su tesis de la universidad central de Ecuador facultad de geología, minas, petróleos y ambiental, titulado: "Optimización del Proceso de Perforación y Voladura de Taludes de la Mina Bethzabeth" en Quito, Ecuador. Reduce los precios de reciclaje al minimizar la proporción de explosivos requeridos, ahorrando \$85.12 por voladura.

Sánchez Mora Alexis Adrián en su tesis titulada "Optimización de los procesos de perforación y voladura en la cantera de áridos Beltrán, Santa Rosa-El Oro-Ecuador. 2023", indica en su trabajo de investigación que tiene como objetivo la Optimización de los procesos de perforación y voladura en la mina de áridos a cielo abierto Pablo Beltrán Jara, ubicada en la provincia de El Oro, cantón Santa Rosa; propuesta dirigida a la búsqueda de la mejora continua, aumento de la eficiencia, reducción de costos y aumento de la 10encionaividad. Procediendo con el levantamiento de información de campo, levantamiento topográfico, geológico, análisis de las características

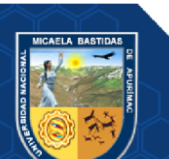

geomecánicas del macizo rocoso, y aplicación del método de López Jimeno con el fin de obtener una nueva propuesta de diseño.

#### <span id="page-23-0"></span>**3.1.2 Antecedentes a nivel nacional**

Nelson Anchayhua Serna (2012), quien investigó en la Universidad Peruana de Ciencias Aplicadas, titulado: "Cambio de explosivos para minimizar precio por tonelada en minería a cielo abierto". Indica que el objetivo fue evaluar el precio entre los dos explosivos para mostrar el comportamiento de la columna explosiva, mediante la sustitución de ANFO mezclas de nitrato de amonio y petróleo como subproductos, para bajar sustancialmente el precio mundial, con un precio inicial ligeramente por encima significativamente por debajo de \$0.02 /TM energía Composición 12.5, menos piedras volantes cuando se usan emulsiones carbonatadas.

Ángel Llaique Ñuñoncca y William Sanchez Guevara (2015) en su tesis de la Universidad Privada del Norte, titulado: "Determinación del precio total de perforación para optimizar esta operación única en una mina a cielo abierto modelo". En el que se pretende decir que la perforación de intervención Dominio de los componentes en el precio total, cuando un mayor impacto en la tasa de perforación da como resultado una reducción mensual de \$48 000 en suelo blando y S, también sepa qué componentes tienen un mayor impacto en la reducción del precio de \$34 000 para la tierra media en varias minas (basado en su análisis).

Pacahula Aguire Mayra C. (2015). Su disertación se titula: "Reducción de los precios de operación en desarrollo mediante la actualización de los estándares de perforación y voladura, citando a la empresa especialista Mincotrall S.R.L". Resumiendo, el nuevo estándar actualizado, los precios unitarios de perforación y voladura se han reducido en un 10 %, lo que le ha ahorrado a la empresa importantes ahorros en costos de capital.

Contreras Pérez (2009), en su tesis titulada: "Using Vibration Monitoring, Modeling and Analysis to Delay Selection of Appropriate Explosives and Maximum Charges" (aplicaciones en Mina Ares), recopiló e investigó bibliografía profesional que existe sobre el tema. Territorio mundial, comprender el campo de vibración causado por las operaciones mineras.

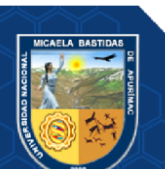

#### <span id="page-24-0"></span>**3.1.3 Antecedentes a nivel regional**

Donaires Soria Alejandro y Fernández Ampuero Eddy Nixon (2019) en su tesis de la Universidad Nacional Micaela Bastidas de Apurimac, titulada "Optimización del diseño de voladura primaria aplicando el uso de mezcla explosiva gasificada en el tajo Ferrobamba en la Unidad Minera las Bambas", indica que el trabajo de investigación tiene la finalidad de demostrar los resultados de las pruebas de voladuras con una nueva alternativa en explosivo, una mezcla explosiva gasificada, y los beneficios que representa en optimización en los resultados de fragmentación, vibraciones, gases nitrosos y ahorro en Costos. El trabajo describe el desarrollo de las pruebas las cuales se llevaron a cabo el año 2018 y se estandariza su uso después de la prueba, esto originó la necesidad de modificar sistemas técnicos y operativos, como el rediseño en los parámetros de perforación y voladura, capacitación técnica especializada en la aplicación del nuevo explosivo, acondicionamiento de la logística a la tecnología de gasificación (camiones Fábrica). Tras realizar las pruebas mencionadas, se hizo el análisis correspondiente y se determinó que el producto tiene ventajas desde el punto de vista económico, técnico y operativo. Se logró un ahorro importante sin afectar la tasa de excavación de los equipos de minado, además de eliminar la generación de gases nitrosos. En base a estos resultados, se implementó el uso de la mezcla explosiva gasificada en la unidad Minera Las Bambas. Se obtuvieron mejores resultados en términos de fragmentación y uniformidad, el P80 disminuyo en un 22.79 % comparado con los resultados de los análisis obtenidos en los meses de octubre, noviembre y diciembre del 2017 y en comparación a la mezcla AP-73 (HA-73) durante los meses de enero a marzo se obtuvieron una disminución del 28.075%. Además, en proporción directa a la mejora de fragmentación también se optimizo la velocidad de minado de los equipos de carguío en las tres zonas designadas en un 13%.

Huaracco Anampa Ronal y Widman Quintanilla Monzón (2018) en su investigación de tesis de la Universidad Nacional Micaela Bastidas de Apurimac, titulado "Diseño de carga y amarre para optimizar la voladura y su impacto económico en el tajo ferrobamba–Las bambas 2018", señala que el trabajo de investigación está enfocado al diseño de carga con mezclas explosivas y amarre para optimizar la voladura y su impacto económico en el tajo ferrobamba. Durante el desarrollo ha sido necesario tomar en consideración las variables como longitudes de taco, carga, malla de

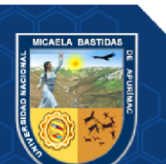

perforación, tipo de explosivo, tiempos de iniciación y diseños de amarre para luego realizar pruebas aplicando los diferentes diseños de carga con mezclas explosivas y diseños de amarre, para luego evaluar la fragmentación, velocidad de detonación (VOD), vibraciones y sobre quiebre, para lo cual se ha hecho uso de herramientas como el sismógrafo, los softwares como microtrap, wipfrag, SHOTPlus para realizar las simulaciones de los diferentes proyectos de voladura. Con los resultados de las pruebas realizadas se pudo establecer un taco de 5 metros, con una longitud de carga comprendida entre 10.5 metros y 11 metros en taladros de 16 m, con el uso de una mezcla explosiva conformada por HA 65/35 Extra como agente explosivo principal y un HA Aluminizado para zonas de alta ley.

Huamaní Cayllahua Miguel y Huamaní Pérez Ferdinand (2017) en su tesis de la Universidad Nacional Micaela Bastidas de Apurimac, titulado "Optimización de la fragmentación en zonas de minera con la aplicación de explosivos de alta energía, para reducción de costos, en el proceso de chancado y molienda en el tajo Ferrobamba, las Bambas 2017", menciona que el estudio trata de la solución a un problema suscitada en Minera Las Bambas – MMG Limited, el cual es un alto porcentaje de resultados deficientes a nivel de fragmentación producto de las voladuras primarios en el Tajo Ferrobamba. El diseño propuesto por el área de perforación y voladura fueron desarrolladas para lograr y obtener una fragmentación óptima, el que se depositara en la chancadora primaria. Dentro del proceso de perforación y voladura, se tiene que los costos operacionales alcanzan un elevado monto económico, por lo tanto, para reducir estos costos se deben visualizar los procesos involucrados a ellos. Se tiene que las operaciones de perforación y voladura son las primeras actividades mineras, las que son parte del diagrama de flujos en la extracción del material, implicando que una buena voladura generara mejoras en los procesos posteriores.

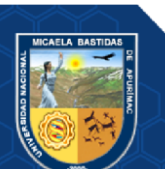

<span id="page-26-0"></span>**3.2 Aspectos Generales: Unidad Productiva Fiorella 508 - Cía. Minera Sayarumi S.A.C.**

## <span id="page-26-1"></span>**3.2.1 Ubicación y Acceso**

## **3.4.1.1 Ubicación**

La unidad de producción Fiorella 508 de la CIA. Minera Sayarumi se encuentra ubicada en el Distrito de Cuenca, Provincia de Huarochiri, Provincia de Lima, con una altitud promedio de 3146 metros. Limita al norte con las provincias de Canta; al este con los departamentos de Junín; al sur con los departamentos de Yauyos y Cañete; al oeste con los departamentos de Lima. La ubicación se encuentra en las siguientes coordenadas.

| <b>COORDENADAS DE LA UNIDAD PRODUCTIVA FIORELLA 508</b> |              |                                           |  |  |
|---------------------------------------------------------|--------------|-------------------------------------------|--|--|
|                                                         |              | Coordenadas UTM - WGS84 - 18 Sur Franja L |  |  |
| <b>Vértices</b>                                         | <b>Norte</b> | Este                                      |  |  |
| $V-1$                                                   | 8652828.984  | 344624.982                                |  |  |
| $V-2$                                                   | 8652876.734  | 344618.647                                |  |  |
| $V-3$                                                   | 8652870.734  | 344554.229                                |  |  |
| V-4                                                     | 8652806.921  | 344565.274                                |  |  |

<span id="page-26-2"></span> **Tabla 2 — Coordenadas de la Unidad Productiva Fiorella 508**

Extraído de la U.P. Fiorella 508

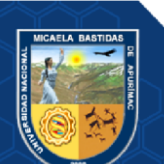

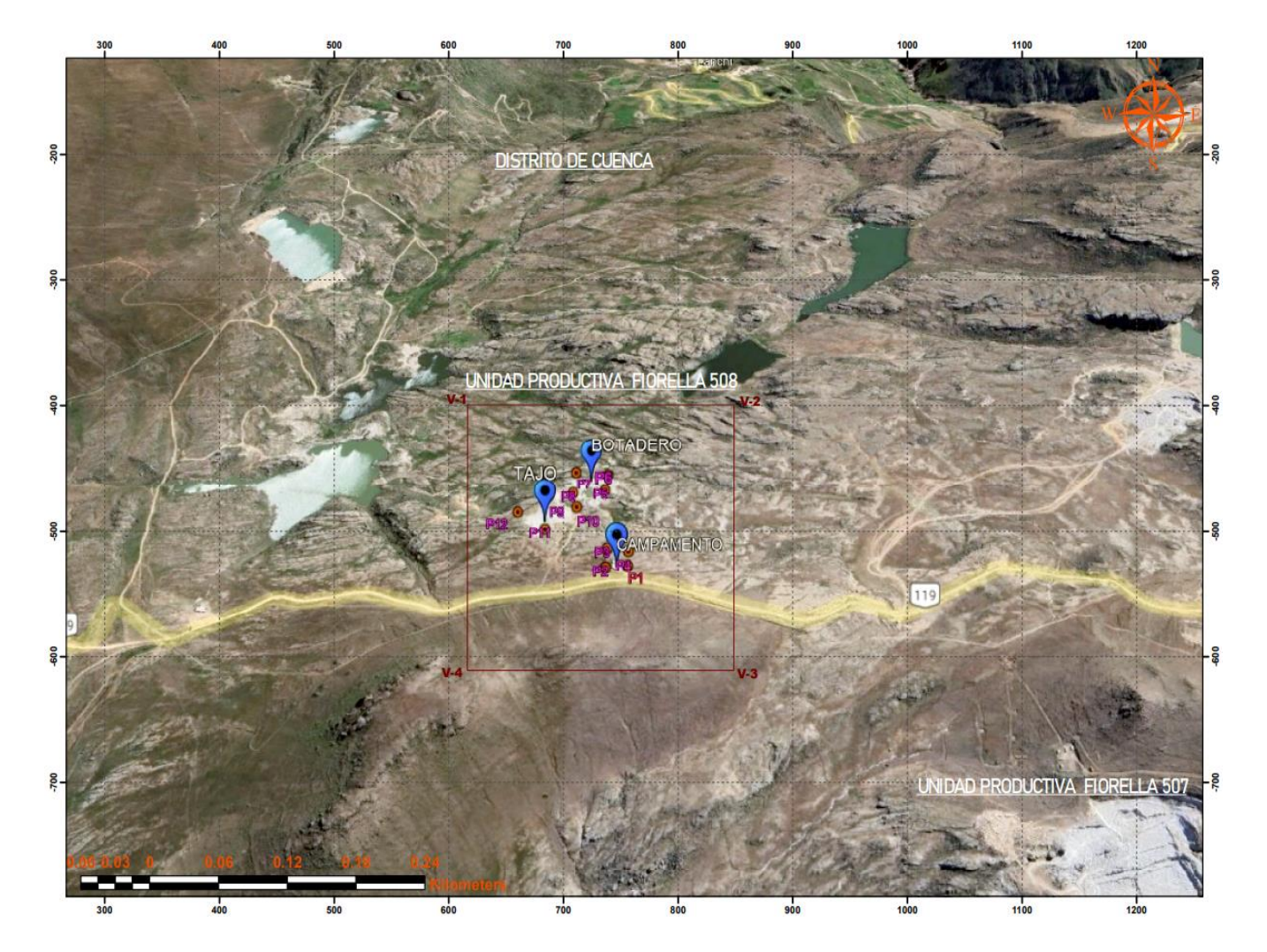

<span id="page-27-1"></span> **Figura 1 — Ubicación Unidad Productiva Fiorella 508 – Cía. Minera Sayarumi SAC.**

## **3.4.1.2 Acceso**

Acceso a la unidad productiva de Fiorella 508 de la Cía. Minera Sarayumi se puede llegar a de dos maneras por aire y tierra como se indica en las tablas a continuación.

<span id="page-27-0"></span> **Tabla 3** *—* **Ruta de acceso vía terrestre a la Unidad Productiva Fiorella 508**

| <b>Recorrido</b>         | <b>Distancia</b>  | <b>Medio de Transporte</b> |
|--------------------------|-------------------|----------------------------|
| Abancay - Lima           | 904.4 km          | vía terrestre (16h)        |
| Lima - Unidad Productiva | $107 \mathrm{km}$ | vía terrestre 3h 37min)    |
| Fiorella 508             |                   |                            |
| <b>TOTAL</b>             | 1011.4 km         | 19h37min                   |

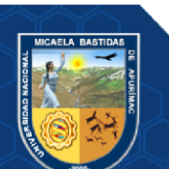

| <b>Recorrido</b>         | <b>Distancia</b>  | <b>Medio de Transporte</b> |
|--------------------------|-------------------|----------------------------|
| Abancay - Cusco          | 194 km            | vía terrestre (5h)         |
| Cusco - Lima             | 584 km            | vía aérea (1h)             |
| Lima - Unidad Productiva | $107 \mathrm{km}$ | vía terrestre (3h 37min)   |
| Fiorella 508             |                   |                            |
| <b>TOTAL</b>             | 885 km            | <b>9h 37min</b>            |

<span id="page-28-1"></span> **Tabla 4 — Ruta de acceso vía aérea a la Unidad Productiva Fiorella 508**

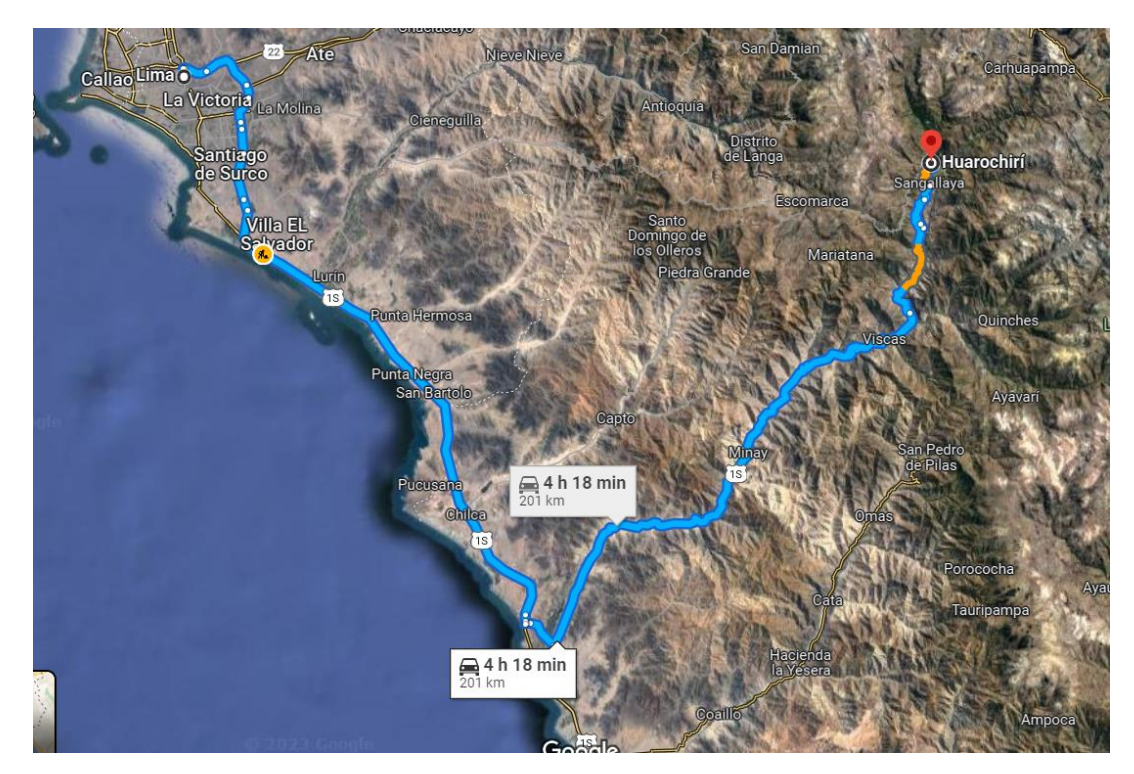

 **Figura 2 — Recorrido a la U.P. Fiorella 508 – Cía. Minera Sayarumi SAC.**

Extraído del Google Maps (2023)

## <span id="page-28-0"></span>**3.2.2 Geomorfología**

En medio de las maneras estructurales que han controlado el modelado del territorio cabe resaltar la erosión y la incisión por el drenaje sobre monumentales extensiones delárea, que han dado la configuración de hoy del relieve; el mismo que va a partir del grado del océano, hasta los 4000 msnm; describiremos las próximas unidades circundantes a la concesión Sumbilca A1.

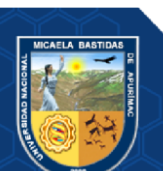

#### **a) Valles y Quebradas**

Comprende los valles de los ríos Rímac, Lurín, Mala y Santa Eulalia; así como los afluentes, convergen directamente al mar;y el sector andino permanéce seca, Como resultado, tienen un clima seco con suelos cubiertos por depósitos de carbón y materiales mal transportados desde el pie de la Cordillera Occidental, cubiertos a suvez por arenas eólicas.

#### **b) Estribaciones de la Cordillera Occidental**

Corresponde a las laderas y cordilleras marginales de la Cordillera de los Andes con topografía escarpada formada por plutones y cepellones del Batolito Costero de orientación noroeste-sureste que ha sido dividido de ríos y quebradas derivan a la costa formando profundos valles con fuertes pendientes, cuyos picos más altos se estiman estar entre 900 y 3.600 m. reflejando una profunda erosión fluvial a lo largo del Pleistoceno moderno.

#### **c) Zona andina**

Se extiende en la parte este del área de estudio y consiste en una serie de mesas y mesetas que continúan hacia el este; El relieve muestra áreas onduladas suaves con contornos irregulares y alturas de hasta 2.800 m.

Estas llanuras, talladas en tobas terciarias o ignimbritas, se hunden ligeramente haciael oeste, reflejando un área de erosión labrada en el batolito sobre el que fueron depositadas. Una peculiaridad de esta región es que las zonas de erosión pueden versecomo remanentes de la zona de Puna, de la cual quedan pequeños remanentes, así como áreas de erosión glaciar.

#### <span id="page-29-0"></span>**3.2.3 Hidrografía**

La cuenca del flujo de agua Lurín tiene un área de 1.645 km2 con una longitud total de 106 km y una pendiente media de 4,72 %, y su cuenca de humedal es de 833 km2, es decir el 50 % del área total de la cuenca.

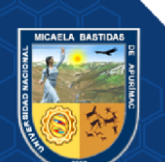

#### <span id="page-30-0"></span>**3.2.4 Clima**

El clima es bastante distinto gracias a las diferencias de altitud y diferentes suelos ecológicos como Yunga, Quechua, Suni y Puna; y en sus valles el clima es cálido conuna media anual de 18,5°C, mientras tanto que en la sierra desciende hasta los 0°C. Los períodos de lluvia son de octubre a abril, predominando en los meses de diciembrea marzo, donde acompañan fuertes tempestades eléctricas; en lo que el transcurso deestiaje es de mayo a septiembre, con menores precipitaciones, fuertes heladas e intensosventarrones.

### <span id="page-30-1"></span>**3.2.5 Flora y Fauna**

Entre las plantas que crecen naturalmente en un territorio atravesado de la cordillera de los Andes tenemos; eucalipto, molle, tara, álamo, salvia, sauce, yerba, puya Raimondi,entre otros, mientras que en la sierra es raro, como la tola y el nopal, predomina el ichu.De acuerdo a lo observado por pobladores de la zona y lo variable de altitudes; la faunaconsta de aguiluchos, perdices, roedores, vizcachas, zorros, murciélagos, lagartijas, sapos y ranas; con el obvio aprovechamiento de trucha por parte de los pobladores.

#### <span id="page-30-2"></span>**3.2.6 Entorno Geológico**

### **3.4.6.1 Geología Regional**

Se identifican regionalmente tres predominios litológicos, que van desde el CretácicoInferior hasta el Cuaternario más joven.Hacia el noreste, predomina la secuencia sedimentaria, con orientación noroeste- sureste; la litología consta en su base de areniscas blancas cuarzosas, intercaladas con limoarcillitas; gradando secuencialmente a lutitasintercaladas con limoarcillitas, luego predomina una gama de calizas y margas, intercaladas con areniscas calcáreas; finalizando con secuencias de areniscas, limoarcillitas, calizas y yesos; las edades de estas formaciones sedimentarias van del Valanginiano hasta el Paleógeno. Estas rocas sedimentarias fueron cubiertas en una extensión bien amplia por rocas volcánicas del Grupo Calipuy, predominan en la parte central, entre las rocas sedimentarias e ígneasintrusivas; estas rocas volcánicas extrusivas constan de intercalaciones de lavas andesíticas, tobas, ignimbritas y flujos de ceniza.

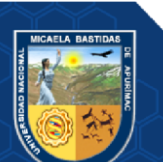

Alrededor del Cretácico sobresaliente, quizás al mismo tiempo que se forman ciertas secuencias sedimentarias, se producen una serie de intrusiones de rocas graníticas, penetrando las rocas sedimentarias y, especialmente en este sector, la secuencia volcánica; esta formación perdura hasta el Eoceno; y su ubicación comprende la partesuroeste del territorio. (HERRERA PAEZ, 2020)

#### **3.4.6.2 Geología Local**

La Formación Huarochirí del mismo nombre se refiere a una serie de rocas sedimentarias y volcánicas formadas a partir de riolita, seguidas por un grupo de arenisca dura y limolita, cúmulos y, a veces, toba marrón blanquecina, toba dura y capa de agua en capas. Su espesor se estima en 600 metros. La riolita, permanece asociada con centros volcánicos abovedados que son identificables en varios lugares en capas pseudo estratificadas que alternan con unidades de arenisca, gris verdoso y limolita gris rojiza. (INGEMMET,1983)

## **3.4.6.3 Estratigrafía**

#### **a. Grupo Goyllarisquizga (Ki-g)**

Las piedras sedimentarias que pertenecen a esta formación fueron encontradas como remanentes en las piedras intrusivas del Batolito de la Costa, sin interrelaciones definidas con las otras piedras intruídas, por lo cual tienen la posibilidad de representar un equivalente o sencillamente se les nombre de esta forma de manera provisional.

#### **b. Formación Pariahuanca (Ki-ph)**

Wilson (1963) localizó variaciones entre 210 y 54 metros en la zona mapeada. Benavides (1956) recolectó una ammonita (parahoplita) que consideró indicativa del Albiano temprano; De igual manera, Wilson (1963) concluyó en envejecerla y mantenerla como reproductora en ausencia de más prueba.

#### **c. Formación Chulec (Ki-chu)**

Está formado por margas con lechos de calizas. Esta alternancia, sin embargo, no siempre es general, y hay pueblos donde la formación es enteramente a base de caliza sólida. La Formación Chulec es una de las más fosilíferas del Cretácico,

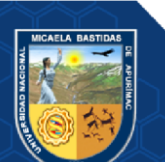

correspondiente al Albiano Inferior a Medio, y se considera equivalente, hasta cierto punto, a la Formación Crisnejas del norte del Perú, Wilson, (1963).

#### **d. Formación Pariatambo (Ki-pt)**

Se basa esencialmente en marga marrón oscuro o gris con horizontes bien marcadosde calizas nodulares o tabulares gris oscuro o negro y otro pedernal nodular gris oscuro; La peculiaridad es que tanto la marga como la caliza se rompen y desprenden un olor fétido. Gracias a su color y composición, la Formación Pariatambo es tectónicamente fácil de identificar en la zona axial de las vaguadas.

#### **e. Formación Jumasha (Ks-j)**

A pesar de la enorme proporción de fragmentos fosilíferos en esta formación, los especímenes diagnósticos son escasos. Sin embargo, por ubicarse en medio de las formaciones Albiano Pariatambo y Coniaciense Celendín, corresponde a una edaden este intervalo, asumiendo como más factible el Turoniense.

#### **f. Formación Celendín (Ks-ce)**

En terreno se asemeja a la Formación Chulec pero sin aparecer estratificado y con lechos calizos. Sin embargo, la zona de transición con la formación Jumasha es conforme con la formación Jumasha y discordante cubierta por la formación Casapalca, que generalmente no supera los 200 m de ancho

#### **g. Formación Casapalca (KsP-c)**

Se apoya en la formación Celendín con una ligera inconsistencia y cubre horizontes más antiguos de dicha formación. Harrison (1960) apunta a la realidad de las no conformidades locales en formación. Aunque bastante ondulada con las calizas subyacentes cubiertas por rocas volcánicas similares a Calipuy, la edad de la Formación Casapalca sería post-santoniense y ciertamente más antigua que la del volcán Calipuy; Además, se debe considerar que la distancia entre las formaciones Casapalca y Calipuy debió ser significativa, ya que el plegamiento inicial de las unidades cretácicas y las ocupaciones erosivas, en su caso, se dieron bajo este clima.

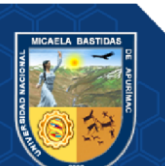

#### **h. Grupo Calipuy (PN-c)**

Este volcán empuja discordantemente la Formación Casapalca y otras unidades delCretácico plegadas. El espesor de esta formación no puede exceder los 300 m. Debido a la falta de fósiles en esta formación, no ha sido posible asignarle una edadrigurosa. Sin embargo, teniendo en cuenta las consideraciones expuestas durante laexplicación de la formación antecedente, no parece posible que en esta región el Calipuy pudiera haberse depositado previamente desde principios del Terciario.

#### **i. Formación Huarochirí**

Salazar (1983) La metrópolis típica está en la ciudad de Huarochirí; esta formacióntiene sus más grandes afloramientos en el área noreste de la hoja 25k4, y comprendelas zonas en medio de las ciudades de Pacota y Moyopampa; entre el paraje de Canchahuara, los poblados de Langa y Huarochirí, hasta el lado oeste de Mariatana;en los alrededores del paraje de Mesapata como afloramientos aislados y, al final, al sur este de Ayaviri en la hoja 25k2. (INGEMMET,1983)

**Secuencia 1**: Las tobas son de color gris rosáceo, de estructura riolíticas a riodacíticas, conformadas por cristales anhedrales de vidrio, plagioclasas alteradas a arcillas, cuarzos, biotita, pómez de hasta 20 centímetros de diámetro y fragmentos líticos polimícticos de 20 centímetros, inmersas en matriz de ceniza.

**Secuencia 2**: Hablamos de areniscas y limolitas volcanoclástica, de coloraciones gris blanquecino a violáceos, dispuestos en pseudoestratos de 10 a 15 centímetros de grosor con rumbo noreste y suaves buzamientos.

**Secuencia 3:** Consiste en protuberancias amorfas, ranuras en la placa 25 K4. Cristales de color gris blanco a gris verdoso con un tinte marrón, que consisten en cristales de plagioclasa congelados en arcilla. También hay cristales dipolares y la biotita se convierte en clorita. También hay pequeños fragmentos de piedra rectangulares que vienen en ciertas alineaciones. Entre los principales cambios se encuentran las colinas de Cascaule, anteriormente designadas como lava.

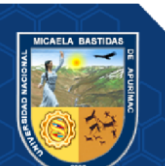

Cascahule (Quispesivana & Navarro, 2002); sin embargo, los afloramientos corresponden a tobas de cristales intercaladas con tobas líticas de color gris blanquecino (Secuencia 3). En el cerro Huajlasana registraron rocas volcánicas del Grupo Rímac sobre la Formación Huarochirí, pero se observan rocas volcanoclásticas (Secuencia 2) sobre las tobas de pómez y cenizas de composición riolítica (Secuencia 1); por posición estratigráfica se descarta la presencia del Grupo Rímac (figura 2.46). En el cerro Maururo, Quispesivana & Navarro (2002) consideraron que la Formación Castrovirreyna se encuentra aflorando en esta zona; no obstante, se observaron tobas de pómez y ceniza con fragmentos líticos que corresponde a la Secuencia 1.

Columna Casa Cóndor A 7.8 km al suroeste de Huarochirí, se levantó una columna estratigráfica de 465 metros, constituida mayormente en la base por secuencias de tobas de pómez y ceniza, intercalada con tobas líticas de compasión riolítica a riodacítica que corresponde a la Secuencia 1 de la Formación Huarochirí, seguidamente de volcanoclásticas que consisten en areniscas y limolitas volcanoclásticas que consiste en la Secuencia 2 de la Formación Huarochirí. Al tope se encuentran tobas de cristales y ceniza que corresponden a la Secuencia 3 de la Formación Huarochirí.

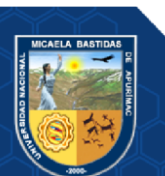

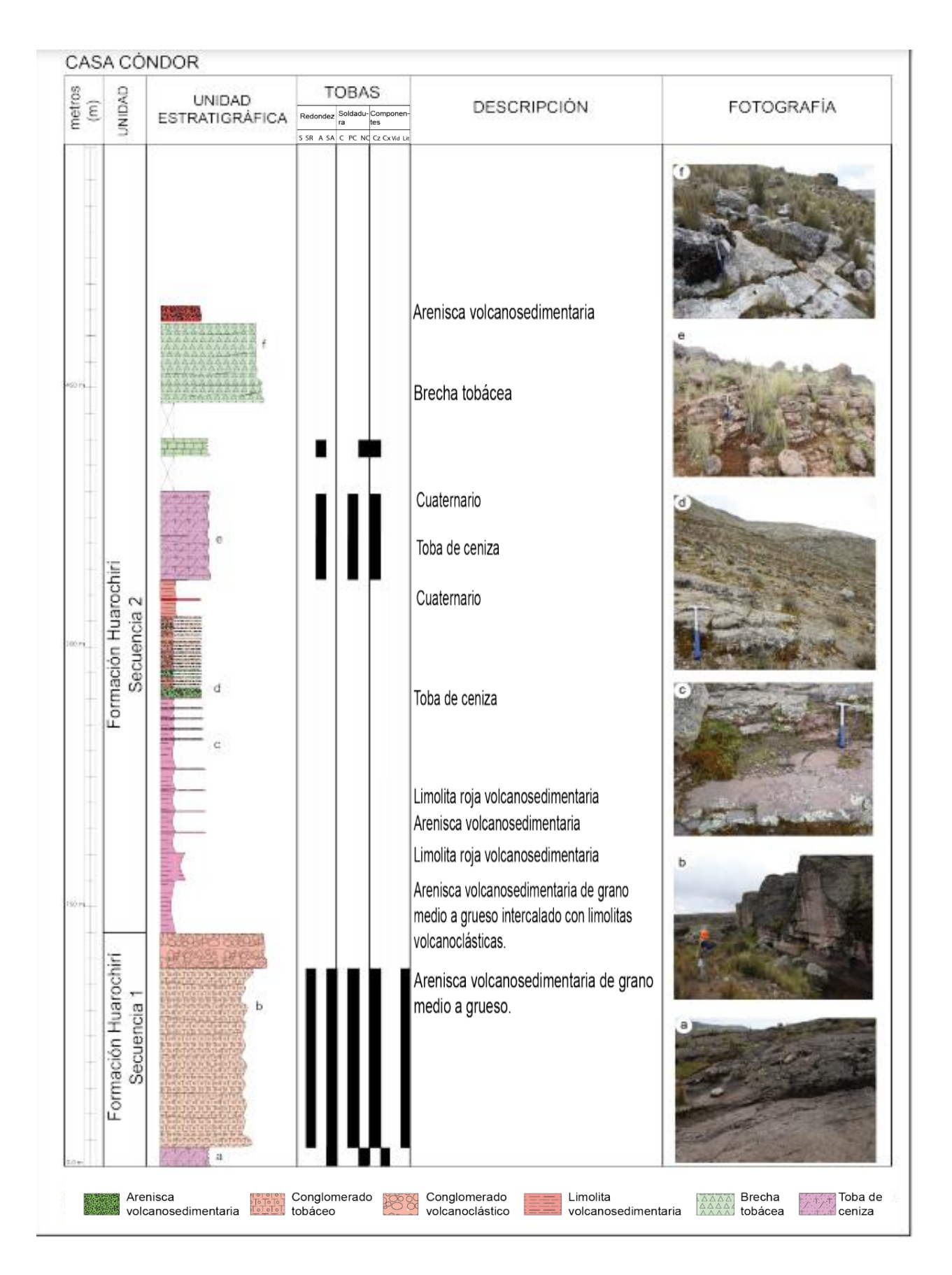

<span id="page-35-0"></span> **Figura 3 — Columna litológica de la formación Huarochirí** Extraído de INGEMMET (2023)

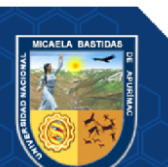
# **3.4.6.4 Rocas Ígneas Intrusivas**

Se refiere a la costa batolítica; Es el nombre de una serie de taludes graníticos que se destacan en una banda irregular en todo su perímetro. América del sur, con una orientación andina noroeste-sureste. Estos cuerpos rocosos ígneos han estado intercalados desde hace más de 190 Ma, los más antiguos, y hasta 26 y 33 Ma, los más jóvenes (Stewart & Snelling, 1971).La concesión Sumbilca A1 está ubicada en o regionalmente contigua al segmento Lima (de Lurín a Chimbote) que consiste en una serie de sistemas complejos secuenciales espaciados más o menos regularmente, con los elementos exteriores de los complejos generalmente compuestos de diorita, que es penetrado por acciones de adamelita o brea; de manera que las rocas más antiguas existentes salen en forma de arco. Los lechos rocosos generalmente están presentes en los bordes de cada uno de los principales cuerpos de tonalita o como afloramientos arqueados en los complejos centrales.

Las adamelitas ocurren como variaciones locales de las tonalitas más ácidas o como intrusiones separadas relativamente más tarde en la secuencia intrusiva, solas o en grupos que forman complejos ácidos. En general, las intrusiones básicas preceden a las intrusiones ácidas en todo el batolito.

### **3.4.6.5 Geología estructural**

En el sector correspondiente al borde occidental de los Andes, las rocas mesozoicas fueron influenciadas por la tectónica andina, cuya manifestación se puede observar distinguiendo dos sistemas de fallas:

- Sistema de fallas en dirección noroeste-sureste (agujeros andinos).
- Sistema de error de tendencia NE-SW (tren) es una serie de pliegues caracterizados por sentidos de curvatura alternantes.

El primer sistema corresponde al patrón general de esta zona del continente peruano y el segundo sistema sería la componente de tensión, este último desde el punto de vista metalogénico este segundo sistema sería más favorable debido a que en estos sistemas de fallas el principal yacimiento (Graciela, Lionela, PERUBAR).

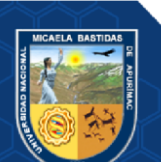

#### **3.4.6.6 Geología Económica**

#### **a. Origen y tipo de yacimiento**

En las franjas de la cordillera Occidental e Interandina, y en menor cantidad en la llanura pre-andina, se localizan los depósitos registrados y explotados de caolín. En la cordillera Occidental, el caolín está asiduamente relacionado con el vulcanismo cenozoico. Los depósitos de caolín de ascendencia magmática se encuentran localizados cercanos a yacimientos metálicos, debido a que los gases o líquidos procedentes del magma han depositado a los metales pesados (cobre, oro y zinc) por un lado, y por otro han lixiviado los volcánicos ácidos.

En el sentido mineralógico, el vocablo caolín se emplea para minerales arcillosos del tipo estructural con dos hojas/capas (filosilicatos dioctaédricos), en donde el mineral primordial es la caolinita, cuyas formas polimórficas son la dickita y la nacrita. La dickita tiene una estructura monoclínica ordenada, con dos capas de caolinita en su celdilla, mientras que la nacrita, siendo muy rara, presenta seis capas caoliníticas. Generalmente, el caolín se forma debido a la modificación de minerales con alta composición de aluminosilicatos (feldespatos, micas, zeolitas) de rocas ígneas y metamórficas. La creación de caolín indica un ambiente de fuerte lavado y movilización de calcio, sodio, potasio e incluso hierro y sílice en un medio ácido. La formación de un depósito de gran potencial requiere un alto contenido de minerales de alta reactividad ricos en Al y Si (filosilicatos, feldespatos) en la roca que se altera y una gran permeabilidad (fracturación, milonitización). Para la transformación es necesaria energía, que puede ser exógena (en climas cálidos) o interna (con fluidos hidrotermales de baja temperatura). El agua con pH, al menos ligeramente ácido por la presencia de H2CO3, es siempre el principal agente movilizador y transformador. La alteración puede ser por acción meteórica o hidrotermal. (Instituto Geológico Minero y Metalúrgico, 2009).

#### **b. Mineralogía**

El principal mineral y el principal mineral de interés económico es el caolín en la unidad de producción Fiorella 508.

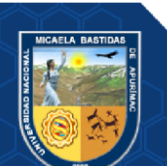

# **c. Reserva de Mineral**

Teniendo en cuenta las reservas probadas y probables de la unidad productiva Fiorella 508 son: 570.000 Tn y mantienen una producción media anual de 90.000 Tn/año. La vida útil del proyecto estará determinada por la vida útil de la mina, y las reservas de la mina se calculan:

 **Tabla 5 — Reservas minerales de la U.P. Fiorella 508**

| Descripción      | <b>Cantidad</b> |
|------------------|-----------------|
| Reservas         | 570000 TM       |
| Producción Anual | 90000 TM/año    |
| Vida Útil        | 6 años          |

Extraído del departamento de geología U.P. Fiorella 508.

El período de construcción de la mina se ve afectado por la fluctuación de la demanda del mercado local, que puede aumentar o disminuir la vida útil de la cantidad.

# **3.2.7 Operación en la Unidad Productiva Fiorella 508**

En la Unidad Productiva Fiorella 508 se tiene el personal adecuado conformado por la siguiente cantidad como se muestra en la tabla siguiente:

 **Tabla 6** *—* **Cantidad de Personal de la U.P. Fiorella 508**

| Descripción               | <b>Cantidad</b> |
|---------------------------|-----------------|
| Jefe SSOMA                |                 |
| Jefe de Operaciones       |                 |
| Supervisor de Operaciones |                 |
| Operador                  |                 |
| Operario                  | 5               |
| Supervisor SSOMA          |                 |

Extraído del departamento de recursos humanos de la U.P. Fiorella 508.

# **3.2.7.1 Perforación**

La perforación se realiza en la Unidad Fiorella teniendo en cuenta una igualdad en longitud de taladros permitiéndonos alcanzar la profundidad adecuada en la longitud de taladro para ello se utiliza el equipo de perforación que es una Jack Leg

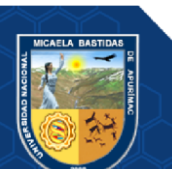

YT29, donde el equipo de perforación está conformado un Perforista y un ayudante de perforación. El tajo es de pequeña envergadura por ello se realiza la perforación manual y no una perforación mecanizada, ya a futuro cuando se amplie la producción se tendrá perforación mecanizada cuando la actividad amerite.

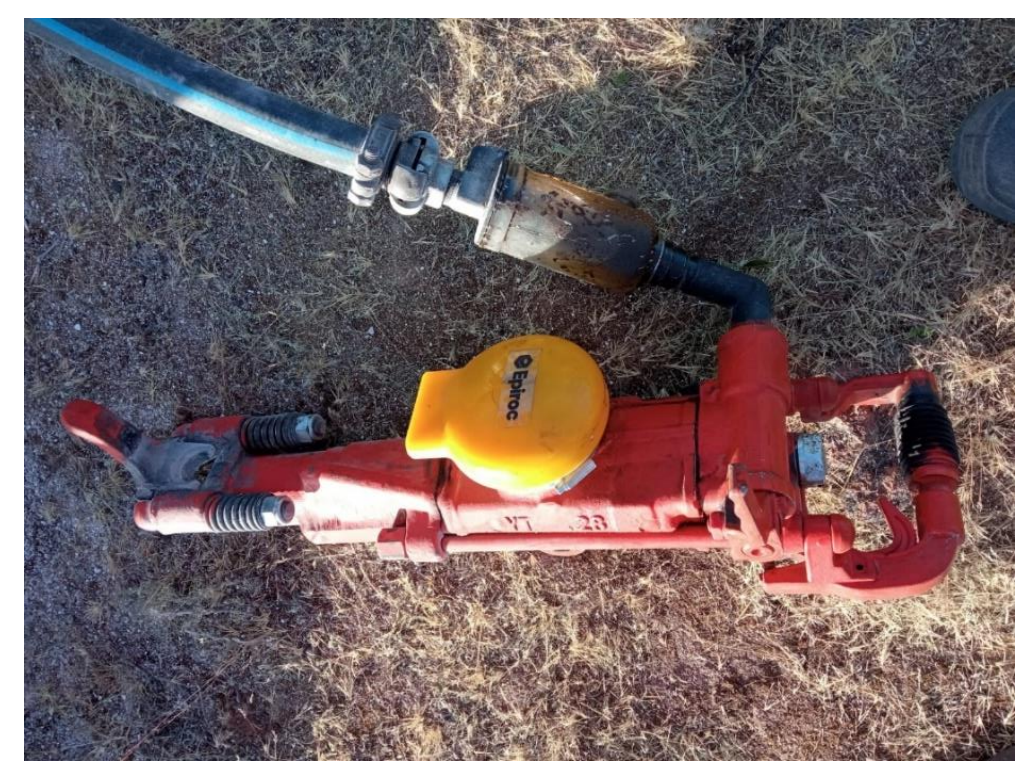

 **Figura 4** *—* **Equipo de Perforación Unidad Productiva Fiorella** Extraído de la U.P. Fiorella 508

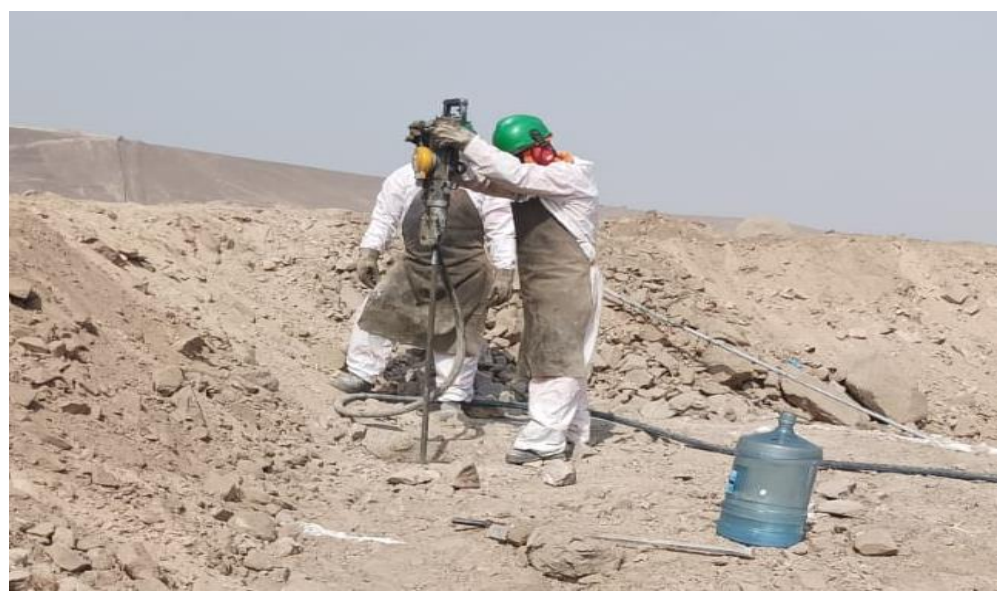

 **Figura 5 — Realizando la perforación en el tajo de la U.P. Fiorella 508** Extraído de la U.P. Fiorella 508

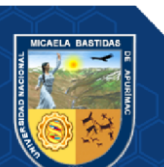

### **3.2.7.2 Voladura**

# **a) Método de explotación**

La explotación en la U.P. Fiorella 508 es a tajo abierto tridimensional (Open Pit) llevándose a cabo por banqueo descendente, con secciones verticales en forma troncocónica y con numeración de bancos de acuerdo con la cota o la altura desde el nivel del mar. La necesaria profundización exige la extracción de materiales estériles como top soil y desmonte, y que son depositados en los botaderos exteriores al tajo. Se presenta una roca con más dureza y con una densidad de 2,6 g/cm3, lo que requiere el uso de la voladura como técnica de arranque.

### **b) Parámetros de diseño**

Actualmente el tipo de diseño de malla que se utiliza después de realizarse es la malla triangular donde se obtuvo los siguientes parámetros.

| <b>Item</b>                  | Cantidad | <b>Unidad</b> |
|------------------------------|----------|---------------|
| Altura de banco(h)           | 2.44     | m             |
| Longitud de perforación (Lp) | 2.83     | m             |
| Sobreperforación (Sp)        | 0.39     | m             |
| Burden(B)                    | 1.29     | m             |
| Espaceiamiento(E)            | 1.48     | m             |

 **Tabla 7 — Parámetros de diseño de malla actual**

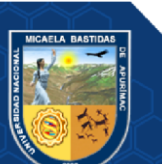

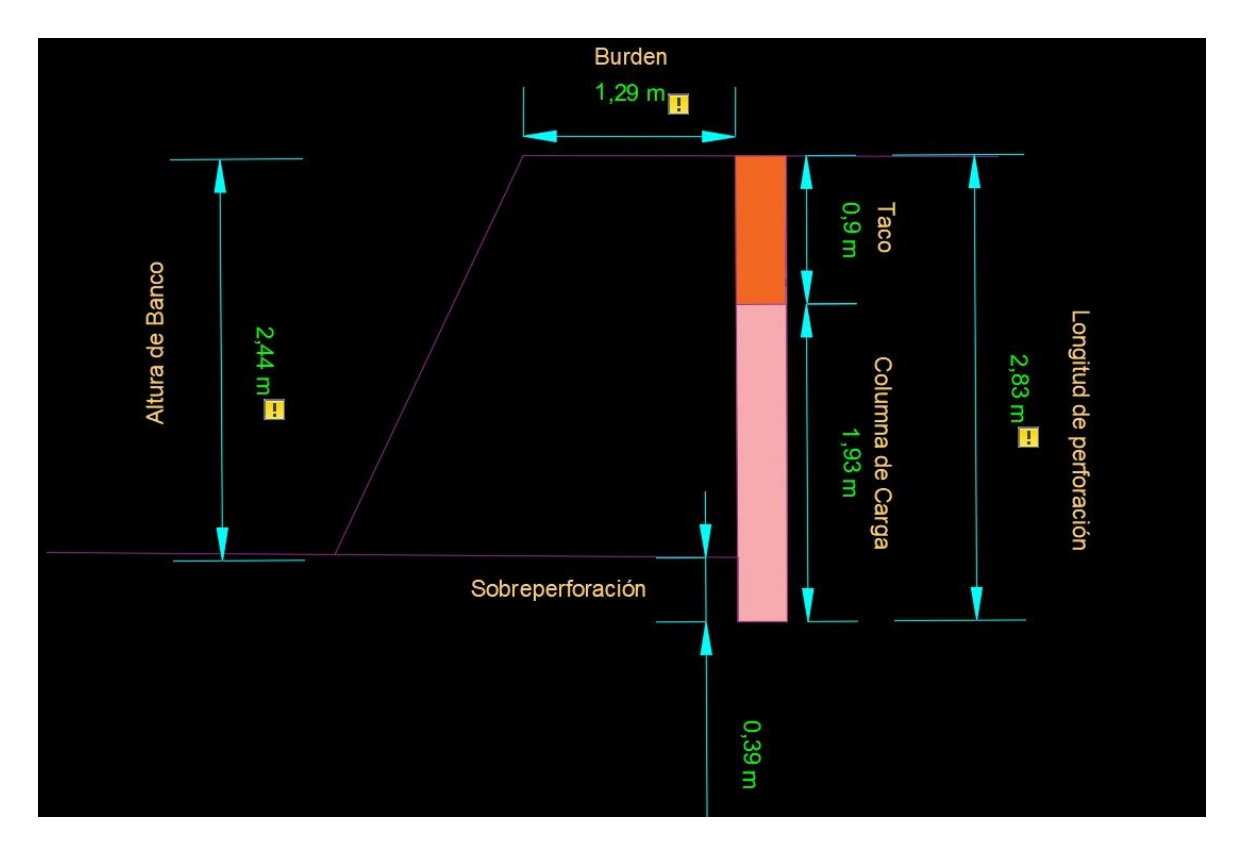

**Figura 6 — Parámetros de diseño de malla dibujo en perfil**

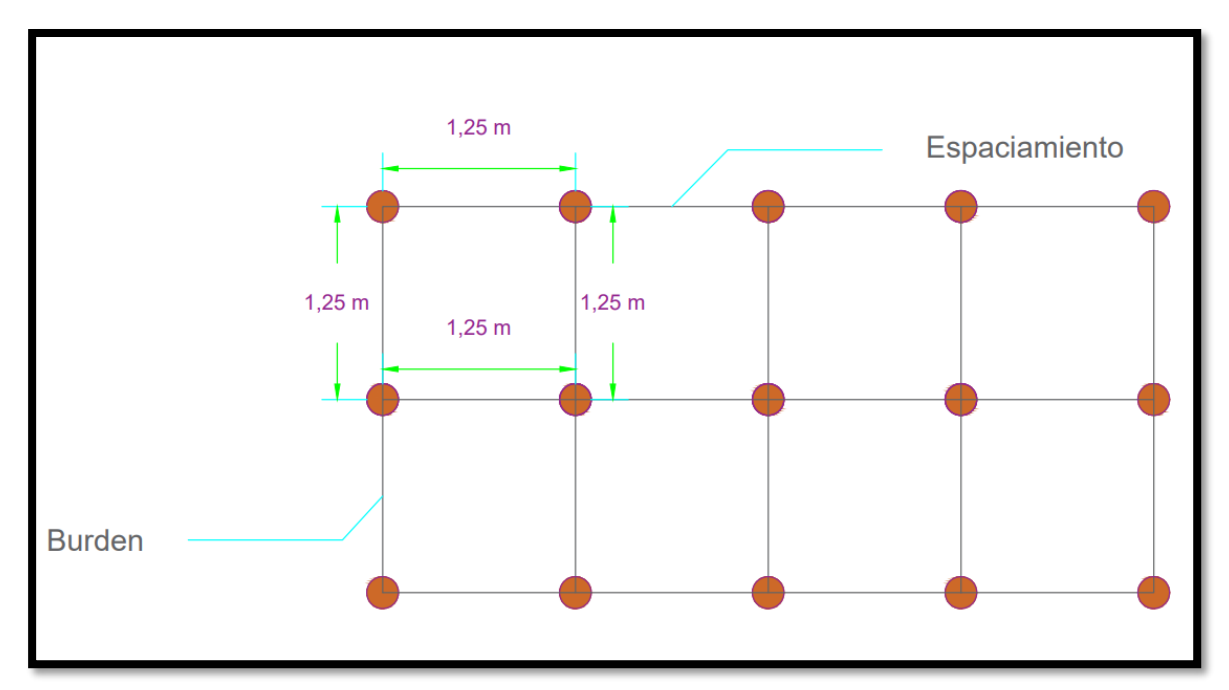

 **Figura 7 — Parámetros de diseño de malla dibujo en planta**

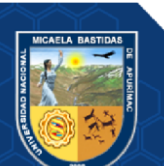

# **c) carguío de taladros de perforación**

La voladura está a cargo del área de Perforación y Voladura, y emplea actualmente el explosivo ANFO (Nitrato de Amonio + D2), los accesorios de voladura empleados son cordón detonante, mecha rápida, mecha ensamblada. Los diseños de voladura para mineral y desmonte se controlan dependiendo el área a volar donde se tiene longitud de carga 1.93 metros y longitud de taco 0.90 metros.

| ítem                   | Descripción      |
|------------------------|------------------|
| Tipo de explosivo      | <b>ANFO</b>      |
| Cebo                   | dinamita         |
|                        | cordón detonante |
| Accesorios de voladura | mecha rápida     |
|                        | mecha ensamblada |

**Tabla 8 — Explosivo y accesorios utilizados en el tajo**

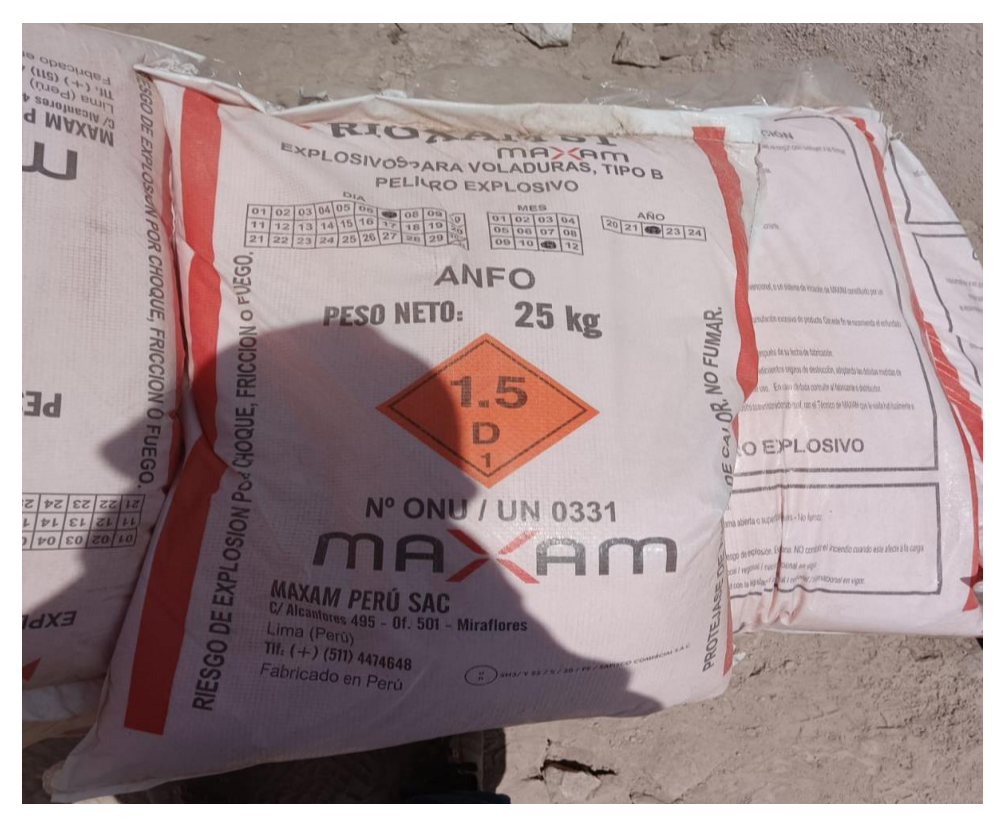

 **Figura 8 — Explosivo utilizado en el tajo de la Unidad Productiva Fiorella** Extraído de la U.P. Fiorella 508

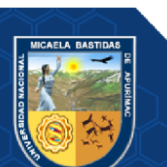

#### **3.2.7.3 Carguío**

El carguío se realiza con dos excavadoras Hidráulicas Cat- 374 DL, las cuales tienen una capacidad de cuchara de 4.6 m3. Para llegar a la meta en el plan de producción promedio se tiene disponibilidad mecánica de 90% y la tasa de utilidad es de un 95%. Se aplica el factor de eficiencia en la operación, donde las excavadoras llegan a operar 6,500 hrs efectivas/año.

### **3.2.7.4 Acarreo**

En el tajo de la Unidad Productiva Fiorella se está trabajando con camiones de la marca volquete CAMC 6x4, el ciclo promedio de distancia es 18.5 minutos y por hora seria 3.2 ciclos la productividad promedio es 107 t (húmedas)/h y una disponibilidad mecánica de 90% con una utilización de 95%.

#### **3.3 Marco Teórico**

#### **3.3.1 Malla de perforación y voladura**

Se refiere a la distribución de los taladros con carga, en esta distribución se toma las dimensiones del burden por espaciamiento. En el trazo de los taladros en una voladura de bancos la secuencia de salida puede generar mallas del tipo cuadrada, rectangular y alterna. También se toma en cuenta las diferentes formas de amarre de los accesorios de voladura y diferentes tiempos de encendido de modo que permita tener como resultado la fragmentación adecuada, la forma de pila de escombros que permitirá el carguío rápido o demora de las maquinarias cargadoras, estos afectaran la rapidez del transporte o la demora en la cola de espera de los equipos de transporte. La secuencia de salida más comunes de la malla es aquellas como la longitudinal, en cuña, en diagonal o echelon, el trapezoidal y otras que son las combinaciones de las anteriores. (EXSA,2010, P. 145).

La perforación y voladura es una técnica aplicable a la extracción de roca en terreno competente, donde los medios mecánicos son aplicable de una manera rentable. Así, partiendo de esta definición, este método es aplicable a cualquier método de explotación, bien en minería, bien en obra civil, donde sea necesario movimiento de tierras. (JOSE BERNALOA ALONSO, 2013).

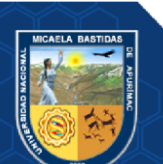

Es la forma en la que se distribuyen los taladros de una voladura, considerando básicamente a la relación de burden y espaciamiento y su directa vinculación con la profundidad de taladro, en el diseño de una voladura de banco se puede aplicar diferentes trazos para la perforación denominándose malla cuadrada, rectangular y triangular o alterna, basándose en la dimensión del burden, ya que hay distintas formas de amarre de los accesorios y diferentes tiempos de encendido de los taladros se aplican para obtener la más conveniente fragmentación y forma de acumulación de los detritos , para las posteriores operaciones de carguío y transporte del material volado. Los diseños de amarre de las conexiones entre taladros de los trazos de perforación anteriores, determinar el diseño de mallas de salida, siendo la más empleadas la longitud, cuña, diagonal (Echelon) trapezoidal y las combinadas. (GUEVARA,2021)

Entonces se define la malla de perforación y voladura es la distribución de los taladros con carga donde se distribuye las dimensiones del burden por espaciamiento.

#### **3.3.2 Perforación de rocas**

La perforación es la primera operación en la preparación de una voladura. Su propósito es el de abrir en la roca huecos cilíndricos destinados a alojar al explosivo y sus accesorios iniciadores, denominados taladros, barrenos, blastholes. Se basa en principios mecánicos de percusión y rotación, cuyos efectos de golpe y fricción producen el astillamiento y trituración de la roca en un área equivalente al diámetro de la broca y hasta una profundidad dada por la longitud del barreno utilizado. La eficiencia en perforación consiste en lograr la máxima penetración al menor costo. En perforación tienen gran importancia la resistencia al corte o dureza de la roca (que influye en la facilidad y velocidad de penetración) y la abrasividad. Esta última influye en el desgaste de la broca y por ende en el diámetro final de los taladros cuando ésta se adelgaza (brocas chupadas). La perforación se efectúa por los siguientes medios: (CALDERÓN LEYVA, 2020)

1. Percusión, con efecto de golpe y corte como el de un cincel y martillo. Ejemplo, el proporcionado por los martillos neumáticos pequeños y rompe pavimentos.

2. Percusión/rotación, con efecto de golpe, corte y giro, como el producido por las perforadoras neumáticas comunes, tracdrills, jumbos hidráulicos.

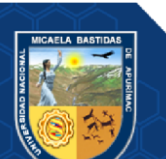

3. Rotación con efecto de corte por fricción y rayado con material muy duro (desgaste de la roca, sin golpe), como el producido por las perforadoras diamantinas para exploración.

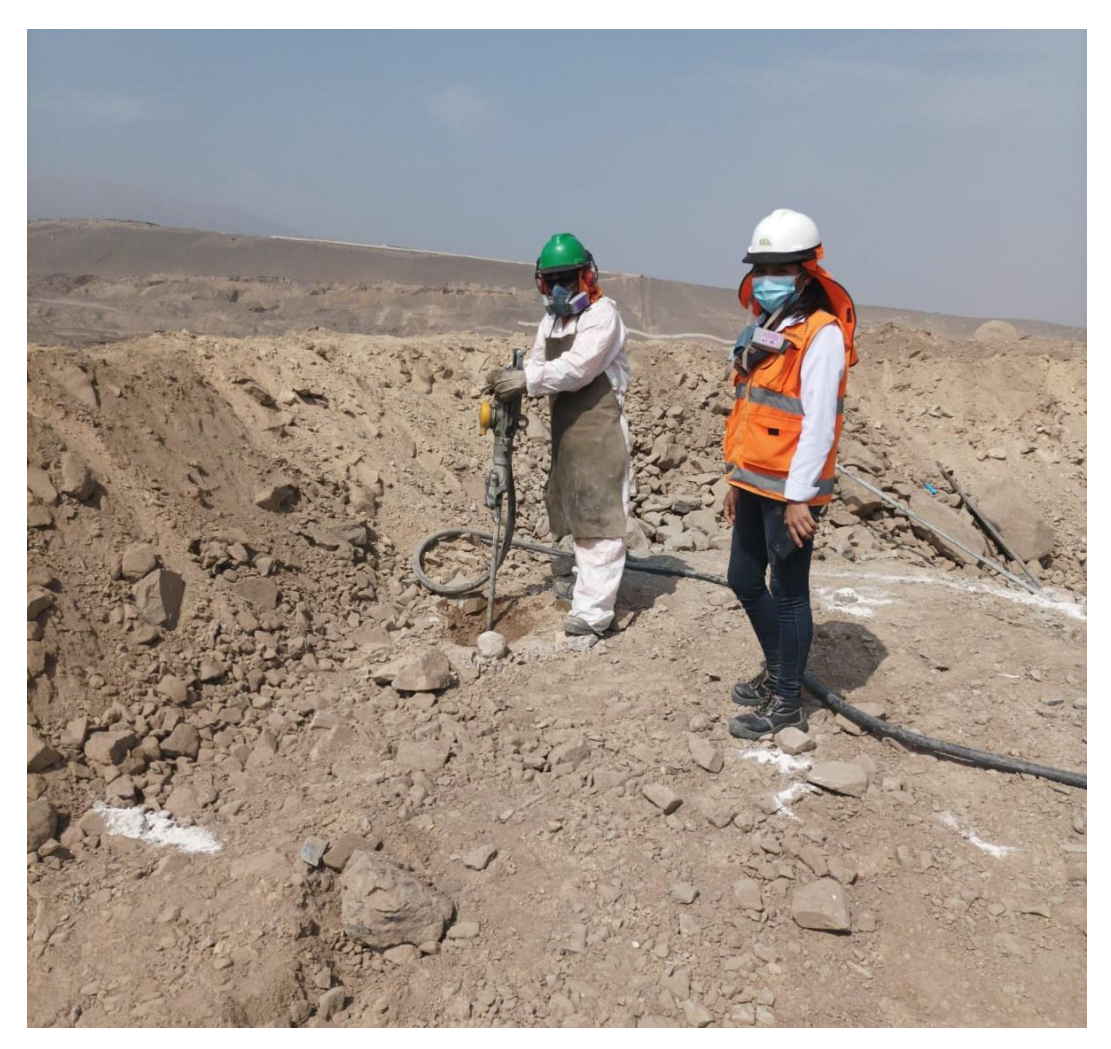

 **Figura 9 — Perforación en el tajo Fiorella 508** Extraído de la U.P. Fiorella 508

# **3.3.1.1 Tipos de perforación**

Los distintos tipos de perforación combinan algunas de las siguientes acciones. (RAMOS RÍOS, 2018)

• **Perforación por percusión.** Son los impactos producidos por los golpes del pistón, los que originan ondas de choque que se transmiten a la broca. El desplazamiento de esta onda se realiza a alta velocidad y su forma depende de las características de diseño del pistón.

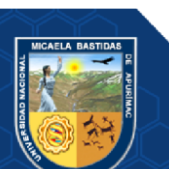

• **Perforación por rotación**. Es aquella que hace girar la broca para que los impactos sobre la roca se produzcan en distintas posiciones. La perforación por rotación imparte dos acciones básicas por medio de la broca a la roca: empuje axial y torque. La energía se transmite a la broca a través de un tubo de perforación que gira y presiona las brocas contra la roca. Los elementos cortantes de las brocas generan entonces una presión sobre la roca que llega a producir la rotura de esta.

• **Perforación por rotopercusión.** El principio de perforación de estos equipos se basa en el impacto de una pieza de acero (pistón) que golpea a un útil que a su vez transmite la energía al fondo del barreno por medio de un elemento final (broca). Los equipos rotopercutivos se clasifican según donde se encuentre colocado el martillo: en cabeza o en fondo. La perforación por rotopercusión se basa en la combinación de las siguientes acciones: percusión y rotación. La percusión se basa en los impactos producidos por el golpeteo del pistón originan unas ondas de choque que se transmiten a la broca a través del varillaje (en el martillo en cabeza) o directamente sobre ella (en el martillo de fondo). Mientras que la rotación consiste en hacer girar la broca para que los impactos se produzcan sobre la roca en distintas posiciones.

### **3.3.1.2 Condiciones de perforación**

En muchas minas, la perforación todavía no se controla correctamente, lo cual posibilita una mala calidad del trabajo (deriva, perforación de extensa distancia, longitudes irregulares, etcétera.) que conduce a pérdidas de eficiencia. (CALDERON NAVARRO, 2015)

**a) Diámetro.** El diámetro trabajable más pequeño es más conveniente y económico en la que se use el taladro.

**b) Longitud.** la elección de la capacidad de la sonda y la propulsión del tiro (profundidad de perforación)

**c) Rectitud.** Cambia conforme el tipo de piedra, el procedimiento de perforación y las propiedades de perforación. Para la mayor parte de las líneas de perforación.

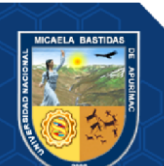

**d) Estabilidad.** En suelos blandos tienden a hundirse y podría ser primordial taparlos por dentro con tubos especiales para lograr transportarlos (cajones) o hacer otro agujero cerca del agujero tapado.

### **3.3.2 Voladura superficial**

La fragmentación de rocas por voladura comprende a la acción de un explosivo y a la consecuente respuesta de la masa de roca circundante, involucrando factores de tiempo, energía termodinámica, ondas de presión, mecánica de rocas y otros, en un rápido y complejo mecanismo de iteración. (EXSA, 2009)

La voladura es uno de los procesos principales de extracción de minerales en las operaciones de minería superficial. El propósito principal de la operación de voladura es la fragmentación de la roca para lo cual se requiere explosivos que al detonar liberan una gran cantidad de energía durante la explosión, en donde, sólo el 20-30% es utilizada para la ruptura y el desplazamiento de las rocas, mientras que el resto de esta energía es desperdiciada en forma de efectos secundarios ambientales. Los explosivos son una mezcla de sustancias: Una combustible y otra oxidante, que al ser iniciadas se descomponen violentamente liberando una gran cantidad de energía que llega a ser útil para quebrar la roca. Los parámetros para una voladura a cielo abierto se pueden definir, entre otros conceptos, los siguientes: (RAMOS RÍOS, 2018)

- Banco: lugar donde se ubican los barrenos de voladura que viene definido por la planificación establecida, así como el método de explotación.
- Altura de banco: Distancia vertical entre dos bancos adyacentes.
- Ángulo del frente: ángulo del talud definido entre dos bancos adyacentes. Puede expresarse bien con respecto a la vertical, o bien respecto a la horizontal.
- Piedra: Distancia entre el barreno y la cara libre.
- Espaciamiento: Distancia entre dos Taladros adyacentes en la misma fila. Nota: El grafico se puede observar en la figura 6.

# **3.3.2.1 parámetros Geométricos en Banco**

La expansión de la minería a cielo abierto y la evolución de los equipos de perforación han hecho que las voladuras en banco sea el método más utilizado. Una clasificación usual de las voladuras en banco se refiere según el diámetro de los barrenos: (RAMOS RÍOS, 2018)

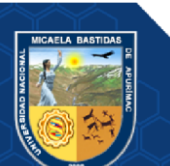

• Voladuras de pequeño diámetro: desde 65 a 165 mmm

• Voladuras de gran diámetro, desde 180 a 450 mm En las voladuras de pequeño diámetro se recomienda seguir la técnica sueca desarrollada por Langefors y Kihistrom.

Los parámetros geométricos en banco de voladura son:

**a) Diámetro del taladro**. La elección del diámetro de los barrenos depende de la producción horaria, y de la resistencia de la roca. Se debe tener en cuenta que los costes de perforación disminuyen en la mayoría de los casos con el aumento del diámetro.

**b) Altura del banco.** La altura de banco está relacionada con el alcance de las excavadoras de cables y el diámetro de perforación. La altura en metros se puede calcular con la siguiente ecuación:

 $H = 10 + 0.57$  (Cc – 6)

Dónde: H = altura de banco en metros;

Cc = Capacidad del caso de la excavadora (m3)

**c) Retacado**. El retacado es la longitud de barreno que en la parte superior se rellena con un material inerte y tiene la función de confinar y retener los gases producidos en la explosión para facilitar que se complete el proceso de fragmentación de la roca. Si el retacado es insuficiente se producirá un escape prematuro de los gases a la atmósfera, generándose problemas de onda aérea y riesgo de proyecciones. En contraste con un retacado excesivo se obtendrá gran cantidad de bloques procedentes de la parte alta del banco, poco esponjamiento de la pila de material y un nivel de vibración elevado.

En la determinación del retacado, se deben tener en cuenta:

- El tipo y tamaño del material utilizado, y
- La longitud de la columna de retacado.

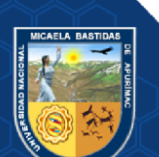

Normalmente, el material que se emplea es el detrito de perforación, debido a su disponibilidad junto a la boca del barreno. Pero según últimos estudios se recomienda utilizar el material anguloso como la piedra procedente de machaqueo, es más efectivo y que la resistencia a la eyección de la columna de retacado aumenta con la disminución del contenido de humedad. El retacado más eficaz se alcanza para tamaños de partícula entre 1/17 D y 1/25 D. Con esta última relación se puede reducir la longitud del retacado hasta un 41%. En la práctica, las longitudes óptimas de retacado aumentan conforme disminuyen la competencia y calidad de la roca, variando entre "20D" y "60D". Se debe mantener una Cuando el cebado se realiza en cabeza hay que tener en cuenta el efecto negativo del cordón detonante sobre el material de retacado, ya que lo comprime lateralmente creando una vía de escape prematuro de los gases de explosión a la atmósfera.

#### **d) Sobreperforación.**

- La sobreperforación "J" es la longitud de barreno por debajo del nivel del piso que se necesita para romper la roca a la altura del banco y lograr una fragmentación y desplazamiento adecuado que permita al equipo de carga alcanzar la cota de excavación prevista. Si la sobreperforación es pequeña no se producirá el corte en la rasante proyectada, resultando la aparición de repiés con un considerable aumento de los costes de carga. Pero si la sobreperforación es excesiva se producirá:
	- Un aumento de los costes de perforación y voladura.
	- Un incremento del nivel de vibraciones.
	- Una fragmentación excesiva en la parte alta del banco inferior, que provocará problemas en la perforación del mismo y afectará en las zonas finales de corte a la estabilidad de los taludes.
	- Un aumento del riesgo de descabezamiento y sobreexcavación al acentuarse la componente vertical de desplazamiento de la roca.

e) Inclinación de los barrenos. La perforación inclinada presenta numerosas ventajas, pero también algunos inconvenientes. Cuando se utiliza equipos de perforación rotopercutivos los barrenos son inclinados, pero en las grandes minas a

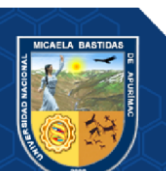

cielo abierto donde se utilizan perforadoras rotativas la tendencia es hacia los barrenos verticales. Las ventajas que presenta la perforación inclinada son:

• Mayor fragmentación, desplazamiento y esponjamiento de la pila de material, ya que se mantiene más uniforme el valor de la piedra "B" a lo largo del barreno y aumenta el ángulo de la trayectoria de proyección.

• Menores problemas de descabezamiento de barrenos, disminuyendo así los cortes y fallos en las voladuras.

- Taludes más sanos y seguros en los nuevos bancos creados.
- Mayor rendimiento de las palas cargadoras de ruedas debido a la menor altura y mayor esponjamiento de la pila.

• Menor sobreperforación y mejor aprovechamiento de la energía del explosivo con la consiguiente disminución del nivel de vibraciones producido.

• Menor consumo específico de explosivo al reflejarse de forma más eficiente la onda de choque en el pie del banco y posibilidad de aumentar la dimensión de la piedra con menor riesgo de aparición de repiés.

• Mayor rendimiento de la perforación por unidad volumétrica arrancada. En contraste, los inconvenientes son:

- Mayor desviación de los barrenos cuando estos son largos.
- Aumenta la longitud de perforación.
- Dificulta el posicionamiento de las perforadoras y las operaciones de emboquille.

• Tener un control cuidadoso que repercute en los tiempos improductivos. Disminuye el empuje disponible en las perforadoras, por lo que en rocas duras la velocidad de penetración se ve limitada en proporción directa al ángulo de inclinación del mástil.

• Mayor desgaste de las bocas, varillaje y estabilizadores.

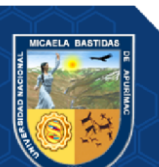

• Menor disponibilidad mecánica de la máquina de perforación, debido a los mayores esfuerzos de fatiga en el mástil y desgastes en el sistema de traslación.

• Con excavadoras de cables la reducción de la altura de la pila repercute negativamente en el rendimiento de carga.

• Empeoramiento del barrido del detritus, debido a las fuerzas de rozamiento que hacen necesario un aumento del caudal del aire.

**f) Piedra y espaciamiento.** La piedra "B" es la distancia mínima desde el eje de un barreno al frente libre y el espaciamiento "S" es la distancia entre barrenos de una misma fila. Estas variables dependen fundamentalmente del diámetro de perforación, de las propiedades de las rocas y de los explosivos, de la altura del banco y del grado de fragmentación y desplazamiento del material deseado. La mayoría de valores de "B" se sitúa en el rango de "25 a 40D" dependiendo de las propiedades del macizo rocoso. Valores muy desviados respecto al teórico estimado puede dar lugar a las siguientes situaciones:

- Error de posicionamiento o replanteo de barreno.
- Falta de paralelismo entre el barreno y la cara del banco.
- Desviaciones del barreno durante la perforación.

• Irregularidades en el frente del talud. Si la piedra es excesiva los gases de la explosión encuentran mucha resistencia para agrietar y desplazar la roca, ya que parte de la energía se transforma en energía sísmica aumentando la intensidad de las vibraciones. Si la dimensión de la piedra es reducida, los gases se escapan y expanden a una velocidad muy alta hacia el frente libre, impulsando a los fragmentos de rocas, proyectándolos de manera incontrolada.

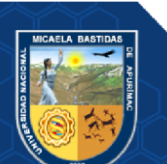

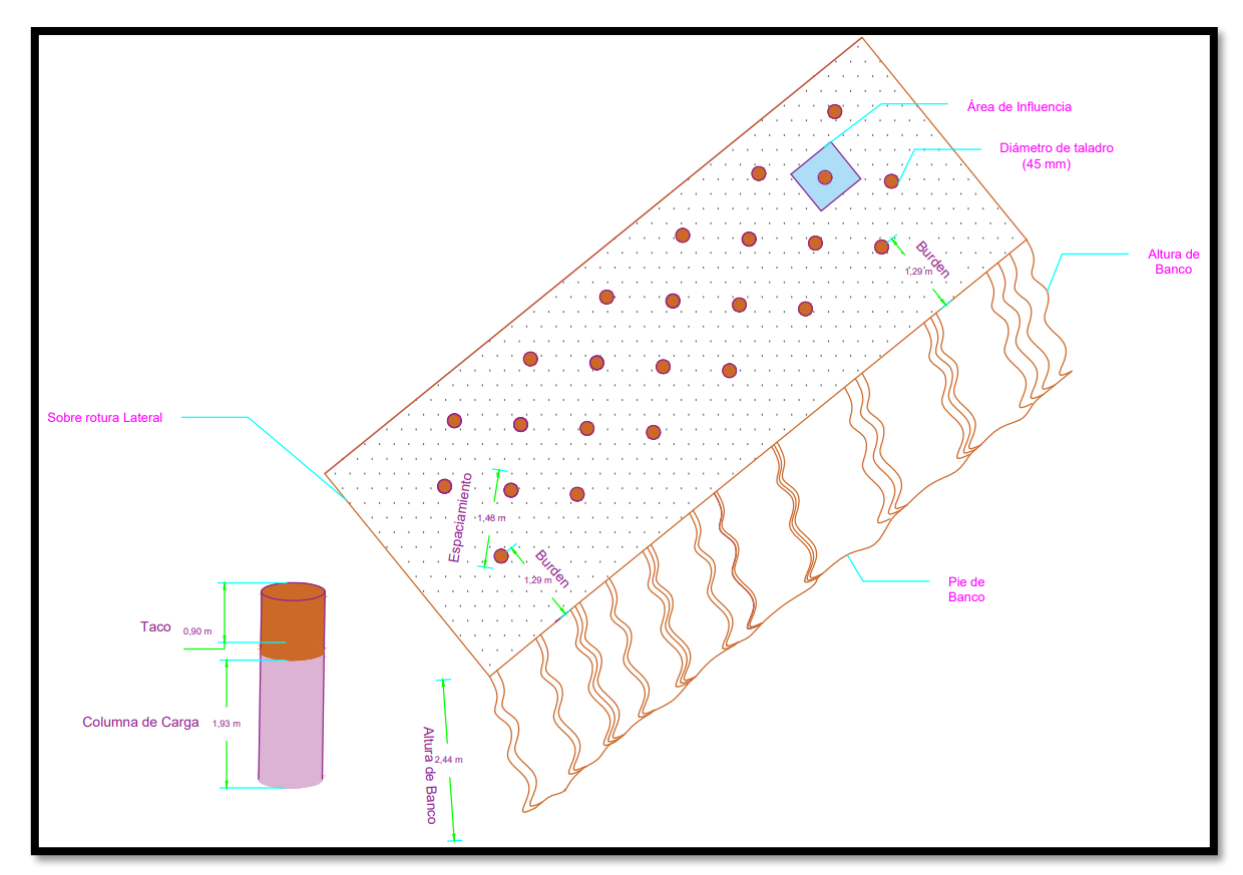

 **Figura 10 — Parámetros de perforación y voladura en banco** Extraído del Centro tecnológico de voladura EXSA S.A. 2009.

# **3.3.2.2 Distribución granulométrica**

Factores Inherentes a la roca: (RAMOS RÍOS, 2018)

- Densidad de la roca (2.6 gr/cm3)
- Resistencia o dureza de la roca (2 a 2.5)
- Velocidad sísmica del macizo rocoso, Es decir, una adecuada fragmentación es muy importante para facilitar la remoción y transporte del material obtenido.

**a) Mejora de la Fragmentación**. Para conseguir la máxima eficiencia en la utilización de la energía del explosivo en el proceso de fragmentación es necesario igualar la impedancia del explosivo lo más cercana posible a la impedancia de la roca. La impedancia se define como el producto de la velocidad y la densidad. Para el explosivo, la impedancia se refiere al producto de la densidad en el taladro y a la velocidad de detonación, mientras que en la roca la impedancia se define como el producto de la velocidad de las ondas P y la densidad.

Luego, para una máxima fragmentación:

 $dexp$ . VOD = droca. Vp

Dónde:

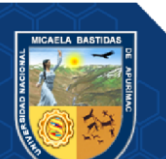

dexp = densidad del explosivo

VOD = velocidad de detonación del explosivo

Vp = es la velocidad de la onda P de la roca.

droca = densidad de la roca

Fundamentado en el igualamiento de las impedancias, rocas masivas y de alta resistencia (con velocidades P en el rango de 4,500 a 6,000 m/s) se fragmentan mejor con un explosivo con alta densidad y alta velocidad de detonación. La impedancia de los explosivos muy poco alcanza la impedancia máxima de la roca, debido a la baja densidad de los explosivos comerciales.

#### **b) Control de la Fragmentación**.

El control de la fragmentación requiere que los taladros detonen en una secuencia controlada. La selección de los retardos por lo tanto está influenciada por el sistema de iniciación usado. Por ejemplo, el uso de un retardo de superficie de 17ms en combinación con uno dentro del taladro de 1000 ms no es aconsejable, puesto que la dispersión de la unidad dentro del taladro probablemente excederá el intervalo del retardo de superficie, lo que resultará que el taladro detone fuera de secuencia. Los retardos ayudan a la fragmentación al introducir una acción de corte entre los taladros adyacentes. Si una fila de taladros se inicia simultáneamente, las grietas que crecen entre los taladros se favorecen, con poco crecimiento delante de los taladros hacia la cara libre. Bajo estas circunstancias, el burden tenderá a moverse como una hoja de roca, con poca fragmentación en el burden. Al retardar la detonación de un taladro adyacente, un taladro debe cortar un segmento de roca lejos de la masa principal de roca, proporcionando una fragmentación mejorada. Desarrollando más este argumento, el intervalo óptimo se relaciona con la velocidad del movimiento de la masa rocosa. Si la masa rocosa se mueve muy lentamente, se requerirá un intervalo de retardo más largo para efectuar el efecto de corte. Intervalos de retardos mayores que el tiempo necesario para una separación efectiva de un taladro de la masa principal de roca, no ayudarán a la fragmentación. En la práctica, la velocidad del movimiento de la roca depende fuertemente del módulo de la roca y del grado de diaclasamiento. Tipos de rocas muy duras, masivas, se moverán con una velocidad más alta que una masa rocosa débil, altamente fracturada. Los parámetros de perforación con burden pequeño también tendrán altas velocidades de burden en relación con mallas con burdens más

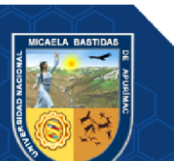

grandes. La masa rocosa y la malla, por lo tanto, determinan el intervalo óptimo para la fragmentación.

# **3.3.2.3 Pasante P80**

Es un indicador de la granulometría de una muestra de mineral que nos da una idea si la muestra de material, en general, tiene fragmentación gruesa o fina. El P80 es obtenido a partir de la curva granulométrica, y representa al tamaño de partícula, tal que, el 80% de todos los fragmentos son menores a este tamaño. Así, por ejemplo, si el P80 de una distribución granulométrica es 254 mm, quiere decir que el 80% de todos los fragmentos son menores a 254 mm. (RAMOS RÍOS, 2018)

#### **3.3.3 Diseño de Malla de Perforación y Voladura**

# **3.3.3.1 Diseño de voladura de producción**

**a) Variables físicas controlables:** Para el diseño de una voladura debemos comprender todos los conceptos fundamentales para una voladura ideal, con esta definición las variables controlables son: (QUISPE&REYES,2023)

- Diámetro del barreno
- Profundidad del barreno
- Tamaño del taco
- Espaciamiento entre barrenos
- Numero de barrenos por voladura
- Dirección del movimiento de la roca

Además de las dimensiones físicas, también se puede controlar el tiempo de voladura, mencionando:

- Seleccionar retardos para lograr una figura geométrica
- Seleccionar el sistema de iniciación para lograr secuencia apropiadas
- Diseñar un patrón que controle la voladura
- Diseñar los tiempos adecuados para lograr la máxima fragmentación, mínimo golpe de aire, reducción de fly rock y sobre todo el control del talud.

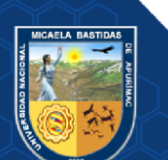

# **b) Variables no controlables**

- Geología
- Características de la roca
- Cercanía de las estructuras a escoger

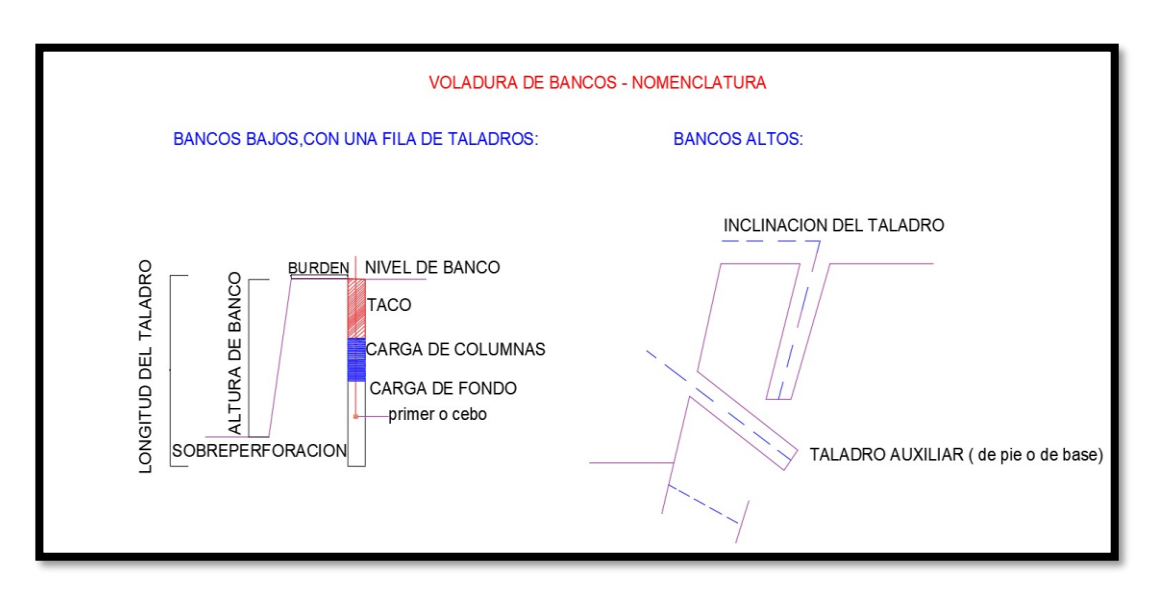

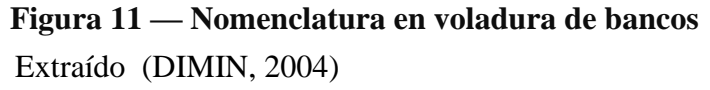

# **3.3.3.1.1 Columna explosiva**

Es la parte activa del taladro de voladura, también denominada" longitud de carga" donde se produce la reacción explosiva y la presión inicial de los gases contras las paredes del taladro. Es importante la distribución de explosivo a lo largo del taladro, según las circunstancias o condiciones de la roca. Usualmente comprende de ½ a 2/3 de la longitud total y puede ser continua o segmentada. Así pueden emplearse cargas solo al fondo, cargas hasta media columna, cargas a columna completa o cargas segmentadas (espaciadas, alternadas o Deck charges) según los requerimientos incluso de cada taladro de una voladura. (DIMIN, 2004)

### **3.3.3.1.2 Elementos para el diseño de voladuras en bancos**

El límite de explosión son los datos utilizados para calcular y diseñar proyectiles. Algunas son inmutables, como B. Correspondientes a las propiedades físicas de

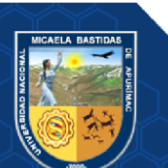

la piedra: densidad, dureza, grado de fisuración, coeficiente de deformación y tenacidad, etc., otras son modificables, es decir, tenemos la oportunidad de modificarlas a voluntad, Depende de las necesidades reales del trabajo y de las condiciones del terreno. (JIMENES ROBLES, 2011)

**a. Geométricos**: altura del banco, ancho y largo, inclinación, espacio libre.

**b. De perforación**: el diámetro y longitud del taladro, malla.

**c. De carga**: densidad, columna explosiva, longitud del hilo conductor, propiedades físicas y químicas del explosivo.

**d. De tiempo**: El tiempo de retardo entre agujeros, la secuencia de salida del golpe.

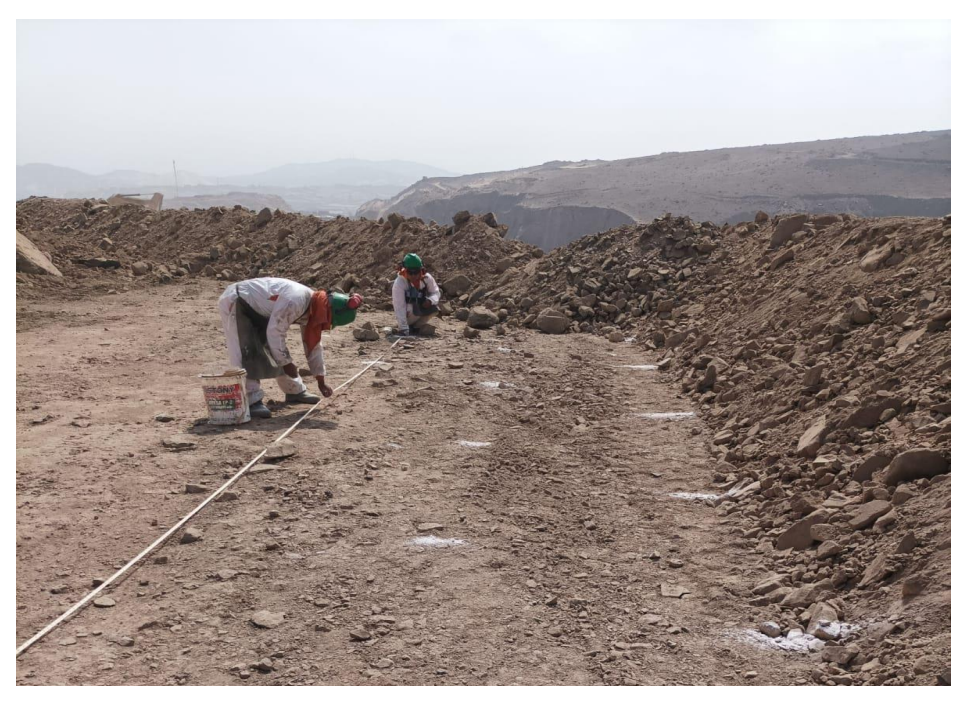

 **Figura 12 — Malla de perforación del Tajo Fiorella 508** Extraído del área de perforación y voladura de la unidad Fiorella 508

# **3.3.3.1.3 Dimensión de la voladura**

Comprende el área superficial delimitada por el largo del frente y el ancho o profundidad del avance proyectado (m2) por la altura de bando o de corte (H), en m3. (EXSA, 2009)

 $(L x A x H) =$  Volumen total Donde:

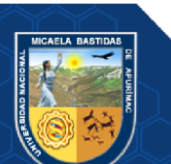

L : Longitud, en m.

A : Ancho, en m.

H : Altura, en m.

Si desea expresarse en toneladas de material, multiplíquelo por la densidad promedio de la roca o material que desea volar con la siguiente fórmula.

 $(L \times A \times H \times p \times 1000) =$  masa total

Donde:

p : Densidad de la roca, en kg/m3

# **3.3.3.1.4 Longitud o profundidad de taladro (L)**

La longitud de taladro tiene marcada influencia en el diseño total de la voladura y es factor determinante en el diámetro, burden y espaciado. Es la suma de altura de banco más la sobreperforación necesaria por debajo del nivel o razante del piso para garantizar su buena rotura y evitar que queden lomos o resaltos (toes), que afectan al trabajo del equipo de limpieza y deben ser eliminados por rotura secundaria. Esta sobreperforación debe ser por lo menos de 0,3 veces el valor del burden, por tanto: (DIMIN, 2004)

Fórmula

 $L = (0.3 * B)$ Donde:

L: longitud de taladro

B: burden.

#### **3.3.3.1.5 Burden**

Según López Jimeno (2010), es la distancia del taladro a la cara libre más cercana, orientando perpendicularmente a las líneas de los taladros. Los factores que se deben tener presente para la selección del burden son: altura de banco, dureza de roca, estructura de la roca, explosivo usado, desplazamiento deseado y fragmentación requerida. El burden, es determinado a partir de diferentes modelos matemáticos, en los cuales se consideran variables de diseño y variables del macizo rocoso. eE parámetro más determinante de la voladura es, el burden depende básicamente del diámetro de perforación, de las propiedades de la roca, altura de banco y de las especificaciones técnicas del explosivo a utilizar

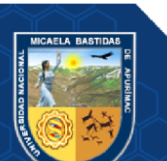

#### **a) Fórmula de Andersen**

Considere el burden en función del diámetro y la longitud del orificio:

$$
\bm{B}=\sqrt{\bm{\emptyset}* \bm{L}}
$$

Donde:

B: Bordo

∅: Diámetro del agujero, en pulgadas

L: longitud del agujero, en pies.

### **b) Fórmula de Langefors**

También tiene en cuenta la fuerza relativa del explosivo, el grado de compresión, la estabilidad de la roca y el grado de su fractura:

$$
B = \left(\frac{db}{33}\right) \cdot \sqrt{\frac{P.S}{c.f.\left(\frac{E}{B}\right)}}
$$

Donde:

A: Burden (m)

B: Grado de compactación (MPa)

P: Potencia relativa del explosivo (cal/g)

c: Constante para la roca (calculada a partir de "c").

c = Cantidad de explosivo necesario para fragmentar 1 m3 de roca. En cielo abierto y rocas duras se asume c=0.4. El valor de C depende del rango esperado del burden.

f: Grado de fractura. Para taladro vertical el valor es 1

E: Espaciamiento entre taladros (m)

db: Diámetro de la broca (mm)

# **c) Fórmula de C.Konya**

Según la teoría del Dr. Ash, la carga se determina según la relación entre el diámetro del explosivo y la densidad del explosivo y la roca, según lo siguiente:

$$
B=(3,15).\varphi_e.\sqrt[3]{\frac{\rho_e}{\rho_r}}
$$

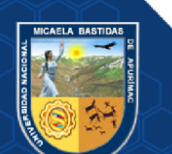

Donde:

B: Burden (pies)

∅e: Diámetro del explosivo (pulgadas)

 $\boldsymbol{\rho}_{\rm e}$ : Densidad del explosivo (g/cm<sup>3</sup>)

 $\boldsymbol{\rho}$  1: Densidad de la roca (g/cm<sup>3</sup>)

### **d) Formula de Ash**

La fórmula de Ash tiene en cuenta un kilobyte constante, que depende del tipo de roca y del tipo de explosivo utilizado:

 $B = Kb \times \mathcal{O}/12$ 

Donde:

B : Burden.

Ø: Diámetro de taladro.

kb : Constante, donde Kb depende de la clase de roca y tipo de explosivo empleado, según la siguiente tabla:

|                            | <b>CLASE DE ROCA</b> |              |             |  |
|----------------------------|----------------------|--------------|-------------|--|
| <b>TIPO DE EXPLOSIVO</b>   | <b>BLANDA</b>        | <b>MEDIA</b> | <b>DURA</b> |  |
| Baja densidad (0,8 a 0,9   | 30                   | 25           | 20          |  |
| $g/cm3$ ) y baja potencia  |                      |              |             |  |
| Densidad media $(1,0a1,2)$ | 35                   | 30           | 25          |  |
| g/cm3) y potencia media    |                      |              |             |  |
| Alta densidad (1,3 a 1,6   | 40                   | 35           | 30          |  |
| $g/cm3$ ) y alta potencia  |                      |              |             |  |

 **Tabla 9 — Tipo de explosivo según clase de roca**

Extraído de (DIMIN, 2004)

- Profundidad del barreno  $L = K_L x B$ , ( $K_L$  entre 1,5 y 4)
- Sobreperforación  $J = K_J x B$ , (K<sub>J</sub> entre 0,2 y 0,4)
- Taco T = K  $_T$  x B, (K<sub>T</sub> entre 0,7 y 1)
- Espaciamiento  $S = K_S x B$

 $K<sub>S</sub> = 2,0$  para inicialización de pozo sincrónico.

 $K<sub>S</sub> = 1,0$  para pozos secuenciales con retraso extendido.

 $K<sub>S</sub>$  = entre 1,2 a 1,8 para pozos secuenciales con retraso corto.

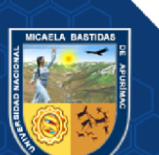

### - **48** de **98 -**

#### **e) Formula Según López Jimeno**

Modificó la fórmula de Ash para incorporar la velocidad sísmica del macizo rocoso, lo que resultó en:

$$
B=0,76*D*F
$$

Donde:

 $B = Burden$ 

D = Diámetro del barreno, en pulgadas.

F = factor de correlación en función de la clase de roca y tipo de explosivo.

$$
F=f r\; x\; fe
$$

$$
fr = \sqrt[3]{\frac{2.7 * 3500}{\rho r * VC}}
$$

$$
fe = \sqrt[3]{\frac{\rho e * V D^2}{1.3 * 3660^2}}
$$

Siendo:

ρr = Densidad de la roca, gr/cm3

ρe = Densidad de la carga explosiva, gr/cm3

VC = Velocidad sísmica de propagación del macizo rocoso, m/seg.

VD = Velocidad de detonación del explosivo, m/seg.

La fórmula mostrada se aplica a diámetros superiores a 165 mm. Para aberturas más pequeñas, la carga se ve afectada con un factor de reducción de 0,9.

# **3.3.3.1.6 Espaciamiento**

Para López Jimeno (2010) Se define como la distancia entre taladros de una misma fila perpendiculares al burden. Se calcula con relación a la longitud del burden. La distribución de la energía explosiva es óptima cuando el espaciamiento es igual a 1.15 veces el burden, y el patrón está en forma triangular, se debe tener en cuenta que cuando existen juntas principales paralelas a la cara libre, se pueden permitir espaciamientos más grandes. Ver la siguiente gráfica, donde el área achurada en el patrón triangular es menor que en el patrón cuadrado por lo que hay una mejor distribución de la energía explosiva en el taladro.

 $E = 1.15 * B$ 

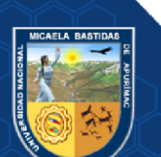

Donde:

B: burden en metros

E: Espaciamiento en metros

# **3.3.3.1.7 Malla de Perforación**

Es la forma en la que se distribuyen los taladros de una voladura, considerando básicamente a la relación de burden y espaciamiento y su directa vinculación con la profundidad de taladros. En el diseño de una voladura de banco se puede aplicar diferentes trazos para la perforación, denominándose malla cuadrada, rectangular y triangular o alterna, basándose en la dimensión del burden. (CALDERON ALAYO, 2018)

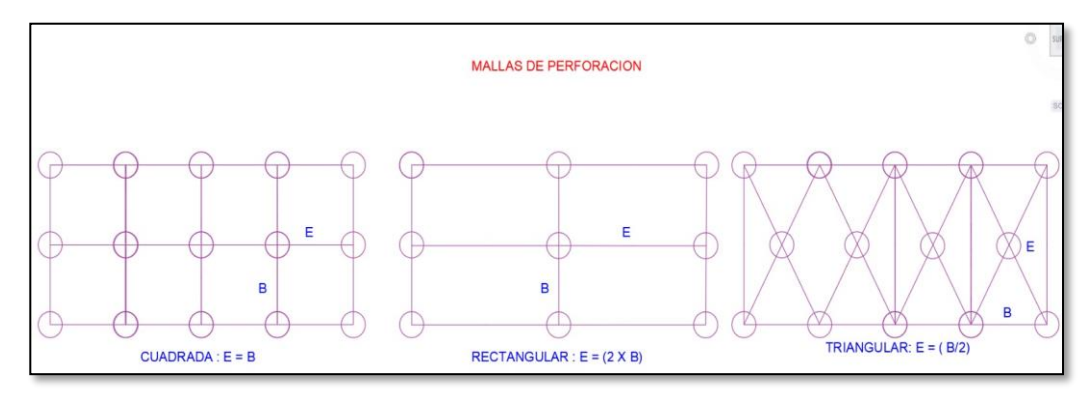

 **Figura 13 — Distintas mallas de perforación** Extraído de (CALDERON ALAYO, 2018)

# **3.3.4.2 Resistencia de la roca**

Las brocas tienen que cargarse según los rangos de dureza (resistencia a la compresión); Mud Seams tiene el potencial de producir una cámara que posibilita que huya la energía explosiva y no desgasta ni daña los inmuebles. Además, tenemos la capacidad de mapear la resistencia a la compresión ya la tracción de las rocas. Una vez que la amplitud de la onda de choque excede la resistencia dinámica a la compresión RC de la pared de roca, se producirán grietas, pero tendrán poco efecto sobre la calidad de la piedra triturada. ( (DELGADO PONCE, 2014).

# **3.3.4.3 Valoración del macizo rocoso (RMR)**

Criterios de clasificación para la geomecánica desarrollados por Bieniawski en 1989. El estándar tiene en cuenta: (BENTACUR ARENAS, 2019)

• La resistencia a la compresión (Re) de la roca intacta se podría determinar mediante otras operaciones, como pruebas de laboratorio.

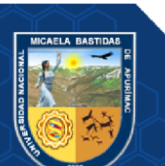

- RQD (Marca de calidad de la roca), que se puede determinar utilizando núcleos perforados con diamante. RQD es el porcentaje de gránulos recuperados mayores de 10 cm sobre la longitud total del poro.
- Espaciamiento discontinuo.
- Estado de discontinuidades, aquí permanencia, aperturas, rugosidad, relleno y meteorización.
- Direcciones discontinuas.
- Presencia de agua

# **3.3.4.4 Valoración del macizo rocoso (RQD)**

El RQD (Rock Quality Designation) fue desarrollado por Deere en 1967 y es el índice más usado para medir el grado de fracturación de un macizo rocoso. Nos da idea del número y condiciones de las fracturas que afectan a los materiales. El RQD o designación de calidad de la roca es un método muy popular que sirve para definir parámetros iniciales de calidad de un macizo rocoso en donde se piensa realizar algún tipo construcción de ingeniería civil. La designación de calidad de roca (RQD) es una medida de la calidad del núcleo o testigo de roca tomada de un pozo. RQD significa el grado de unión o fractura en una masa de roca medida en porcentaje, donde el RQD del 75% o más indica una roca dura de buena calidad y menos del 50% indica muestras de rocas erosionadas de baja calidad.

#### **3.3.4.5 Valoración del macizo rocoso Q de Barton**

La clasificación Q de Barton es una de las clasificaciones geomecánicas más empleadas en los macizos rocosos, junto con la clasificación [RMR de Bieniawski.](https://geotecniafacil.com/clasificacion-geomecanica-rmr-bieniawski-1989/) El índice *Q* se basa en seis parámetros que indican el tamaño de los bloques, la resistencia a corte entre los bloques y la influencia del estado tensional:

$$
Q=\frac{RQD}{J_n}\cdot\frac{J_r}{J_a}\cdot\frac{J_w}{SRF}
$$

Donde: *RQD*: Índice de calidad de la roca (*Rock Quality Designation*)

- *Jn*: Índice de diaclasado, que indica el grado de fracturación del macizo rocoso
- *Ja*: Índice que indica la alteración de las discontinuidades
- *Jw*: Coeficiente reductor por la presencia de agua

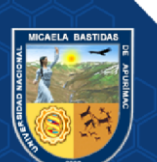

*SRF*: Coeficiente que tiene en cuenta la influencia del estado tensional del macizo rocoso (*Stress Reduction Factor*)

El índice Q varía entre 0,001 y 1.000, correspondiendo los valores bajos a rocas malas y los altos a las rocas buenas.

# **3.3.4.3 Densidad de la roca**

Por lo tanto, mientras aumenta la densidad, también debe aumentar la deformación o la energía de impacto requerida para aumentar el inicio de la fractura y lograr una rotura aceptable. Los tipos de cálculos de alta densidad requieren reducir el tamaño de la malla o aumentar los componentes de tensión para obtener resultados de fracturamiento aceptables (DELGADO PONCE, 2014).

**Tabla 10 — Propiedades generales y físicas de la muestra de caolín del yacimiento**

| General             |                         |  |  |
|---------------------|-------------------------|--|--|
| Categoría           | Minerales filosilicatos |  |  |
| Clase               | 9.ED.05 (strunz)        |  |  |
| Formula química     | $Al_2Si_2O_5(OH)_4$     |  |  |
| Propiedades físicas |                         |  |  |
| Color               | <b>Blanco</b>           |  |  |
| Raya                | <b>Blanca</b>           |  |  |
| lustre              | Mate, nacarada          |  |  |
| Sistema cristalino  | Triclínico              |  |  |
| Exfoliación         | Perfecta                |  |  |
| Fractura            | Astillosa               |  |  |
| dureza              | 1                       |  |  |
| Densidad            | 2.6                     |  |  |

Extraído de (DIMIN, 2004)

#### **3.3.4.4 Porosidad**

Hay dos tipos de porosidad:

**La intergranular o deformación.** – Su distribución es uniforme y tiene dos propósitos: amortiguar la energía de la onda de choque y reducir la resistencia a la presión dinámica.

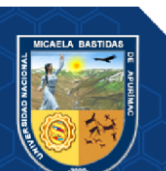

**La disolución o post formación;** Los vacíos son mucho más grandes que los poros intergranulares y su distribución no es uniforme.

Cuando los agujeros no cortan las cavidades, el rendimiento de la voladura aún se ve afectado por: Terminación prematura de las grietas radiales, deteniendo su propagación a través de las cavidades existentes.

### **3.3.4.5 Velocidad Sísmica (Vp)**

La Velocidad Máxima de Partícula (PPV). predicen principalmente mediante la siguiente fórmula: ( (DELGADO PONCE, 2014)

 $PPV = 1143(Dt0.5) - 1.6$ 

Dónde:

PPV: Velocidad máxima de partículas (mm/s)

D: Distancia entre el punto de monitoreo y los pozos (m).

Wt: Peso del explosivo que explota por retardo (kg)

D/Wt 0.5: Distancia de vibración escalar

### **3.3.4.6 Abrasividad**

Su composición mineral resiste la perforación, pero no está relacionada con el grado de fragmentación, sino con el porcentaje de sílice presente en la roca y que provoca el desgaste prematuro del acero de perforación. (DELGADO PONCE, 2014)

#### **3.3.5 Optimización de costos de producción**

Los costos de producción corresponden a todos aquellos que son necesarios de incurrir para la elaboración del producto, ya sea de manera directa (mano de obra, insumos, materiales e inventarios de materia prima) o indirecta, como lo pueden ser los servicios de apoyo a la producción. (DANIELA ROJAS SEGUEL,2015).

Los costos de producción (también llamados costos de operación) son los gastos necesarios para mantener un proyecto, línea de procesamiento o un equipo en funcionamiento. En una compañía estándar, la diferencia entre el ingreso (por ventas y otras entradas) y el costo de producción indica el beneficio bruto, El costo de producción tiene dos características opuestas, que algunas veces no están bien entendidas en los países en vías de desarrollo. La primera es que para producir

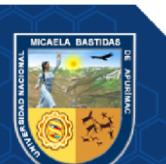

bienes uno debe gastar; esto significa generar un costo. La segunda característica es que los costos deberían ser mantenidos tan bajos como sea posible y eliminados los innecesarios. (STEVENSON, 1982)

Los costos de operación se definen como aquellos generados en forma continua durante el funcionamiento de una operación minera y están directamente ligados a la producción. Son los costos que incurren durante la operación. Es el valor del conjunto de bienes y esfuerzos en que se incurren para obtener un producto o servicio terminado para ser entregado a determinado cliente. (CURASMA & QUISPE 2019)

Entonces se define que la optimización de costos de producción es reducir los costos operativos.

#### **3.3.6 Costos Mineros**

#### **3.3.5.1 Elementos de costos**

Proporcionan información detallada sobre la naturaleza de los costes de actividad. Para preparar el asesoramiento financiero de una firma profesional, los componentes del costo se clasifican de la siguiente manera: (CALDERÓN LEYVA, 2020)

#### • **Mano de obra**

 Son los recursos humanos que se dividen en mano de obra directa e indirecta de las actividades de los trabajadores exclusivamente para bienes o tareas mineras.

### • **Materiales.**

 Son los recursos físicos utilizados en la construcción de la instalación minera, cuyaunidad de costo es la cantidad requerida de materiales o insumos por unidad de medida (m, m2, m3, toneladas, etc.).

#### • **Equipos o maquinarias.**

 Los equipos representan una parte importante de los activos de la organización, el costo pagado por su uso refleje la realidad del mercado y que se preste el servicio.la organización tiene fondos suficientes para reemplazarlo; Además de los beneficios obvios, es importante señalar que las máquinas deben ser mantenidas y reparadas de manera profesional y rápida para que estén siempre

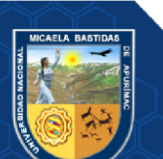

enperfectas condiciones. Por ello, es fundamental contar con una cobertura adecuaday realizar un estudio de costos óptimo para determinar el precio por hora. Al momento de rentar maquinaria usada, también es necesario conocer el costo por hora, el cual debe ser examinado para generar propuestas que en general sean competitivas con el costo de otras organizaciones especializadas.

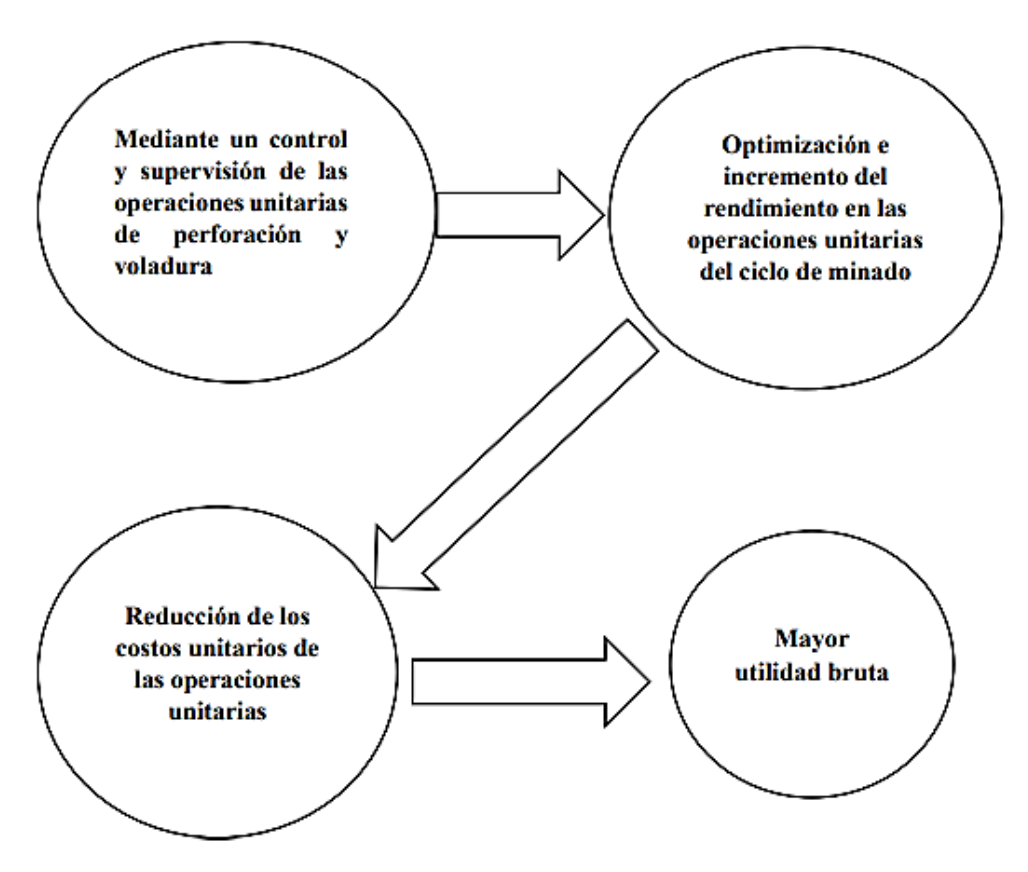

 **Figura 14 — Reducción de los costos operativos** Extraído de (CALDERÓN LEYVA, 2020)

**Secuencia de optimización de los estándares de perforación voladura para obtener una reducción en los costos operativos mina.**

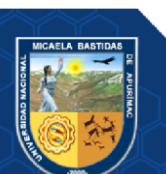

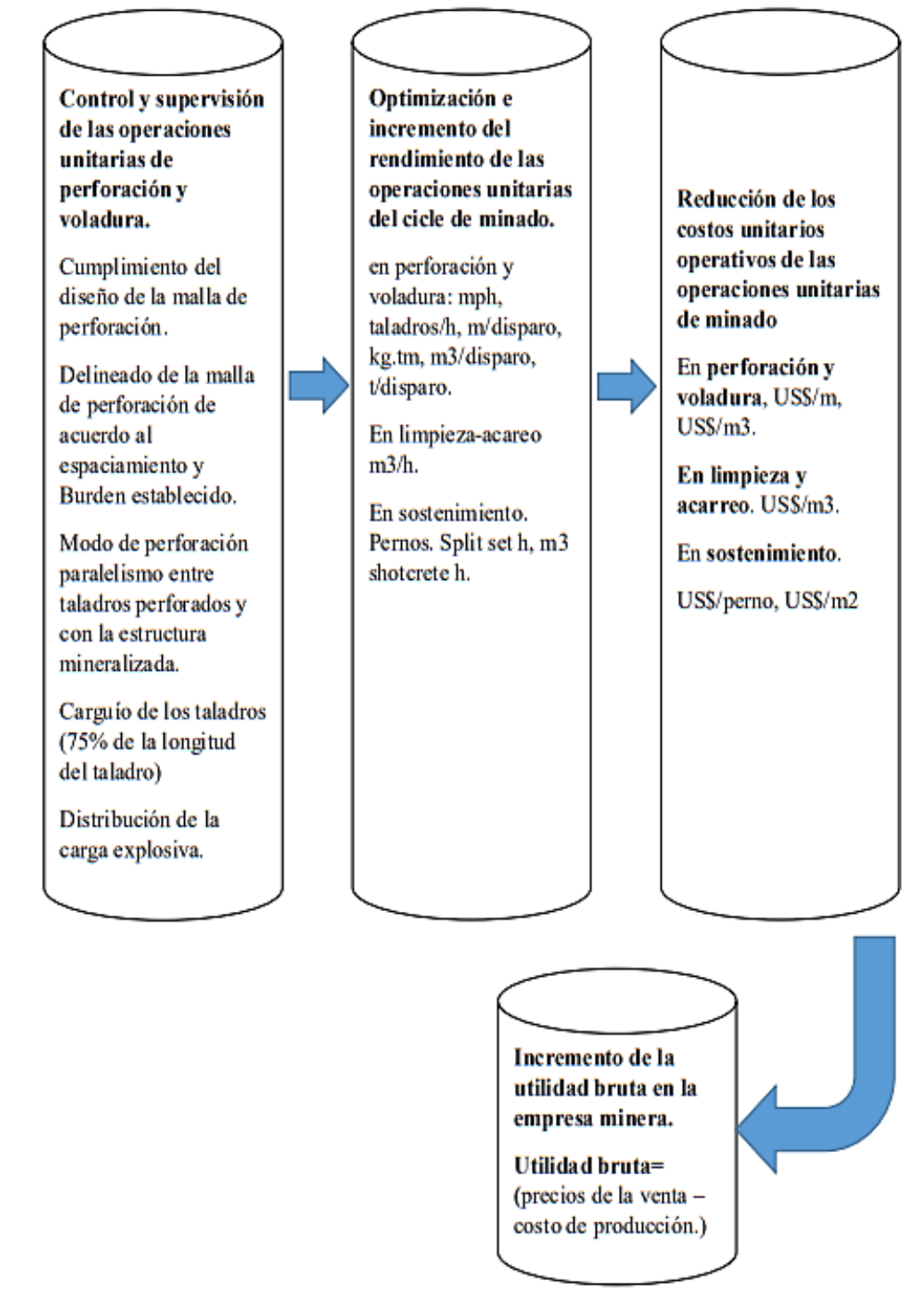

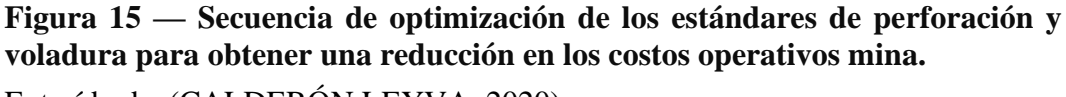

Extraído de (CALDERÓN LEYVA, 2020)

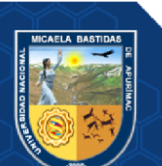

### - **56** de **98 -**

### **3.3.5.2 Conceptualización de los costos**

El costo se define como uno de los factores más importantes en la planificación, el control y la toma de decisiones. Entendemos el costo total que debe adquirir un individuo para que un producto o servicio genere ingresos futuros. Los costos pueden variar en diferentes situaciones dependiendo del producto que fabriques.

(CALDERÓN LEYVA, 2020)

### **a) Costo — activo.**

Para gastos ocasionales que excedan su potencial de ingresos (construcción, maquinaria, etc.)

### **b) Costo — gasto.**

Es aquella parte de los bienes o pago que ha contribuido al gasto generado durante un período, por los ingresos generados, que se generan utilidades durante el período; Por ejemplo, el salario correspondiente al consejero delegado o la correspondiente amortización anual del edificio de la empresa.

# **3.3.5.2 Clasificación de los costos**

Se clasifican según características comunes para realizar cálculos, análisis y aportar información útil para la toma de decisiones. (CALDERÓN LEYVA, 2020)

#### **A. Clasificación según la función que cumplen.**

#### **a. Costo de producción (CP)**

Usas el proceso de conversión. por ejemplo:

- El costo de las materias primas y materiales utilizados en la producción.
- Salarios y beneficios para los trabajadores de producción.
- Amortización de las instalaciones productivas.

### **b. Costo de comercialización (CC)**

Es el costo del proceso que permite la venta de bienes o servicios a los clientes. ejm:

- Salarios y cotizaciones sociales de los empleados del ámbito comercial.
- Transporte de la mercancía al lugar de recepción.
- Seguros para el transporte de mercancías.

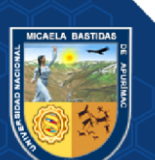

### **c. Costo administrativo (CA)**

Estos costos son necesarios para controlar el proceso de producción; por ejemplo:

- Salarios y contribuciones sociales de los empleados de las áreas administrativas y generales de la empresa.
- Servicios públicos correspondientes al área administrativa.

# **d. Costo de financiación (CF)**

Es la contraparte que recibe el dinero invertido en el negocio. por ejemplo:

- Pago de intereses del préstamo.
- Comisiones y otros cargos bancarios.
- Impuestos sobre transacciones financieras.

### **B. Clasificación según su grado de variabilidad.**

Para estudios de planificación y control operacional. Todo depende del costo o no dependiendo de tu nivel de actividad

### **a. Costos fijos (CF)**

Son cosas que permanecen constantes durante un período de tiempo, ya sea que la masa cambie o no; Por ejemplo, salarios, depreciación lineal, alquiler del local.

#### **b. Costos variables (CV)**

Son estos costos los que cambian proporcionalmente, dependiendo de un cierto nivel o volumen de producción. Ejemplos: obra directa, material directo, material directo y requisitos.

# **C. Clasificación según su asignación.**

### **a. Costos directos (CD)**

Son costes que se imputan directamente a una unidad de producción. Generalmente, los costos directamente atribuibles a una unidad de producción se asimilan a los costos variables, a menudo se consideran costos variables.

#### **b. Costos indirectos (CI)**

Cosas que no se pueden asignar directamente a los productos porque se asignan a diferentes unidades de producción según el estándar. En la mayoría de los casos, los costos indirectos son costos fijos.

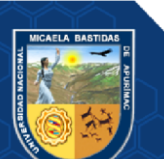

# **D. Clasificación según su comportamiento.**

# **a. Costo variable unitario.**

Asociado a cada unidad de producto. Incluye unidades por cada materia prima o material utilizado para producir una unidad de producto terminado más una unidad de mano de obra directa.

# **b. Costo variable total.**

Un precio unitario variable por la proporción de bienes manufacturados o servicios vendidos en un período dado; ya sea mensual, anual o de otro tipo. El costo fijo convierte todo el proceso de un precio fijo a un precio unitario fijo.

# **c. Costo fijo total.**

Es la suma de todos los costos fijos incurridos en el proceso de producción.

# **d. Costo fijo unitario.**

Es el costo fijo total dividido por el número de productos. Costo fijo unitario = costo total / cantidad fija

# **e. Costo total.**

Es la suma de los costos fijos y variables. Costo total = Costo variable total + Costo fijo total.  $CT = CV + CF$ 

# **3.4 Marco Conceptual**

- **Banco o cara:** Es la parte subterránea de un tajo abierto donde se realizan los trabajos de excavación. (MINEM, 2016)
- **Cebo:** Iniciador que consiste en un explosivo con material fuente unido a algún tipo de fusible. (MINEM, 2016)
- **Decibel (dB):** Las etiquetas se utilizan para describir los niveles de presión, energía o intensidad del sonido; eso es diez veces la aritmética decimal de su relación escalar. (REYES JIMÉNEZ, 2011)
- **Detonador:** Cualquier dispositivo que contenga una carga eléctrica que explote para producir una sustancia explosiva, generalmente conocida como detonador. Puede ser reproducido o no, instantáneo o cronometrado. El término detonador no incluye el cable detonador. (MINEM, 2016)

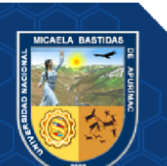

- **Emulsión:** Los explosivos de emulsión no contienen elementos explosivos en su composición (pueden ser inflamados por microesferas) y por lo tanto también deben ser detonados usando un cebador de alta presión explosiva. ( (EXSA, 2011)
- **Explosivos**: Son compuestos químicos que pueden descomponerse muy rápidamente, produciendo instantáneamente una gran cantidad de gas con efectos devastadores a alta temperatura y presión. (MINEM, 2016)
- **Explosivo potente**: Es un material explosivo con alta densidad, alta velocidad y presión de explosión que se usa para hacer agujeros largos y de gran diámetro cuando se usan explosivos. (MINEM, 2016)
- **Frecuencia:** Se mide en Hertz, y puede decir cuántos ciclos por segundo viaja la onda. Cuando la onda asciende hasta el punto de máxima amplitud, el ciclo pasa, desciende hasta cruzar la línea central y alcanza el punto de máxima amplitud negativa, y luego asciende hasta alcanzar la media. (REYES JIMÉNEZ, 2011)
- **Gases Fluidos**: Un gas incoloro emitido por dispositivos diesel, explosivos y fuentes naturales ocupa todo el espacio disponible. (MINEM, 2016)
- **Humos:** Partículas sólidas en el aire producidas durante la combustión incompleta. (MINEM, 2016)
- **Material peligroso:** Radiaciones explosivas, corrosivas, asfixiantes, tóxicas u otras radiaciones peligrosas o ionizantes en componentes que representen un riesgo significativo para la salud, el medio ambiente y/o la propiedad. Esta definición incluye mercurio, cianuro, ácido sulfúrico. (MINEM, 2016)
- **Mina**: Se define por que se está explotando una mina de mineral. (MINEM, 2016)
- **Mineral:** Un mineral es una sustancia inorgánica natural, que posee estructura atómica y composición definida, que en ocasiones se puede encontrar asociado con otros tipos de roca. (UNAP, 2014)
- **Minería a cielo abierto:** También llamadas minas a tajo, las minas a cielo abierto son aquellas explotaciones mineras que tienen lugar en la superficie, a diferencia de las minas subterráneas. Esto es posible cuando el yacimiento brota en superficie o a muy pequeña profundidad. Empezó a realizarse a mediados del siglo XVI y se utiliza en todo el mundo. (Ingeoexpert, 2018)
- **Peligro:** Situación o cualidad intrínseca de algo que puede causar daño a individuos, grupos, procesos y al medio ambiente. (MINEM, 2016)

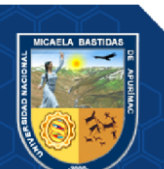
- **Proceso de voladura:** Se trata de una serie de tareas como el traslado de explosivos yaccesorios desde los cargadores al campo de tiro, precarga de preposiciones, carga de explosivos, conexión de taladros cargados, comprobación de medidas de estabilidad, autorización y disparo. (MINEM, 2016)
- **Riesgo:** Posibilidad de correr riesgo bajo ciertas condiciones y causar daño a personas, grupos y medio ambiente. ( (MINEM, 2016)
- **Ruido:** El sonido se define como un ruido inesperado. El nivel de "sacudidas" suele ser un problema psicológico, ya que los efectos del sonido pueden distraer, y van desdeuna leve molestia hasta una pérdida auditiva persistente. (REYES JIMÉNEZ, 2011)
- **Software:** El hardware hace que una PC funcione, es decir, el programa manda reglas que hace el hardware, haciendo factible su manejo. (Ingeoexpert, 2018)
- **Sonido:** Alteración física construida por ondas de ruido en un medio y es percibido por el oído humano. (REYES JIMÉNEZ, 2011)
- **Vibración**: Un cambio que se repite después de cierto intervalo de tiempo se llama proceso vibratorio, denotado por el símbolo T. ( (BENÍTEZ GONZALES, 2011).
- **Geomecánica**: Es un comportamiento geomecánico que depende de los siguientes recursos: resistencia de la roca, altura de fractura de la roca y resistencia de la discontinuidad. ( (DE LA CRUZ ALANYA, 2014)
- **Perforación:** Es una operación con el objeto de perforar pozos con distribución y geometría ideales en el macizo rocoso, en los cuales se colocarán cargas explosivas. ( (ENAMI, 2017)
- **Voladura**: consiste en cargar los agujeros practicados en el pozo con una sustancia explosiva que, al activarse, provoca una onda de choque y, porsu actitud, libera gases en alta presión y temperatura casi rápidamente. (MINEMC, 2015)
- **Anfo:** Gerente de Bajo Explosivo definido como 94,3% nitrato de amonio y 5,7% diesel, equivalente a 3,7 litros de diesel por 50kg de nitrato de amonio. (LÓPEZ JIMENO, 2004)
- **Espaciamiento**: Se calcula en base a la longitud de la placa, el orden de disparo y el tiempo de retardo entre pozos. ( (LÓPEZ, y otros, 2004)
- **Burden:** Comúnmente considerado como el lado original del banco o un lado interiorconstruido por una secuencia de hoyos de tiro, es una de las elecciones más relevanteshechas en cualquier caso para diseñar el tiro. (LÓPEZ, y otros, 2004)

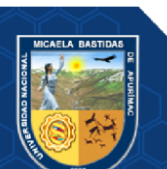

• **Costos operativos o de producción mina:** Siempre se incurren durante las operaciones mineras y están directamente relacionados con la producción y se pueden dividir en costos directos e indirectos. (PACHUALA AGUIRRE, 2015)

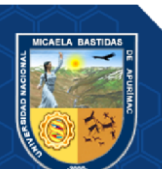

Repositorio Institucional - UNAMBA Perú

## **CAPÍTULO IV**

## **METODOLOGÍA**

#### **4.1 Tipo de Investigación**

Según las características de esta investigación el tipo de estudio es descriptivocuantitativo, se basa en el estudio y análisis de la realidad a través de diferentes procedimientos basados en la medición, permite un mayor nivel de control e inferencia que otros tipos de investigación, siendo posible realizar experimentos y obtener explicaciones contrastadas a partir de hipótesis. Los resultados de estas investigaciones se basan en la estadística y son generalizables. (Mimenza, 2023) Se adaptará el método empírico-practico realizando una detallada explicación de la metodología de trabajo actual, se aplicó los estudios teóricos y prácticos obtenidos en el tajo Fiorella 508 para comprobar la investigación que se realizó, de esta manera se determinó el fenómeno de los costos y seguidamente se optimizo los costos unitarios de perforación y voladura con un diseño de malla de perforación.

## **4.2 Nivel de Investigación**

El nivel de investigación es descriptivo, el cual se encarga de la descripción de fenómenos, hechos o acontecimientos en cualquier campo del conocimiento, considerando siempre una circunstancia temporal y geográfica determinada, que delimite su alcance, por lo que sus resultados solamente se pueden extrapolar a la población descrita. El nivel descriptivo aparece la estadística como una herramienta para alcanzar sus objetivos. En este nivel se origina la investigación cuantitativa, a partir del cual, todos los objetivos son estadísticos. (Supo, 2023)

#### **4.3 Diseño de Investigación**

Según naturaleza de la investigación y sus características, el diseño es descriptivo y aplicada porque se trata de un tipo de investigación centrada en encontrar mecanismos o estrategias que permitan lograr un objetivo concreto, por consiguiente, el tipo de ámbito al que se aplica es muy específico y bien delimitado, ya que no se trata de explicar una amplia variedad de situaciones, sino que más bien se intenta abordar un problema específico. (Supo, 2023)

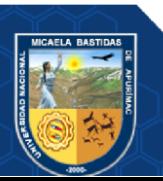

## **4.4 Ética de la Investigación**

Se realizó respetando normatividad y reglas de la Compañía Minera Sayarumi, cumpliendo con los procedimientos de cada actividad a realizarse en las áreas de estudio y cumpliendo con el reglamento de seguridad minera.

## **4.5 Población y Muestra**

## **4.5.1 Población**

La población está conformada por el tajo Fiorella 508 de la Compañía Minera Sayarumi S.A.C.

## **4.5.2 Muestra**

Está constituida por el frente de trabajo en la Unidad Productiva Fiorella 508 de las áreas de perforación, voladura.

## **4.6 Procedimiento de la Investigación**

De acuerdo con el cronograma establecido del proyecto de tesis se inició con la recopilación de la información de operación de la unidad de perforación y voladura y sus parámetros, luego se procesó y analizo la información obtenida en gabinete, después se elaboró el diagnóstico y desarrollo de una solución de las deficiencias y problemas presentados en el frente de trabajo de perforación y voladura del tajo Fiorella 508, obteniendo estos datos se realizó el diseño de la malla de perforación y voladura y luego se optimizo los costos de producción, finalmente se obtuvo resultados de la investigación y elaboración de este mismo.

## **4.7 Metodología**

El presente trabajo tiene una secuencia metológica donde inicia con la elección del tema luego delimitación del tema, problema de la investigación, continuando con los objetivos, hipótesis, marco teórico, metodología de investigación, finalmente resultados, conclusiones y recomendaciones.

A continuación, se presenta la metodología utilizada.

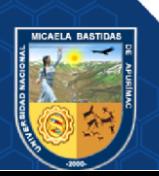

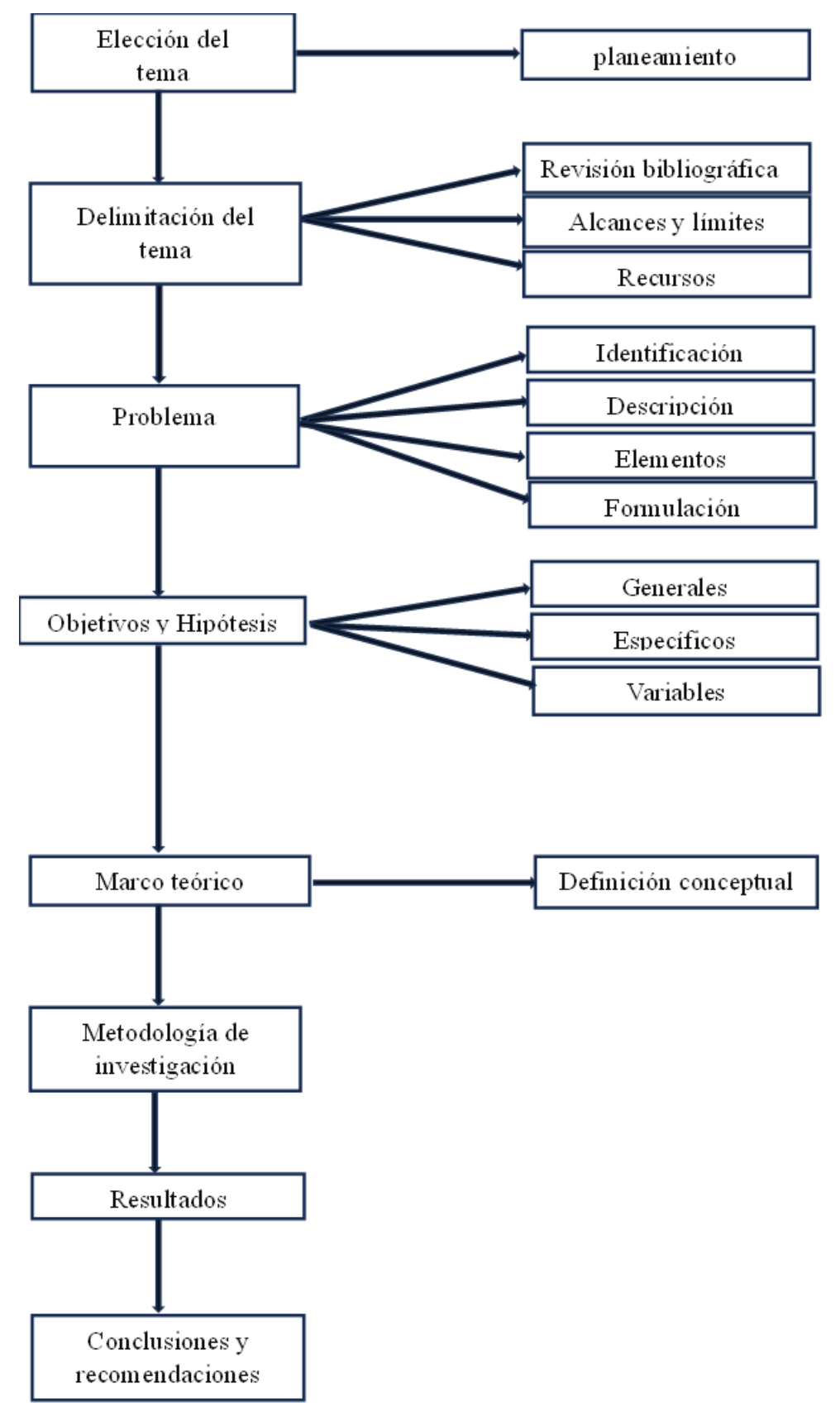

**Figura 16 — Esquema metodológico**

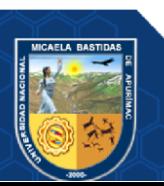

## **4.8 Técnicas e Instrumentos**

### **4.8.1 Técnicas**

Las técnicas utilizadas son las siguientes: observación directa, recolección de datos en archivos o formatos de datos actuales operados en las unidades de producción de Fiorella. Asimismo, los datos obtenidos durante una investigación serán cuidadosamente medidos, analizados e interpretados de acuerdo con la complejidad de la información descrita.

## **4.8.2 Instrumentos**

Los instrumentos utilizados en la presente investigación son:

- Campo de datos (campo).
- Comparación estadística de rendimientos.
- Análisis de costos de perforación y voladura.
- Reporte.
- Los artículos anteriores están relacionados con este tema.
- Publicación.
- Autocad, Arcgis
- Microsoft Excel.
- Plano.
- Libros.
- Bibliografías de internet.

## **4.9 Estadístico de Investigación**

En esta investigación los datos y gráficos estadísticos obtenidos se procesó en los programas y softwares de Microsoft Excel, SPSS y se comparó resultados para luego diferenciar la optimización de costos de producción con el diseño de malla de perforación y voladura propuesto el cual se aplicó en el tajo Fiorella 508.

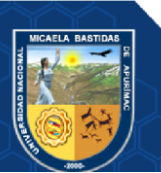

## **CAPITULO V**

#### **RESULTADOS**

#### **5.1 Diseño de malla de perforación y voladura**

Para tener una optimo resultado se superviso para el adecuado marcado de malla de perforación para tener una perforación de acuerdo al diseño propuesto así se llegó a tener los resultados esperados.

## **A. Cálculo de Burden**

Burden es la distancia perpendicular de un taladro hacia la cara libre y Para el cálculo del burden se utilizó la fórmula de C. Konya, ya que está en base al diámetro de carga explosiva con la densidad del explosivo y de la roca.

 $B = 0.012$  [2(de/dr) + 1.5] Øe

Donde:

B: Burden (m)

Øe: Diámetro de taladro (mm)

de: Densidad del explosivo (g/cm3)

dr: Densidad de la roca (g/cm3)

Parámetros de diseño:

**Tabla 10 — Parámetros de diseño de tajo**

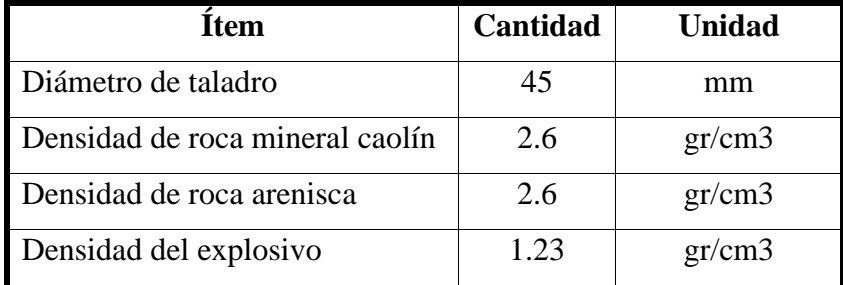

 $B = 0.012$  [ 2(1.23/2.6) + 1.5]45

 $B = 1.29$  m

## **B. Cálculo de Espaciamiento**

Para el cálculo de espaciamiento se realiza para el diseño de malla triangular con la siguiente formula.

 $E = B/\text{sen}60$ 

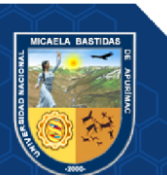

## $E = 1.29/0.87$  $E = 1.48$  m

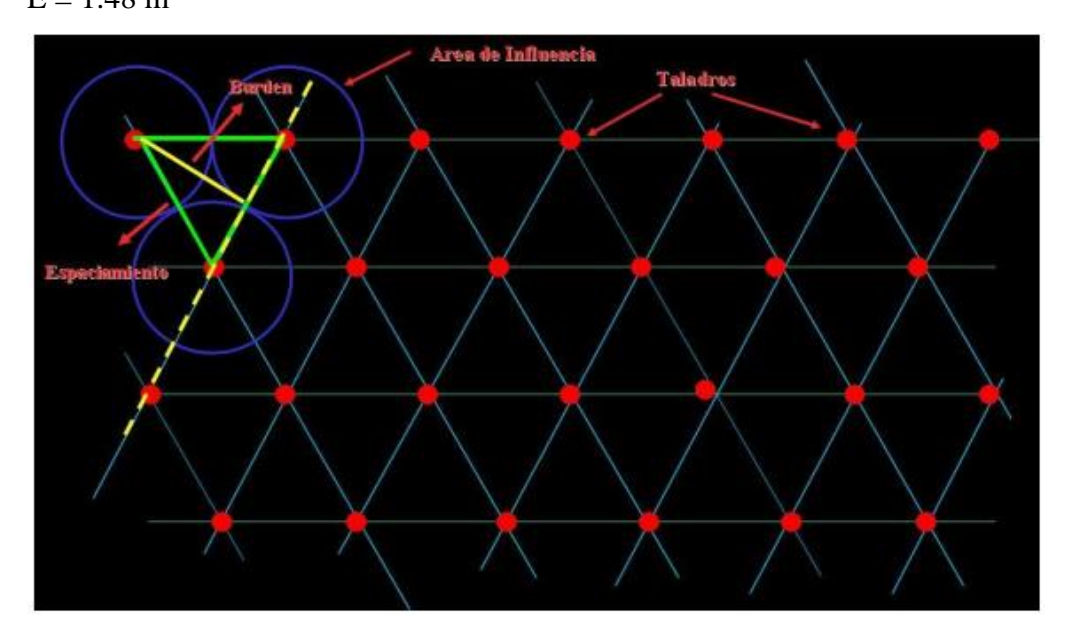

 **Figura 17 — Malla de perforación con arreglo triangular**

## **C. Sobreperforación:**

- $J = 0.3x B$
- $J = 0.3x$  1.29m
- $J = 0.39m$

## **D. Longitud de Taco:**

 $T = 0.7B$ 

Taco para Mineral:

 $T = 0.7x1.29$  m

 $T = 0.90$  m

## **E. Longitud de carga de explosivo:**

Lq = Longitud de perforación – Taco

 $Lq = 2.83$  m  $- 0.90$  m

 $Lq = 1.93$  m

**F. Cálculo de producción**

## **Volumen a romper = BxSxH**

Volumen a romper **=** 1.29 x 1.48 x 2.4 =4.58m<sup>3</sup>

**Toneladas rotas = Volumen x densidad**

Toneladas de Mineral: Tonelaje = volumen x densidad

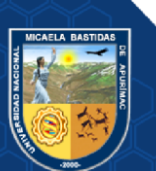

TM=1.29m x 1.48 m x 2.4 m x 2,6gr/cm<sup>3</sup> TM=4.58m<sup>3</sup>x 2,6gr/cm<sup>3</sup> x((100cm)<sup>3</sup>/1m3) x(1k/1000gr) x(1TM/1000kg) TM = 11.91 TM.

| Ítem                         | Cantidad | <b>Unidad</b> |
|------------------------------|----------|---------------|
| Altura de banco(h)           | 2.44     | m             |
| Longitud de perforación (Lp) | 2.83     | m             |
| Sobreperforación (Sp)        | 0.39     | m             |
| Burden(B)                    | 1.29     | m             |
| Espaceiamiento(E)            | 1.48     | m             |
| Longitud de carga (Lq)       | 1.93     | m             |
| Longitud de $tacc(t)$        | 0.90     | m             |
| Toneladas rotas (TM)         | 11.91    | TМ            |

**Tabla 11 — Resumen de parámetros de diseño de malla de perforación y voladura**

## **5.2 Determinación de costos unitarios de perforación y voladura**

## **5.2.1 Costos de perforación y voladura antes de optimizar costos de producción**

## **A. Costo de Perforación (\$/m)**

Costo de perforación por taladro =  $(0.24$  US\$/m $)x(2.94$ m/tal) Costo de perforación por taladro = 0.71 US\$/tal

## **B. Costo de voladura (\$/m)**

**Factor de carga lineal** = densidad de explosivo(gr/cm<sup>3</sup>)x ( $\phi$ <sub>tal</sub>)<sup>2</sup>x0.507 Carga de explosivo(kg/m) = (1.23 gr/cm3)  $x(1.77 \text{pulg})^2 x 0.507$ Carga de explosivo $(kg/m) = 1.95kg/m$ **Costo de explosivo por taladro** =  $(1.95 \text{kg/m})\text{x}(2.94 \text{m})\text{x}(1.46 \text{US} \text{K/kg})$ Costo de explosivo por taladro = 8.37US\$/tal

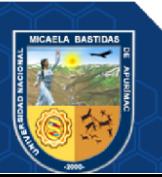

| ítem                      | unidad | cantidad |
|---------------------------|--------|----------|
| Costos de perforación por | US\$   | 0.71     |
| taladro                   |        |          |
| Costo de explosivo por    | US\$   | 8.37     |
| taladro                   |        |          |
| Cebo                      | US\$   | 0.47     |
| Accesorios de voladura    | US\$   | 1.09     |
| <b>Total</b>              | US\$   | 10.64    |

**Tabla 12 — Costos de perforación y voladura sin optimizar**

## **5.2.2 Costos de perforación y voladura después de optimizar costos de producción**

Para efectos de cálculo tanto de \$/m en perforación y en voladura \$/m de explosivo se han considerado promedios de los últimos meses.

#### **A. Costo de Perforación (\$/m)**

El cálculo del Costo Total de Perforación (TDC) está basado en función de la velocidad de penetración. Para lo cual usaremos la siguiente fórmula:

$$
TDC = \frac{B}{M} + \frac{D}{ROP}
$$

Donde:

TDC: Costo total de perforación

B: Precio de la broca en (\$)

D: Costo horario de la perforación

ROP: Velocidad de penetración (m/h)

## **Tabla 13 — Parámetros de costos de perforación**

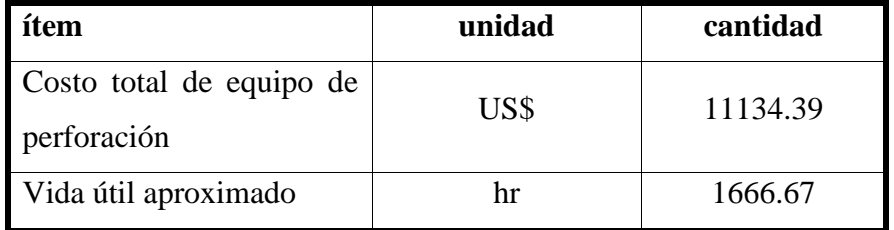

Costo horario de perforación = 11134.39US\$/1666.67hr

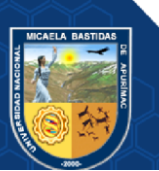

Costo horario de perforación = 6.68US\$/hr

$$
TDC = \frac{37.62}{1666.67} + \frac{6.68}{31.2}
$$

 $TDC = 0.24$  US\$/m

**Costo de perforación por taladro** = 0.68 US\$/tal

**B. Costo de voladura (\$/m)** 

**Factor de carga lineal** = densidad de explosivo(gr/cm<sup>3</sup>)x ( $\phi$ <sub>tal</sub>)<sup>2</sup>x0.507 Carga de explosivo(kg/m) = (1.23 gr/cm3)  $x(1.77 \text{pulg})^2 x 0.507$ Carga de explosivo $(kg/m) = 1.95kg/m$ 

**Costo de explosivo por taladro** =  $(1.95 \text{kg/m})\text{x}(2.83 \text{m})\text{x}(1.46 \text{US} \text{\textless/kg})$ 

Costo de explosivo por taladro = 8.06US\$/tal

## **Tabla 14 — Resumen de costos de voladura optimizado**

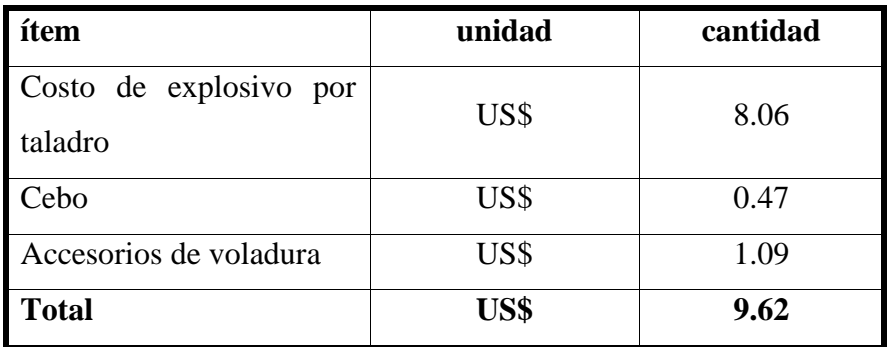

#### **5.2.3 Resumen de resultados de costos de perforación y voladura**

Evidentemente ha variado los costos de perforación y voladura como se observa en el cuadro número 19 ,con una diferencia de 0.34US\$ obteniéndose los resultados esperados que se esperaba optimizar reduciendo los costos con los parámetros adecuados de perforación y una geometría según el diseño de malla, con una carga adecuada de explosivo sin generar sobrecarga y perdida innecesaria de explosivo lo cual sucedía con la anterior malla sobrecarga y una mala geometría en el marcado de la malla de perforación.

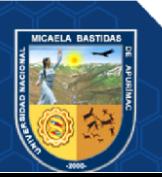

| tem                         | Costo sin | Costo      | <b>Diferencia</b> |  |
|-----------------------------|-----------|------------|-------------------|--|
|                             | optimizar | optimizado |                   |  |
| Costo de perforación (US\$) | 0.71      | 0.68       | 0.03              |  |
| Costo de voladura (US\$)    | 9.93      | 9.62       | 0.31              |  |
| <b>Total</b>                | 10.64     | 10.30      | 0.34              |  |

 **Tabla 15 — Cuadro comparativo de costos de perforación y voladura** 

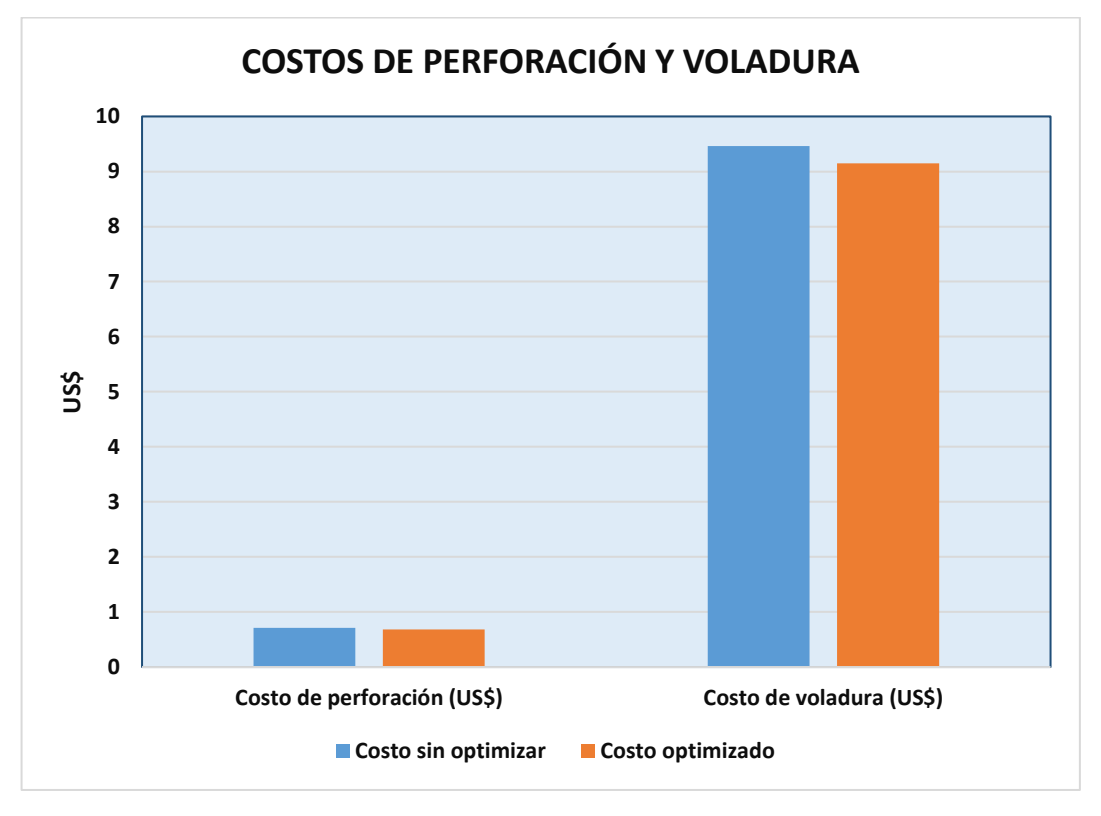

 **Figura 18 — Costo total de perforación y voladura**

## **5.2.4 Resumen de costos de producción optimizados**

Los costos de producción obtenidos después de optimizar son notables como se puede ver en la tabla número 16, se tiene una diferencia de 103.05US\$ en el costo total de producción como resultado.

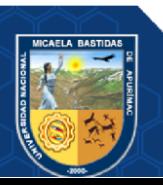

Repositorio Institucional - UNAMBA Perú

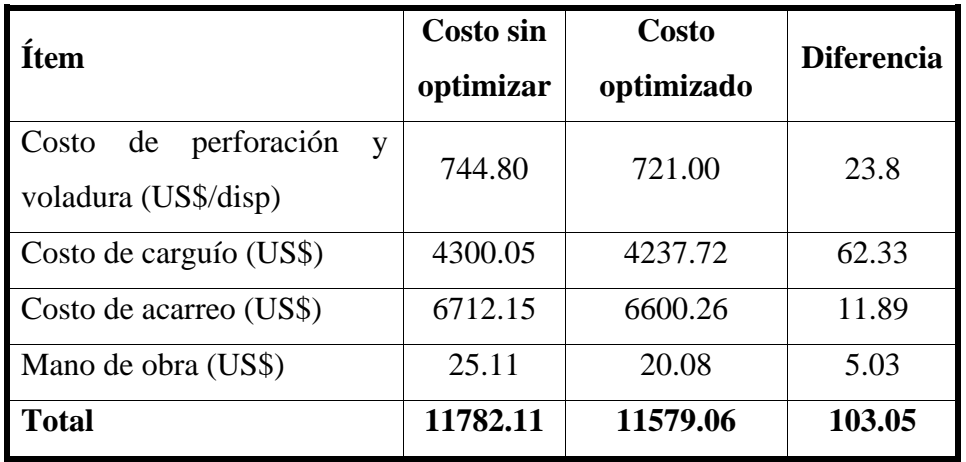

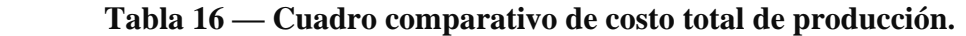

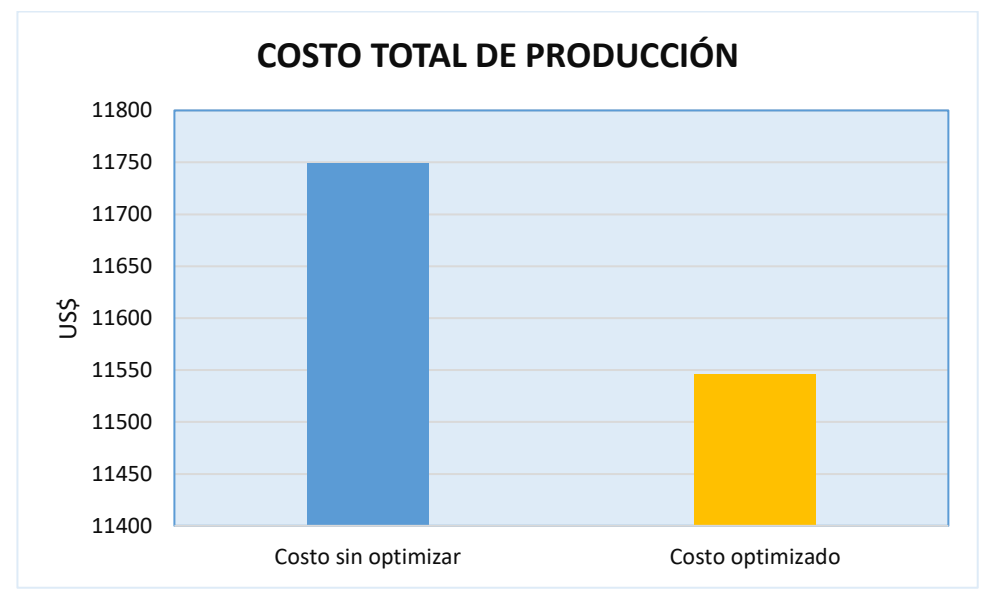

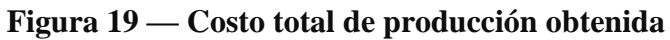

- **5.3 Evaluación de carga explosiva**
- **5.3.1 Evaluación de carga explosiva sin optimizar**

**Sobreperforación**:

 $J = 0.45m$ 

**Longitud de Taco:** 

 $T = 0.50$  m

**Longitud de carga de explosivo:** 

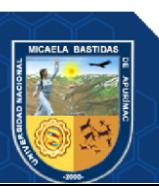

 $Lq = 2.44$  m

## **5.3.2 Evaluación de carga explosiva optimizada**

**Sobreperforación:**

 $J = 0.3x B$ 

 $J = 0.3x 1.29m$ 

 $J = 0.39m$ 

## **Longitud de Taco:**

 $T = 0.7B$ 

Taco para Mineral:

 $T = 0.7x1.29$  m

 $T = 0.90$  m

## **Longitud de carga de explosivo:**

Lq = Longitud de perforación – Taco

 $Lq = 2.83$  m  $- 0.90$  m

 $Lq = 1.93$  m

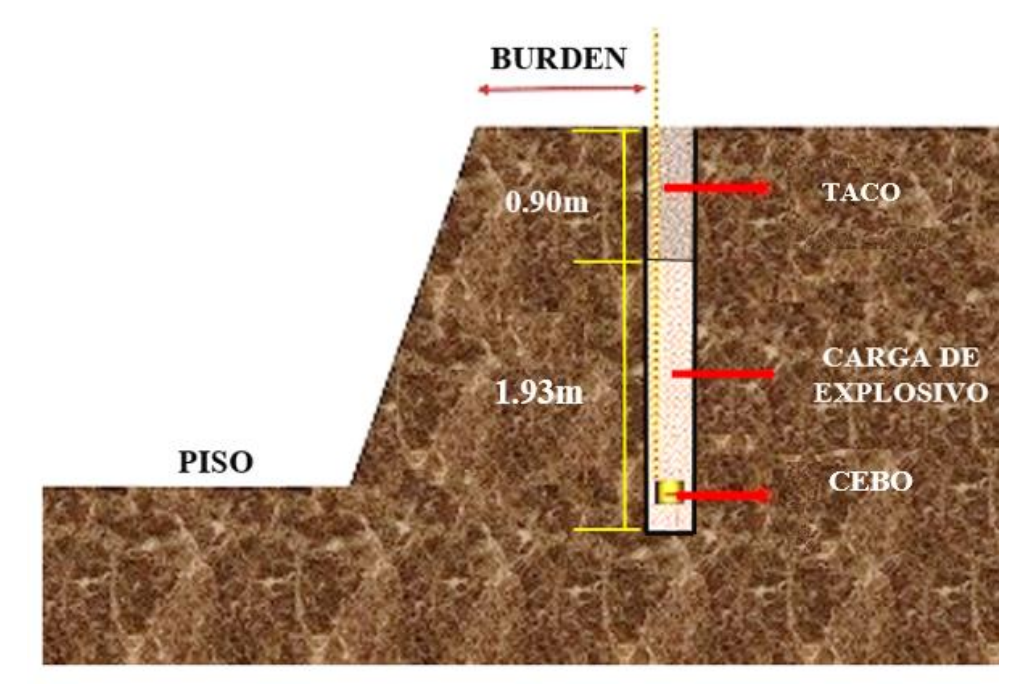

## **Figura 20 — Carga de taladro**

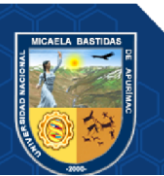

### **5.4 Parámetros de diseño de perforación y voladura**

## **5.4.1 Parámetros de perforación y voladura antes del diseño de malla**

Antes de realizar nuestra investigación se obtuvo toda la información en el área de perforación y voladura para poder realizar la comparación después de nuestro estudio.Se obtuvo los resultados de los parámetros de perforación y voladura antes del diseño de malla y optimizar los costos de producción, aquí se utilizaba el tipo de malla de perforación cuadrada los cuales se detallan en la tabla número 7.

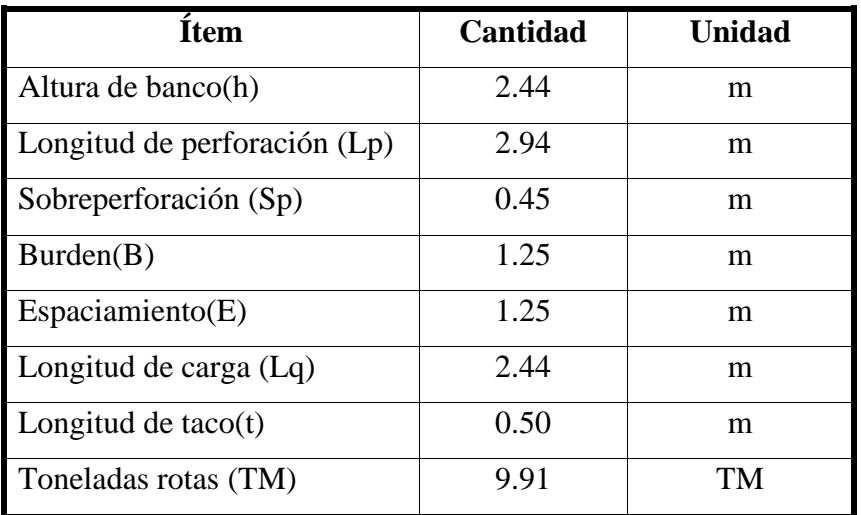

#### **Tabla 17 — Parámetros de perforación y voladura**

## **Cálculo de producción**

#### **Volumen a romper = BxSxH**

**Volumen a romper =**  $1.25 \times 1.25 \times 2.44 = 3.81 \text{m}^3$ 

## **Toneladas rotas = Volumen x densidad**

Toneladas de Mineral: Tonelaje = volumen x densidad

TM=  $3.81 \text{m}^3$ x  $2.6 \text{gr/cm}^3$  x((100cm)<sup>3</sup>/1m3) x(1k/1000gr) x(1TM/1000kg)  $TM = 9.91$  TM.

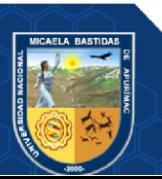

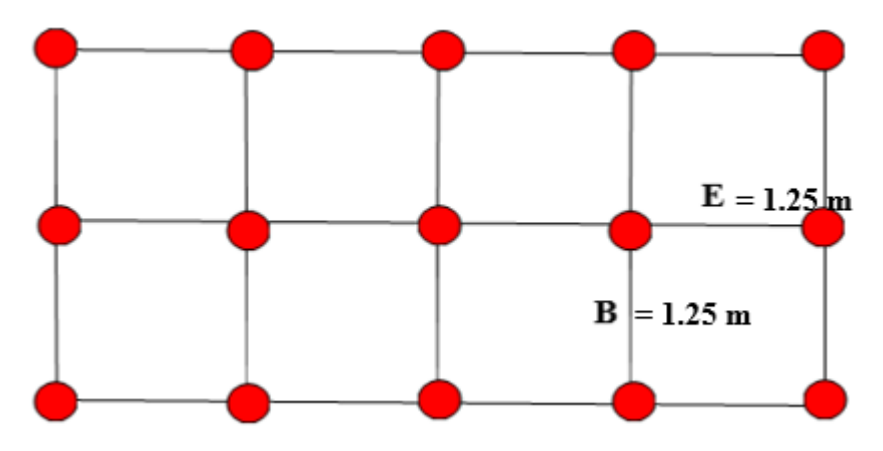

 **Figura 21 — Malla cuadrada sin optimizar**

## **5.4.2 Parámetros de perforación y voladura en operaciones después de optimizar**

## **5.4.2.1 Carguío**

El carguío se realizará con dos excavadoras Hidráulicas Cat- 374 DL, las cuales tienen una capacidad de cuchara de 4.6 m3. Para llegar a la meta en el plan de producción promedio se tiene disponibilidad mecánica de 90% y la tasa de utilidad es de un 95%. Se aplica el factor de eficiencia en la operación, donde las excavadoras llegan a operar 6,500 hrs efectivas/año.

| Descripción                    | <b>Unidad</b>  | Cantidad |
|--------------------------------|----------------|----------|
| Disp.                          | %              | 90       |
| Eficiencia operativa           | $\frac{0}{0}$  | 95       |
| Capacidad de cucharon          | M <sub>3</sub> | 4.6      |
| Factor de llenado del cucharon | segundo        | 95       |
| Tiempo promedio del ciclo      | segundo        | 40       |

 **Tabla 18 — Parámetros de la excavadora hidráulica Cat – 374 DL**

## **5.4.2.2 Acarreo**

El transporte es fundamental para el acarreo de mineral. Para ello será necesaria la eficacia de la flota de camiones para cumplir con éxito la meta mensual del plan de minado. En el tajo de la Unidad Productiva Fiorella se está trabajando con camiones de la marca volquete CAMC 6x4, el ciclo promedio de distancia es 18.5 minutos y por hora seria 3.2 ciclos la productividad promedio es 107 t (húmedas)/h y una disponibilidad mecánica de 90% con una utilización de 95%.

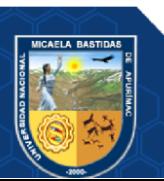

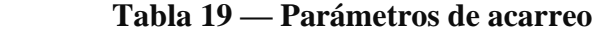

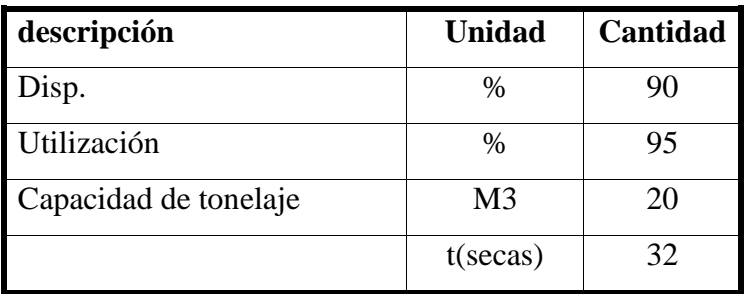

## **5.4.2.3 Perforación**

Se ha optimizado la perforación teniendo una igualdad en longitud de taladros permitiéndonos alcanzar la profundidad adecuada en la longitud de taladro para ello se utilizó el equipo de perforación que es una Jack Leg YT29.

**Tabla 20 — Parámetros de perforación**

| <i>item</i>                  | <b>Cantidad</b> | Unidad |
|------------------------------|-----------------|--------|
| Longitud de Perforación (Lp) | 2.44            |        |
| Diámetro de taladro          | 45              | mm     |

## **5.4.2.4 Voladura**

Se optimizo la voladura realizando una adecuada carga de explosivo y un espaciamiento y burden adecuados para una fragmentación optima donde se utilizó como explosivo ANFO.

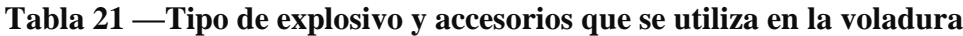

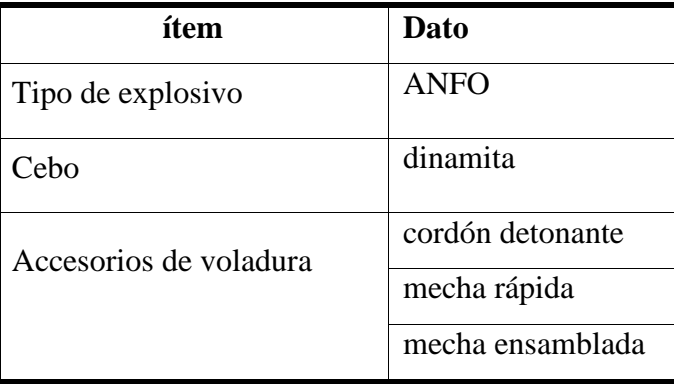

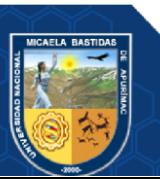

## **5.4.2.5 Parámetros de diseño de tajo**

Se determinaron los parámetros de diseño del tajo dependiendo a las condiciones geológicas del tajo abierto de la Unidad Productiva Fiorella 508, que se detalla en la siguiente tabla.

| Item                              | <b>Cantidad</b> | <b>Unidad</b> |
|-----------------------------------|-----------------|---------------|
| Altura de banco                   | 2.4             | m             |
| Angulo de talud de banco          | 65              | Grados        |
| Ancho de berma inter banco        | 5               | m             |
| Ancho de rampa principal          | 10              | m             |
| Ancho de vías                     | 10              | m             |
| Angulo de talud final inter rampa | 34              | grados        |

**Tabla 22 — Parámetros de diseño de tajo**

## **5.4.3 Resumen de Resultados de Parámetros de Perforación y Voladura**

Se tiene el resumen de resultados como se observa en la tabla numero 18 donde se puede ver la diferencia de resultados con malla anterior y con el diseño de la malla actual para la optimización de costos de producción.

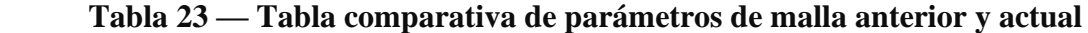

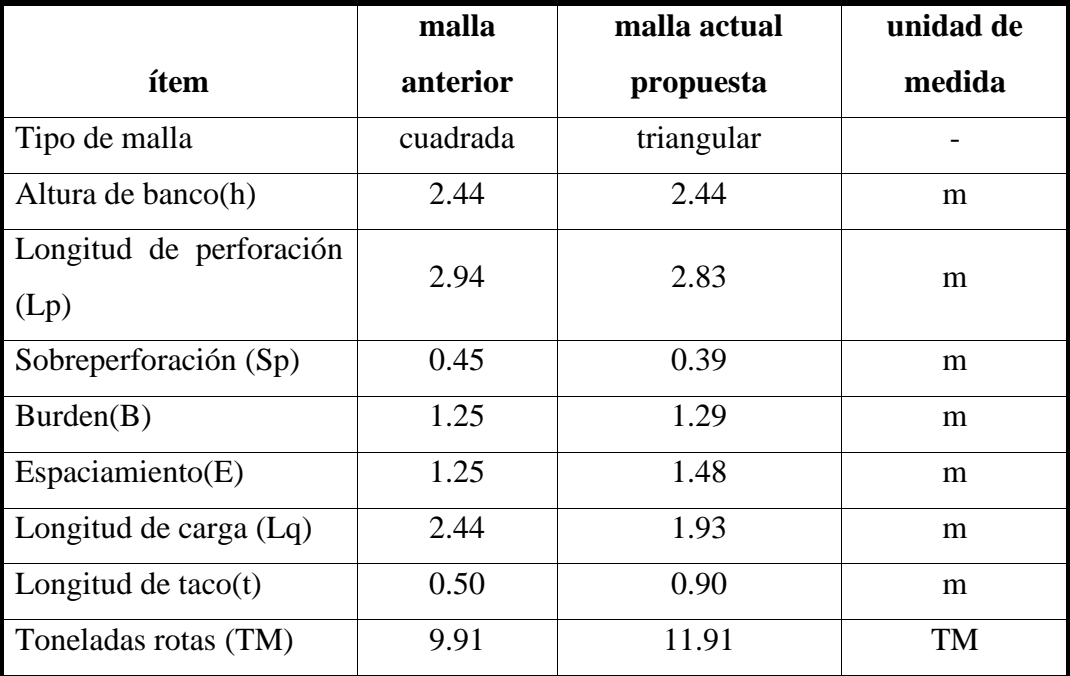

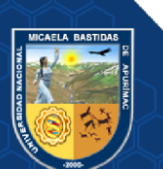

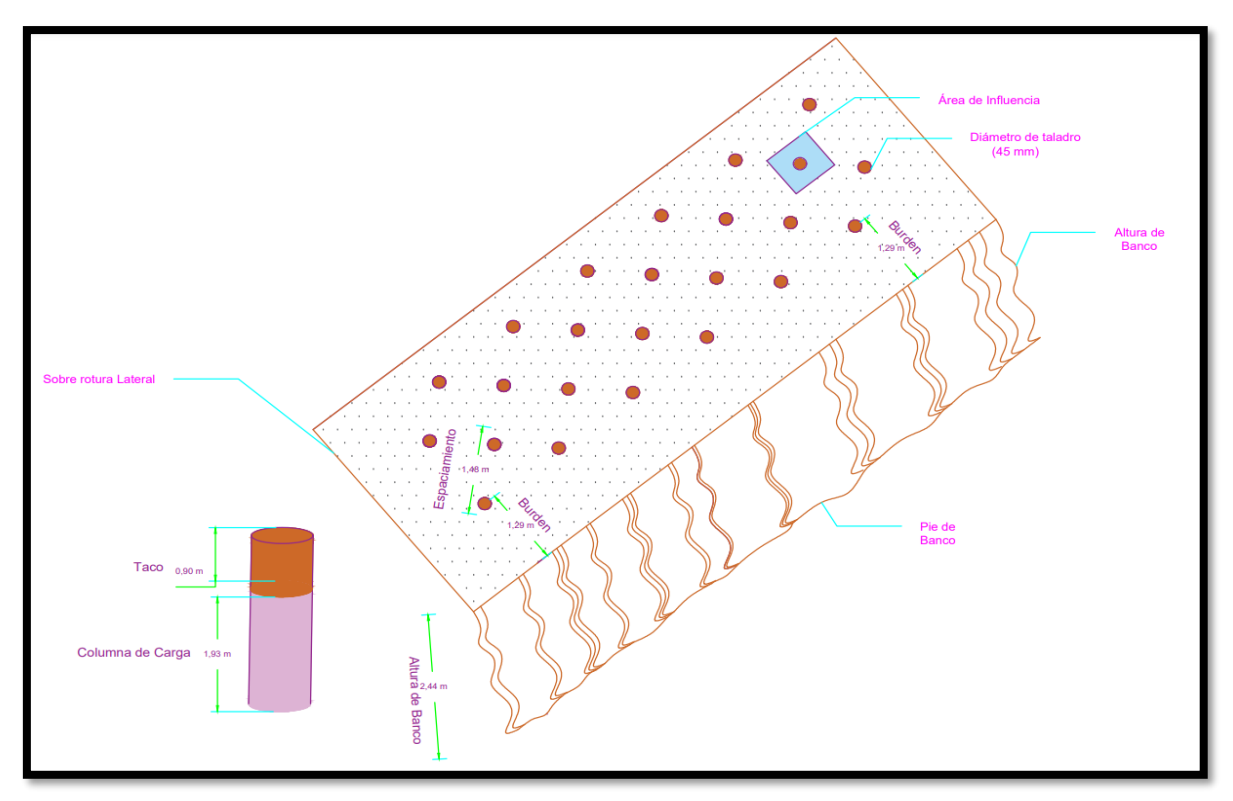

**Figura 22 — Parámetros de malla actual.**

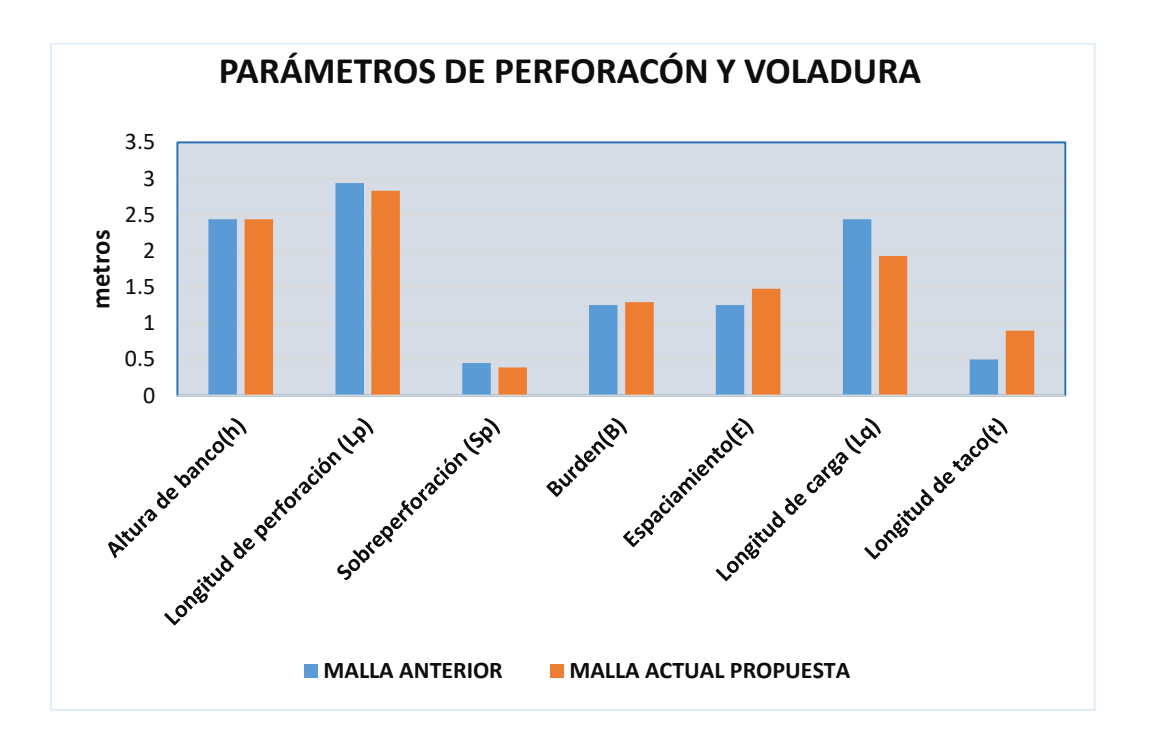

**Figura 22****— Resumen de parámetros de perforación y voladura**

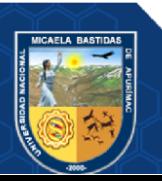

Repositorio Institucional - UNAMBA Perú

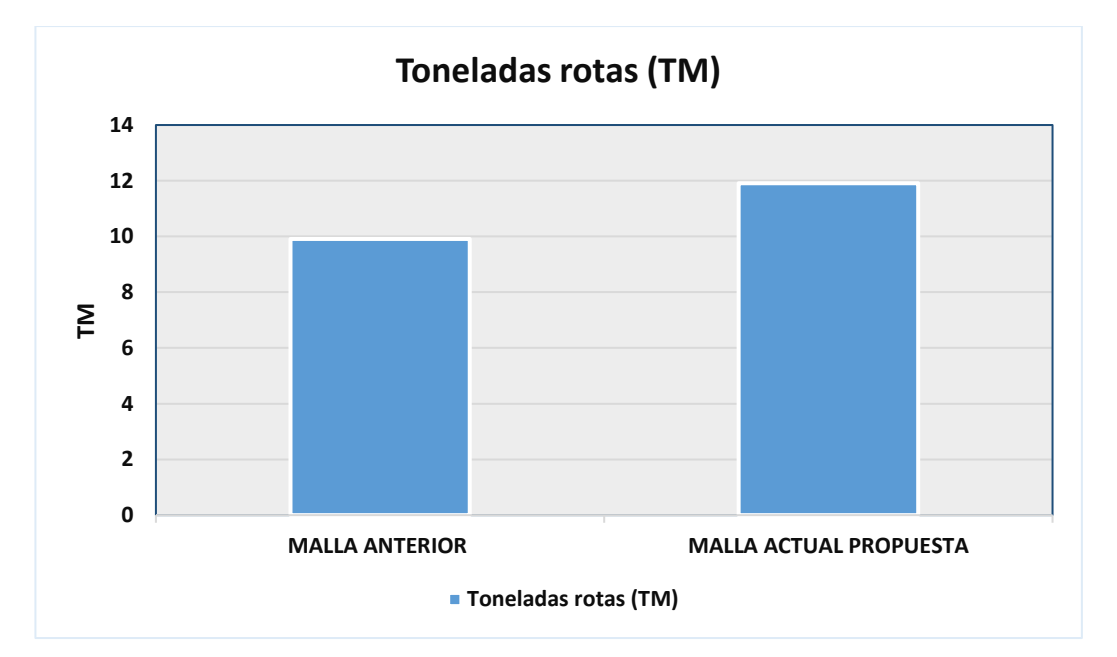

 **Figura 23 — Toneladas rotas de la voladura anterior y actual**

## **5.5. Contrastación de hipótesis**

Para realizar la contrastación de las hipótesis del trabajo de investigación se utilizó el test de Shapiro – Wilk, la prueba de Shapiro Wilk se suele utilizar para muestras menores de 50. Se trata de un test paramétrico que se emplea para comprobar si una muestra procede de una distribución normal o no, sin tener que realizar ninguna especificación sobre sus parámetros. Para muestras pequeñas se considera una de las mejores pruebas debido a su gran potencia. (Sáez,2017)

## **5.5.1. Hipótesis estadísticas (nulas y alternas)**

## **Contrastación de hipótesis general**

**Alterna (Ha):** El diseño de malla de perforación y voladura influirá significativamente para optimizar costos de producción a tajo abierto en la Unidad Productiva Fiorella 508 de la Compañía Minera Sayarumi S.A.C. Huarochirí – Lima  $-2021.$ 

**Nula (Ho)**: El diseño de malla de perforación y voladura no influirá significativamente para optimizar costos de producción a tajo abierto en la Unidad Productiva Fiorella 508 de la Compañía Minera Sayarumi S.A.C. Huarochirí – Lima  $-2021.$ 

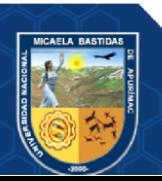

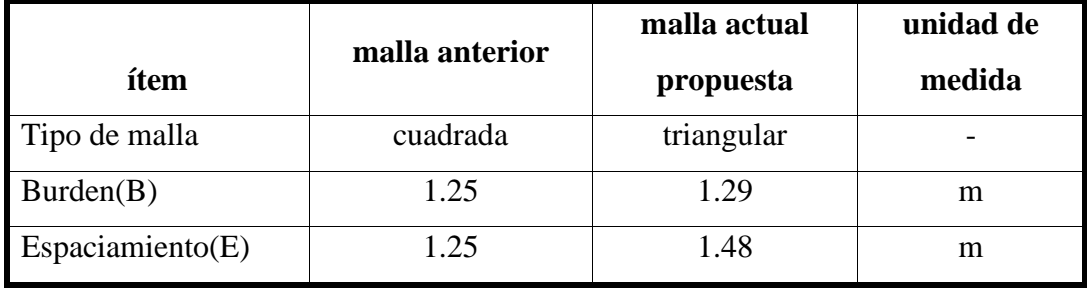

**Tabla 24 — Tabla de datos para uso en SPSS para contrastación de hipótesis general**

Para contrastar la hipótesis general se utilizaron los datos de la tabla 24, estos datos se ingresaron en el programa SPSS el cual nos dio los siguientes resultados que se observan en la tabla 25, con estos datos obtenidos en la SPSS se concluye si la hipótesis alterna se rechaza o acepta teniendo en cuenta la siguiente regla:

Regla: Si p ≤ 5 % se rechaza Ha

Si  $p > 5$  % se acepta Ha

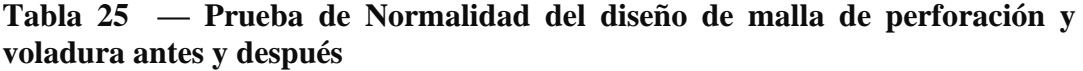

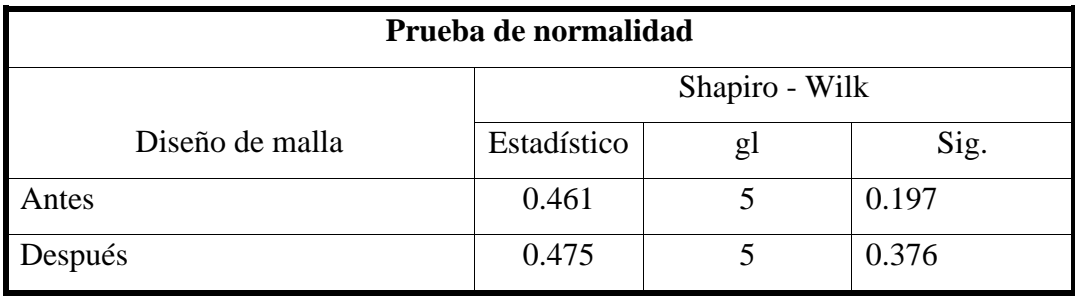

p valor (antes)  $= 0.197$ 

p valor (después) =  $0.376$ 

No se rechaza la hipótesis alterna (Ho), con una significancia del 5% se concluye que los datos de la variable de diseño de malla provienen de una distribución normal, porque el valor (p valor) antes  $p = 0.197$  y después  $p = 0.376$  es mayor al valor de significancia  $(\alpha)$  en la prueba de Shapiro-Wilk.

## **Contrastación de hipótesis específico 1**

**Alterna 1 (Ha):** Se optimizará los costos unitarios de perforación y voladura para reducir los costos operativos en la Unidad Productiva Fiorella 508 de la Compañía Minera Sayarumi S.A.C. Huarochirí – Lima – 2021.

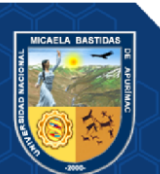

**Nula 1 (Ho)**: No se optimizará los costos unitarios de perforación y voladura para reducir los costos operativos en la Unidad Productiva Fiorella 508 de la Compañía Minera Sayarumi S.A.C. Huarochirí – Lima – 2021.

| Item                        | Costo sin<br>optimizar | <b>Costo</b><br>optimizado | <b>Diferencia</b> |
|-----------------------------|------------------------|----------------------------|-------------------|
| Costo de perforación (US\$) | 0.71                   | 0.68                       | 0.03              |
| Costo de voladura (US\$)    | 9.46                   | 9.15                       | 0.31              |
| <b>Total</b>                | 10.17                  | 9.83                       | 0.34              |

**Tabla 26 — Tabla de datos para uso en SPSS para contrastación de hipótesis especifico 1**

Se utilizó los datos de la tabla 26 en el programa SPSS obteniendo los resultados que se observan en la tabla 27, tomando en cuenta los resultados obtenidos en la SPSS y la siguiente regla podemos concluir si la hipótesis alterna se rechaza o acepta: Regla:Si  $p \le 5\%$  se rechaza Ha, Si  $p > 5\%$  se acepta Ha.

**Tabla 27 — Prueba de Normalidad de optimización de costos unitarios de perforación y voladura antes y después**

| Prueba de normalidad             |                |    |       |
|----------------------------------|----------------|----|-------|
|                                  | Shapiro - Wilk |    |       |
| Optimización de costos unitarios | Estadístico    | gl | Sig.  |
| Antes                            | 0.462          |    | 0.197 |
| Después                          | 0.479          |    | 0.376 |

p valor (antes) =  $0.197$ ; p valor (después) =  $0.376$ 

No se rechaza la hipótesis alterna 1 (Ha), con una significancia del 5% se concluye que los datos de la variable optimización de costos unitarios de perforación y voladura provienen de una distribución normal, porque el valor (p valor) antes  $p =$ 0.197 y después p = 0.376 es mayor al valor de significancia (α) en la prueba de Shapiro-Wilk.

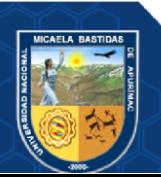

#### **Contrastación de hipótesis específico 2**

**Alterna 2 (Ha):** Evaluando la carga explosiva adecuadamente se optimizará de los costos unitarios de voladura en la Unidad Productiva Fiorella 508 de la Compañía Minera Sayarumi S.A.C. Huarochirí – Lima – 2021.

**Nula 2 (Ho)**: Evaluando la carga explosiva adecuadamente no se optimizará de los costos unitarios de voladura en la Unidad Productiva Fiorella 508 de la Compañía Minera Sayarumi S.A.C. Huarochirí – Lima – 2021.

**Tabla 28 — Tabla de datos para uso en SPSS para contrastación de hipótesis especifico 2**

| ítem                   | malla anterior | malla actual<br>propuesta | unidad de<br>medida |
|------------------------|----------------|---------------------------|---------------------|
| Tipo de malla          | cuadrada       | triangular                |                     |
| Longitud de carga (Lq) | 2.44           | 1.93                      | m                   |
| Longitud de $tacc(t)$  | 0.50           | 0.90                      | m                   |

Al ingresar los datos de la tabla 28 en el programa SPSS nos da los siguientes resultados que se observan en la tabla 29, tomando en cuenta la siguiente regla podemos concluir si la hipótesis alterna se rechaza o acepta: Regla: Si  $p \le 5$  % se rechaza Ha, Si p > 5 % se acepta Ha.

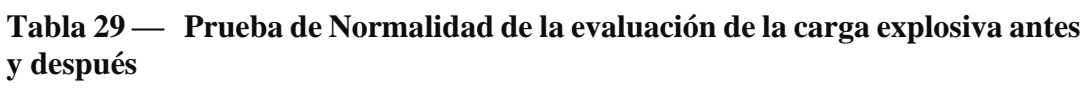

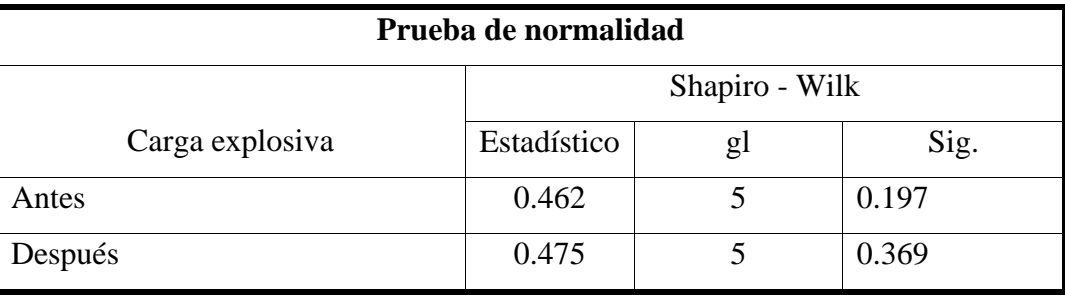

p valor (antes)  $= 0.197$ 

p valor (después) =  $0.369$ 

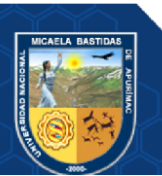

No se rechaza la hipótesis alterna 2 (Ha), con una significancia del 5% se concluye que los datos de la variable de evaluación de carga explosiva provienen de una distribución normal, porque el valor (p valor) antes  $p = 0.197$  y después  $p = 0.369$  es mayor al valor de significancia (α) en la prueba de Shapiro-Wilk.

#### **Contrastación de hipótesis específico 3**

**Alterna 3 (Ha):** Los parámetros de diseño de perforación y voladura influirá significativamente en el grado de fragmentación en la Unidad Productiva Fiorella 508 de la Compañía Minera Sayarumi S.A.C. Huarochirí – Lima – 2021.

**Nula 3 (Ho)**: Los parámetros de diseño de perforación y voladura no influirá significativamente en el grado de fragmentación en la Unidad Productiva Fiorella 508 de la Compañía Minera Sayarumi S.A.C. Huarochirí – Lima – 2021.

|                              | malla anterior | malla actual | unidad de |
|------------------------------|----------------|--------------|-----------|
| ítem                         |                | propuesta    | medida    |
| Tipo de malla                | cuadrada       | triangular   |           |
| Altura de banco(h)           | 2.44           | 2.44         | m         |
| Longitud de perforación (Lp) | 2.94           | 2.83         | m         |
| Sobreperforación (Sp)        | 0.45           | 0.39         | m         |
| Burden(B)                    | 1.25           | 1.29         | m         |
| Espaceiamiento(E)            | 1.25           | 1.48         | m         |
| Longitud de carga (Lq)       | 2.44           | 1.93         | m         |
| Longitud de $tacc(t)$        | 0.50           | 0.90         | m         |
| Toneladas rotas (TM)         | 9.91           | 11.91        | TM        |

**Tabla 30 — Tabla de datos para uso en SPSS para contrastación de hipótesis especifico 3**

Al ingresar los datos de la tabla 30 en el programa SPSS nos da los siguientes resultados que se observan en la tabla 31, tomando en cuenta los resultados obtenidos en la SPSS y la siguiente regla podemos concluir si la hipótesis alterna se rechaza o acepta: Regla: Si  $p \le 5\%$  se rechaza Ha, Si  $p > 5\%$  se acepta Ha.

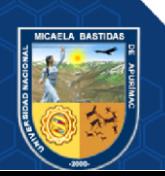

Repositorio Institucional - UNAMBA Perú

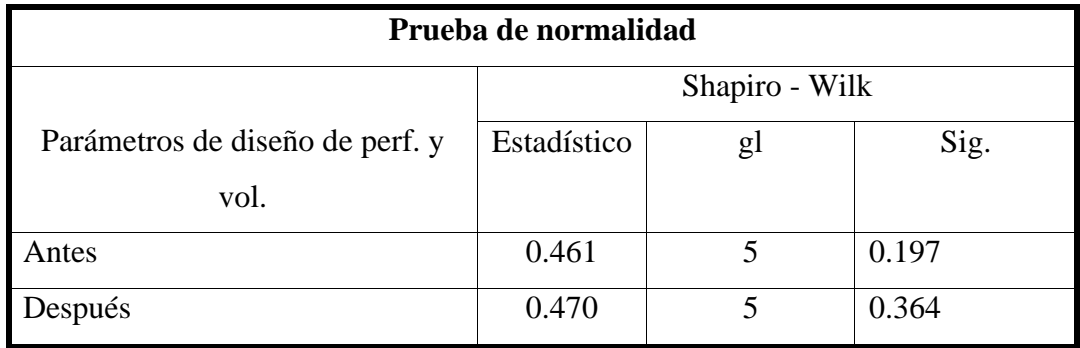

**Tabla 31 — Prueba de Normalidad de parámetros de diseño de perforación y voladura antes y después**

p valor (antes)  $= 0.197$ 

p valor (después) =  $0.364$ 

No se rechaza la hipótesis alterna 3 (Ha), con una significancia del 5% se concluye que los datos de la variable de parámetros de perforación y voladura provienen de una distribución normal, porque el valor (p valor) antes  $p = 0.197$  y después  $p = 0.364$ es mayor al valor de significancia (α) en la prueba de Shapiro-Wilk.

## **5.6 Discusión de Resultados**

Al determinarse una carga explosiva adecuada se optimizo en los costos en explosivo accesorios disminuyendo en la cantidad de carga donde en la malla anterior la longitud de carga de explosivo era 2.44 metros y en la actual malla optimizada es 1.93 metros con una diferencia de 0.51metros así teniendo un ahorro en la cantidad de explosivo. De esta forma se obtuvieron los resultados esperados con el diseño de malla de

perforación y voladura como se observa en el siguiente cuadro donde el costo de perforación sin optimizar es de 0.71 US\$ y optimizado 0.68 US\$ con una diferencia de 0.03 US\$ de igual forma se tiene una reducción de costos en voladura donde se tenía antes de optimizar 9.46 US\$ y optimizado 9.15 US\$ con una diferencia de 0.31 US\$ donde se ve la notable reducción en los costos.

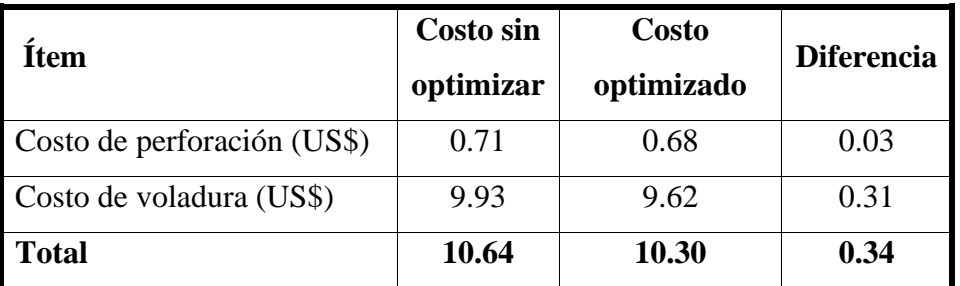

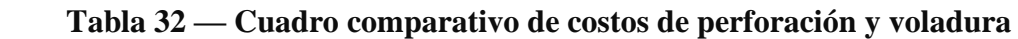

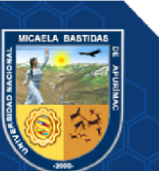

De la misma forma Donaires Soria, A., & Fernández Ampuero, E. N. (2019) obtuvo mejores resultados con la optimización del diseño de voladura primaria en términos de fragmentación y uniformidad, el P80 disminuyo en un 22.79 % comparado con los resultados de los análisis obtenidos en los meses de octubre, noviembre y diciembre del 2017 y en comparación a la mezcla AP-73 (HA73) durante los meses de enero a marzo se obtuvieron una disminución del 28.075%. Además, en proporción directa a la mejora de fragmentación también se optimizo la velocidad de minado de los equipos de carguío en las tres zonas designadas en un 13%. También de obtuvo el ahorro por taladro cargado con mezcla explosiva gasificada (HA-73G) fue de \$ 12.187 y 0,006 \$/TM de tonelaje roto, de igual forma se ahorró en el tonelaje roto en los tres meses de pruebas enero a marzo del 2018 es de \$ 84,457.405.

De igual forma Huaracco Anampa, R. W. Q. M. (2020)**,** estableció un diseño de carga a partir del cálculo de longitudes de taco y el uso del HA 65/35 y HA Aluminizado, de la misma forma se estableció nuevos diseños de salida con la finalidad mejorar la fragmentación y reducir el riesgo de proyección de rocas. Se realizó un comparativo de costos entre diferentes mezclas explosivas estandarizándose el uso del HA 65/35 extra y una carga combinada entre él HA 65/35 Extra y él HA Aluminizado (vistis 250). Mediante una evaluación económica y tecnica se demostro que es necesario remplazar él HA 70/30 Advantage por él HA 65/35 Extra esto supone incremento de 4.42 \$/m. Por otro lado, el uso del HA Aluminizado con respecto a resto de mezclas explosivas representa un incremento de 13.29 \$/m con respecto a un HA 65/35 Extra este costo es excesivo, Siendo una mejor opción el uso de una doble carga, un HA Aluminizado en la carga de fondo y un HA 65/35 Extra en la carga de columna reduciéndose de esta manera el costo de 13.29 \$/m a 5.99 \$/m.

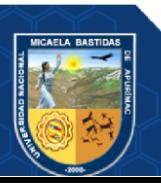

Repositorio Institucional - UNAMBA Perú

## **CAPITULO VI**

#### **CONCLUSIONES Y RECOMENDACIONES**

#### **6.1 Conclusiones**

- Se estableció el diseño de malla de perforación y voladura optimizando los costos de producción obteniendo los resultados esperados donde el costo de producción sin optimizar es de 11782.11 US\$ y el costo total de producción optimizado es de 11579.06 US\$ con una notable diferencia de 103.05 US\$.
- Se optimizo los costos unitarios de perforación y voladura donde con la malla anterior se tenía fue 10.64 US\$/tal y con el diseño de la malla actual se tiene 10.30 US\$/tal con una diferencia de 0.34 US\$/tal allí podemos observar que se tiene una diferencia logrando lo esperado en cuanto a la reducción de costos con el diseño de malla que se realizó haciendo un seguimiento en el marcado y cumplimiento con los parámetros de perforación y voladura.
- Se determino una carga explosiva adecuada optimizando en los costos en explosivo accesorios disminuyendo en la cantidad de carga donde en la malla anterior la longitud de carga de explosivo era 2.44 metros y en la actual malla optimizada es 1.93 metros con una diferencia de 0.51metros así teniendo un ahorro en la cantidad de explosivo.
- Se determino los parámetros de diseño de perforación y voladura para una adecuada voladura con una fragmentación esperada sin generar vibraciones rocosas que originen rocas volantes que dañen las infraestructuras aledañas de la Unidad, donde los parámetros obtenidos fueron de la malla anterior burden y espaciamiento 1.25 metros y con el diseño de la malla actual donde eligió el tipo de malla triangular con un burden 1.29 metros y espaciamiento de 1.48 metros.

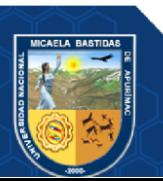

## **6.2 Recomendaciones**

- Se recomienda hacer seguimiento al pintado de malla según el diseño propuesto y también un adecuado carguío de explosivo para no generar sobrecarga para una distribución de fragmentación más uniforme en la voladura.
- Mejorar el equipo de perforación ya que actualmente se tiene equipos convencionales sería conveniente cambiarlos por equipo mecanizado para incrementar la producción notablemente.
- Supervisar para hacer cumplir las metas propuestas en el cumplimiento de los parámetros de perforación y voladura.
- Los trabajadores de operación deben de conocer la carga útil de los equipos de carguío y acarreo y tener conocimiento del tipo de material con el que se trabajara mineral o desmonte.

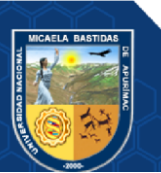

## **BIBLIOGRAFÍA**

## **BENÍTEZ GONZALES, Norma Angélica.**

**2011.** *Medición y análisis de señales de vibraciones mecánicas y su efecto en la salud y el confort.* s.l. : Instituto Politécnico Nacional. Centro de Investigación en Computación.

## **CALDERÓN LEYVA, Jonel Ivan.**

**2020.** *Evaluación técnica y económica de la perforación y voladura para la mejora en el avance mediante taladros de 20 pies en labores horizontales, mina Raúl-Cia. Minera Condestable.* Huaraz - Perú : Universidad Nacional Santiago Antúnez de Mayolo.

#### **COSTOS.**

**2018.** Costos Mineros. [En línea] 2018. https://es.slideshare.net/jesucit0/costosmineros.%20%7D.

#### **DE LA CRUZ ALANYA, Eduardo Charly.**

**2014.** *Optimización Económica Aplicando el Método de Explotación Long Wall Mining Frente al Método Corte y Relleno Ascendente en Cia. Minera Poderosa S.A., Unidad Santa María.* Huancayo : UNCP.

#### **DELGADO PONCE, María Azucena.**

**2014.** *Estrategias en el diseño de perforación y voladura para estructuras aledañas controlando vibraciones y rocas al aire en Minas a Tajo Abierto.* Arequipa-Perú : Universidad Nacional de San Agustín de Arequipa.

#### **Diaz Olivera, Esthiben Eugenio.**

**2017.** *Optimizacion de Perforación y Voladura de Rocas para Maximizar Utilidades en la MIna Panulcillo de la Minera Cruz LTDA.* Huaraz : Universidad Nacional Santiago Antúnez de Mayolo.

## **ENAMI.**

**2017.** *PERFORACIÓN Y TRONADURA.* Chile : Innovacom.

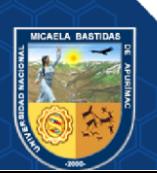

## **EXSA.**

**2011.** *Manual Practico de Voladura.* Lima : Lima.Especial.

## **EXSA.**

**2017.** *Manual Práctico De Voladura.* Lima : Ed.Especial.

#### **FAMESA.**

**2021.** FAMESA EXPLOSIVOS. [En línea] FAMESA, 2021. http://www.famesa.com.pe/productos/agentes-de-voladura/superfam-dos/.

## **HERRERA PAEZ, Franz Rolando.**

**2020.** *Geología y prospección geoquímica del Proyecto Sumbilca, Pórfido de Cobre, Provincia de HuaralGeología y prospección geoquímica del Proyecto Sumbilca, Pórfido de Cobre, Provincia de Huaral, Departamento de Lima.* AREQUIPA – PERU : UNIVERSIDAD NACIONAL DE SAN AGUSTIN.

## **HIDALGO, Tomás, y otros.**

**1998.** *Mineria a Cielo Abierto.* Chile : Universidad de Chile.

#### **INGEMMET**.

**1983.** Geología de los cuadrángulos de Matucana y Huarochirí. Hojas: 24-ky 25-k-[Boletín A 36].

#### **JIMENES ROBLES, Ash.**

**2011.** *Diseño de perforación en bancos.* Lima-Perú : s.n.

## **LÓPEZ JIMENO, Carlos.**

**2004.** *Manual de Perforacion y Voladura de Rocas.* Madrid : Instituto tecnológico Geominero de España.

## **MINEM.**

## **2016.** *D.S.N°024-2016-EM-MINEM.*

Perú :http://www.minem.gob.pe/\_detalle.php?idSector=1&idTitular=7483.

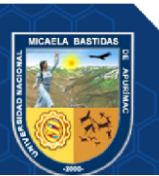

## **MINEMC.**

**2015.** *GLOSARIO TÉCNICO MINERO.* Republica de Colombia : Bogotá DC, 2015.

## **ORICA.**

**2021.** ORICA EXPLOSIVOS. [En línea] ORICA, 2021. http://www.oricaminingservices.com/es/es/product/products\_and\_services/package d\_explosives/page\_packaged\_explosives/senatel\_ultrex/1229.

## **PACHUALA AGUIRRE, Mayra Cleyde.**

**2015.** *Reducción de Costos Operativos en Desarrollos Mediante Estandares en Perforación y Voladura, Caso de la Empresa Especializada Mincotrall S.R.L.* Huancayo : UNCP.

## **REYES JIMÉNEZ, Héctor Augusto.**

**2011.** *Estudio y Plan de Mitigación del Nivel de Ruido Ambiental en la Zona Urbana de la Ciudad de Puyo.* Riobamba - Ecuado : Escuela Superior Politécnica de Chimborazo - Facultad de Ciencias.

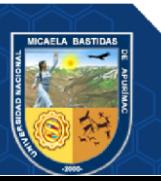

**ANEXOS**

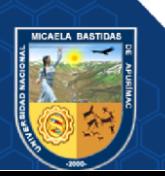

Repositorio Institucional - UNAMBA Perú

## **ANEXO I**

## **MATRIZ DE CONSISTENCIA**

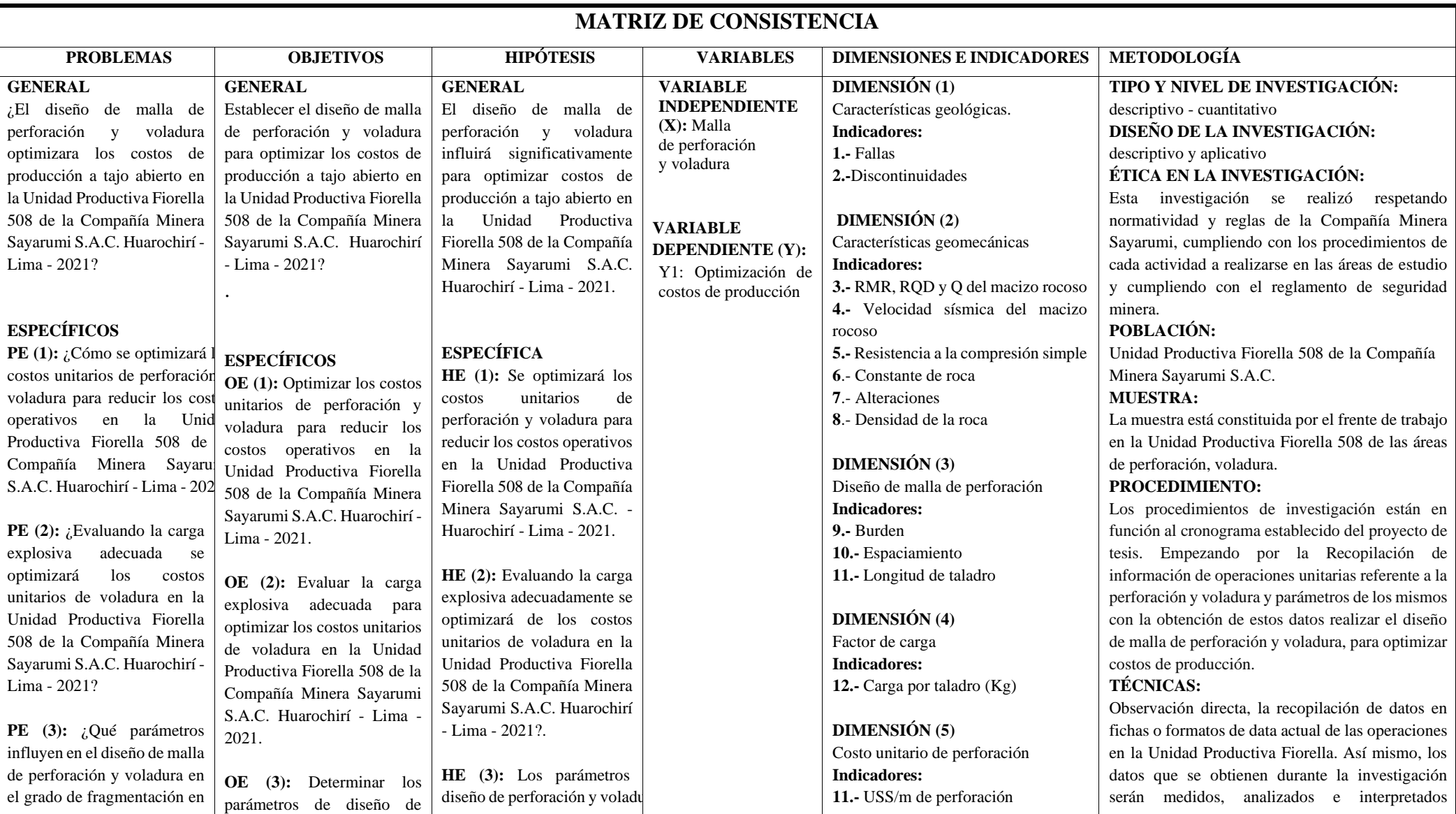

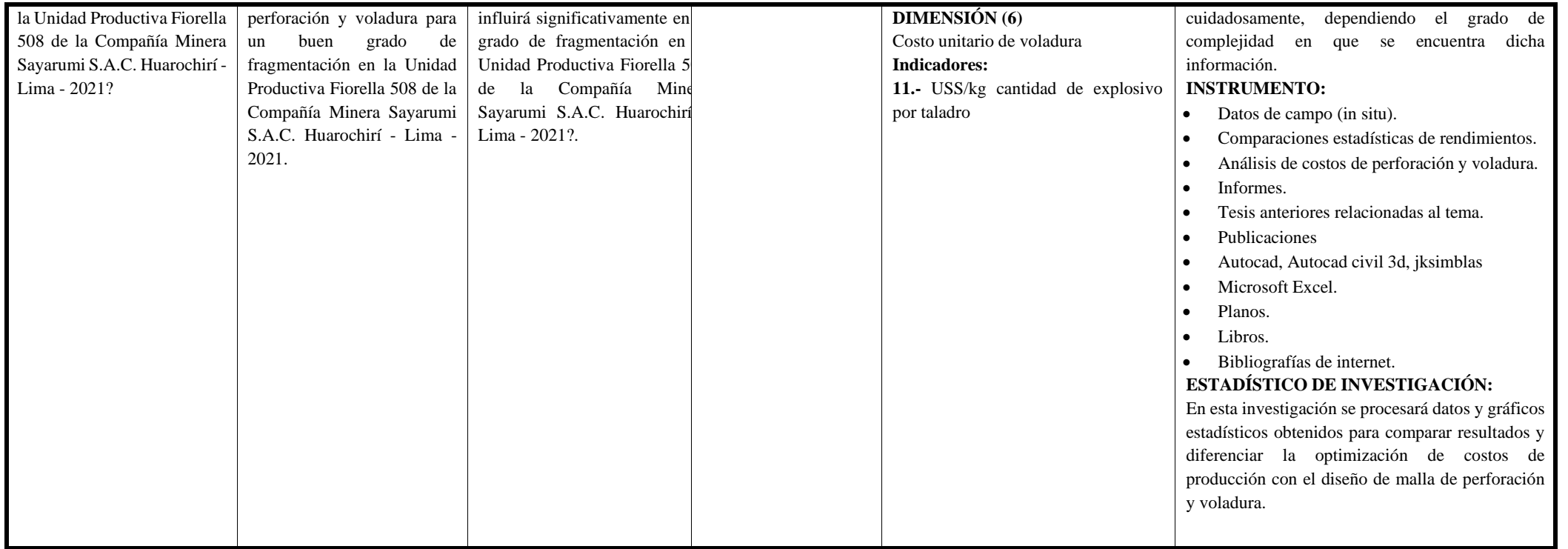

# **ANEXO II PANEL FOTOGRÁFICO**

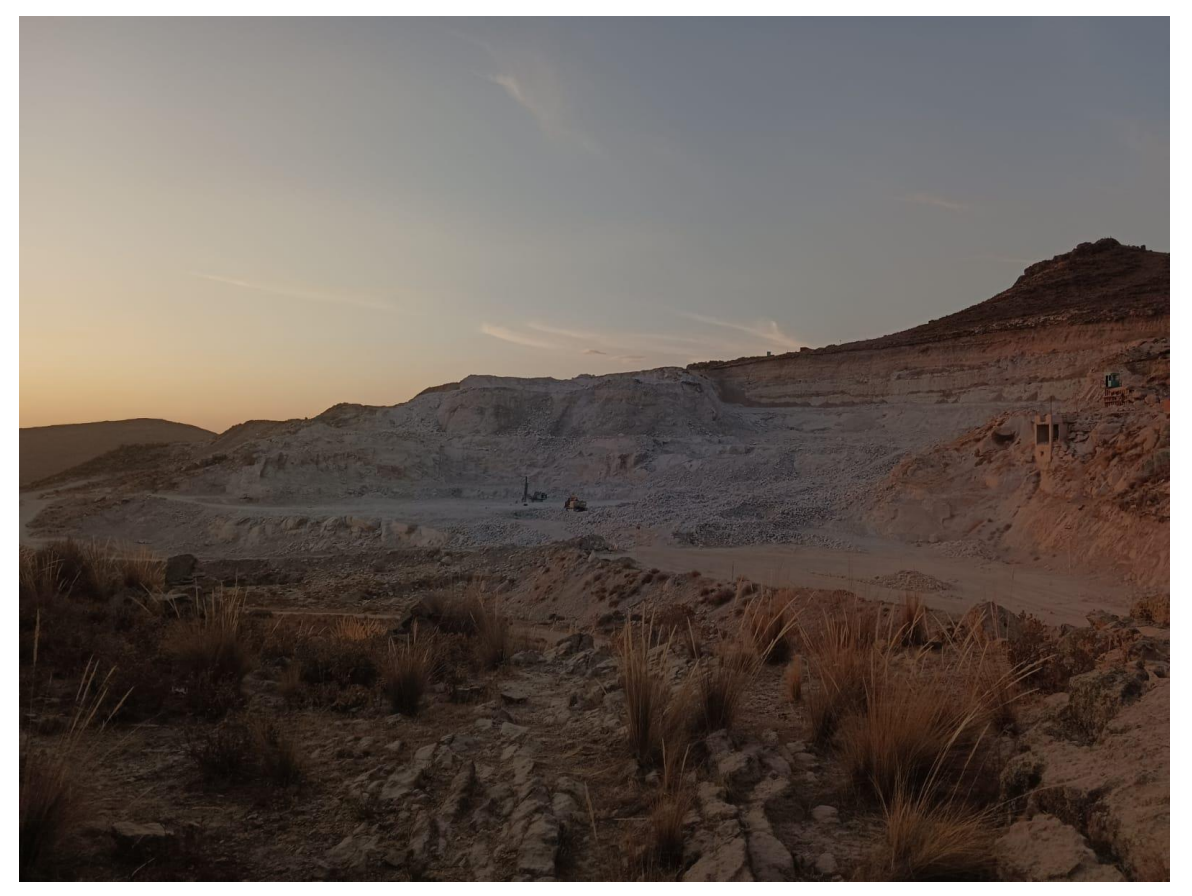

**Figura 24 —Tajo Fiorella 508**

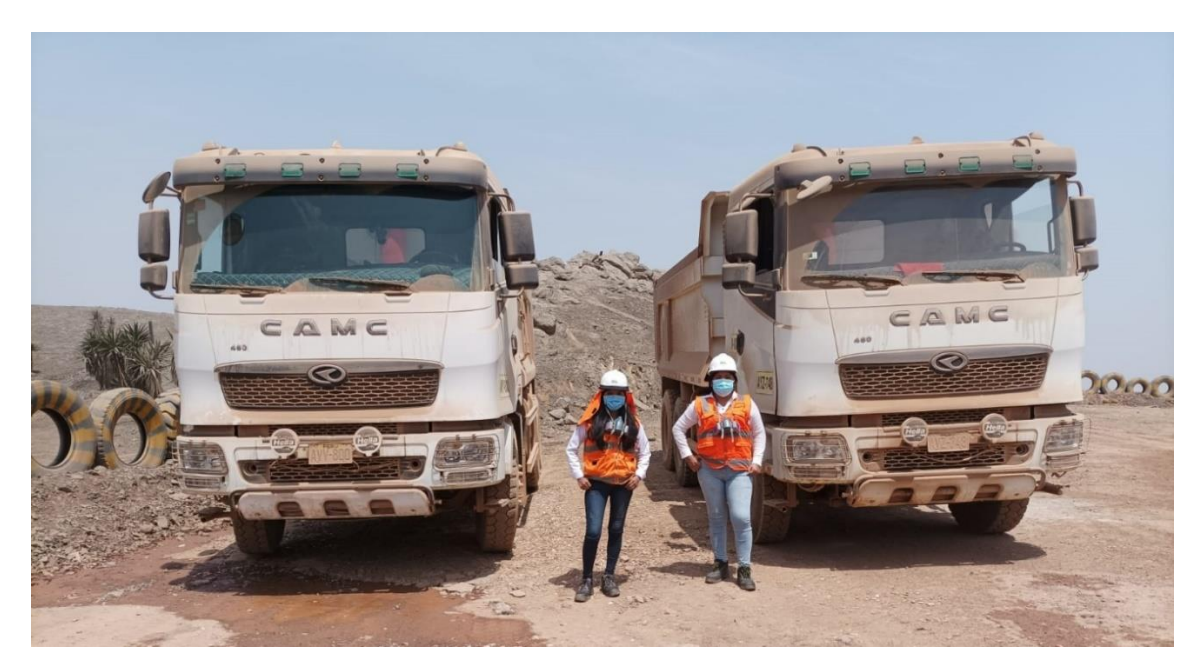

 **Figura 25 — Zona de parqueo de camiones destinadas al acarreo de material**

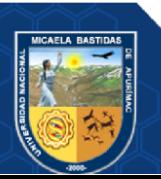

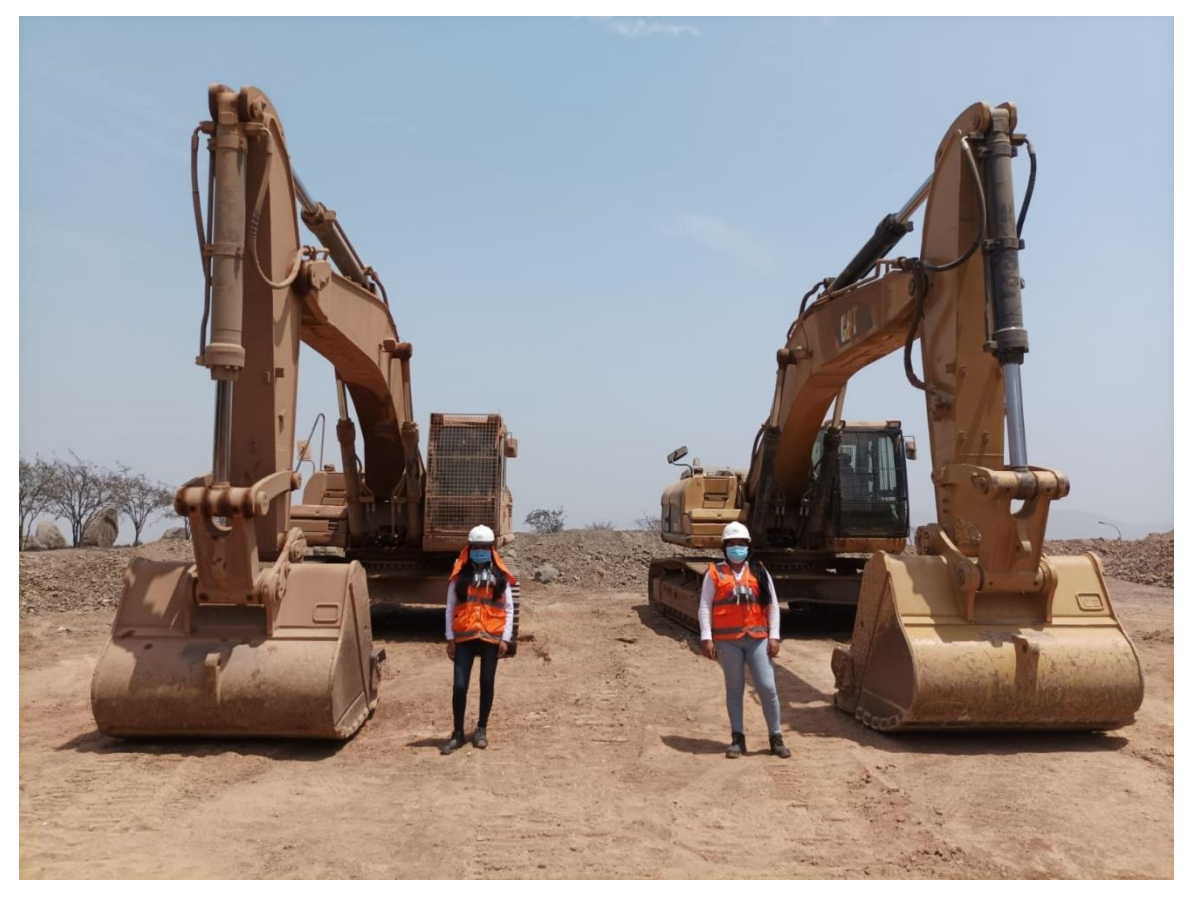

 **Figura 26 — Zona de parqueo de excavadores destinadas para el carguío de material**

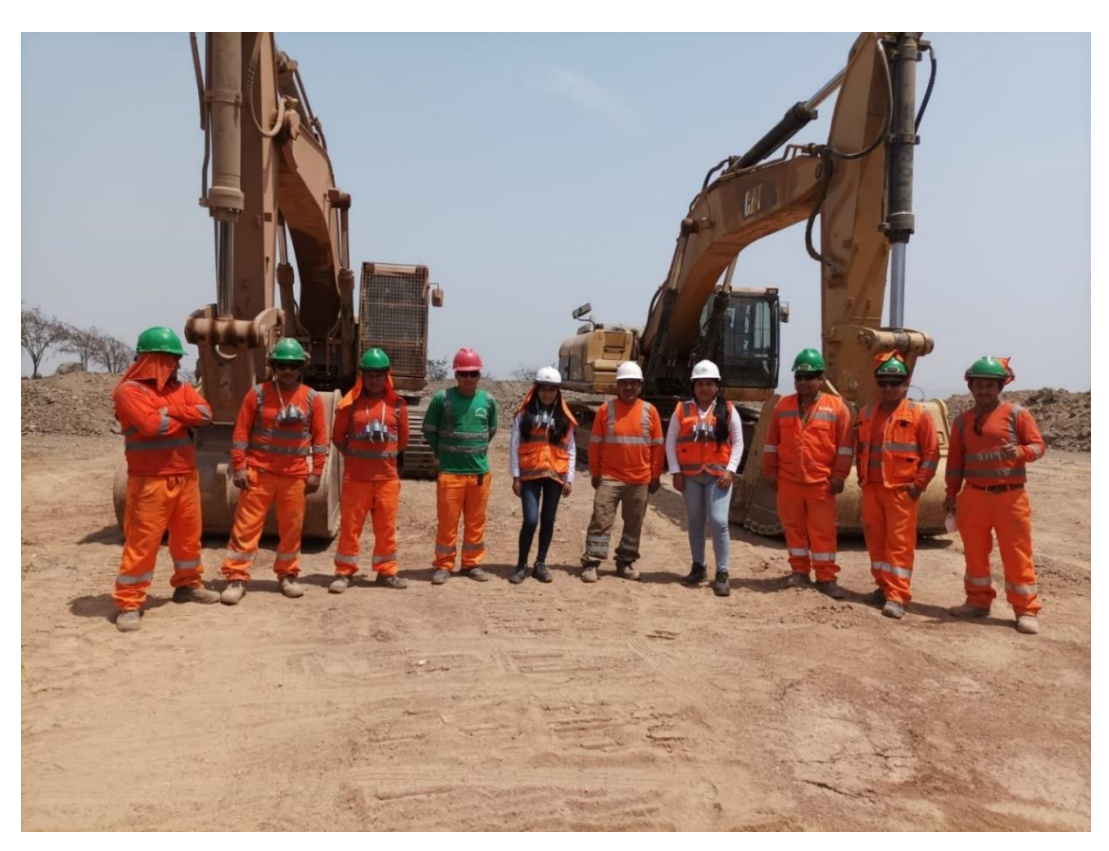

**Figura 27 — Equipo de trabajo de la U.P. Fiorella 508**

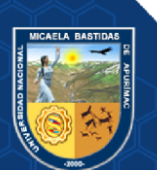
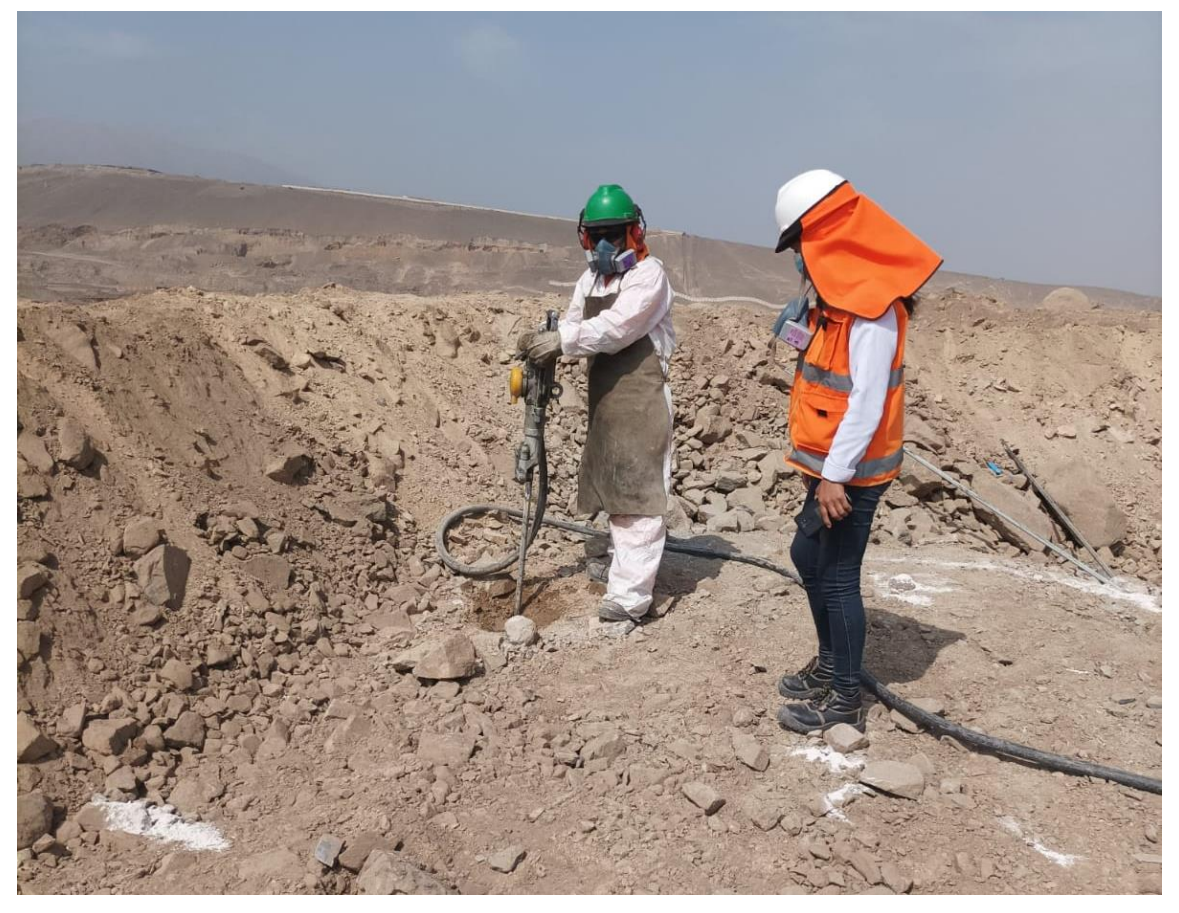

**Figura 28 — Perforación de taladros**

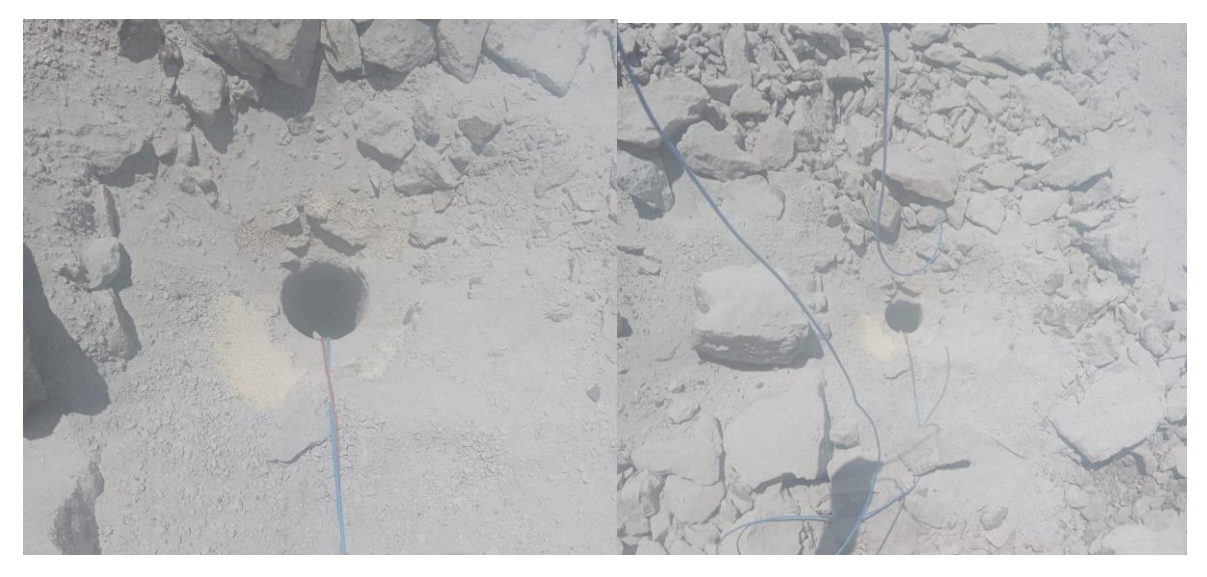

 **Figura 29 — Encebado**

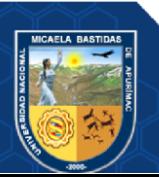

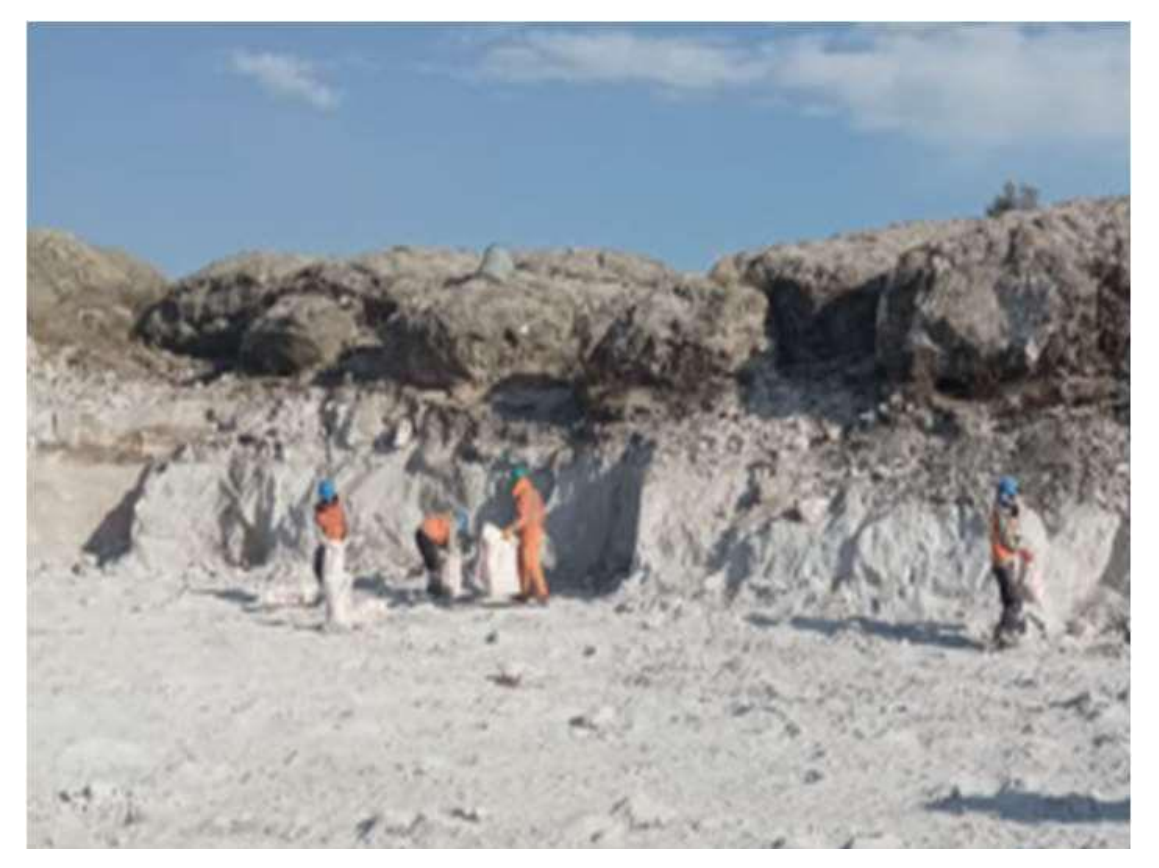

 **Figura 30 — Carga de explosivo en los taladros**

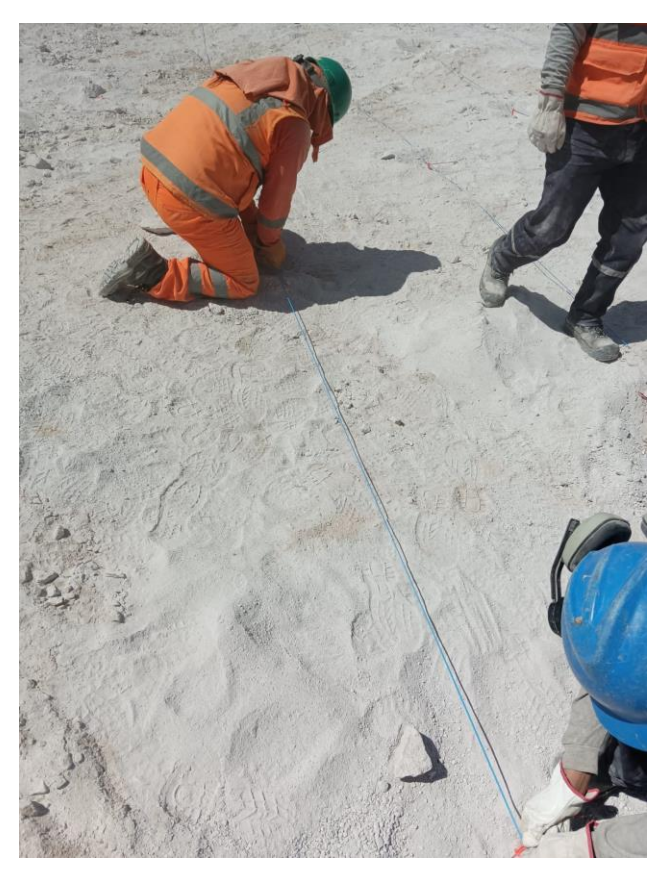

 **Figura 31 — Secuencia de amarre de voladura**

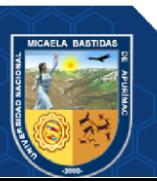

## **ANEXO III**

- **PLANO DE UBICACIÓN DE LA UNIDAD PRODUCTIVA FIORELLA 508**
- **PLANO TOPOGRÁFICO DE LA UNIDAD PRODUCTIVA FIORELLA 508**

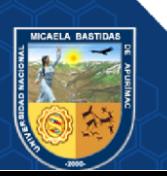

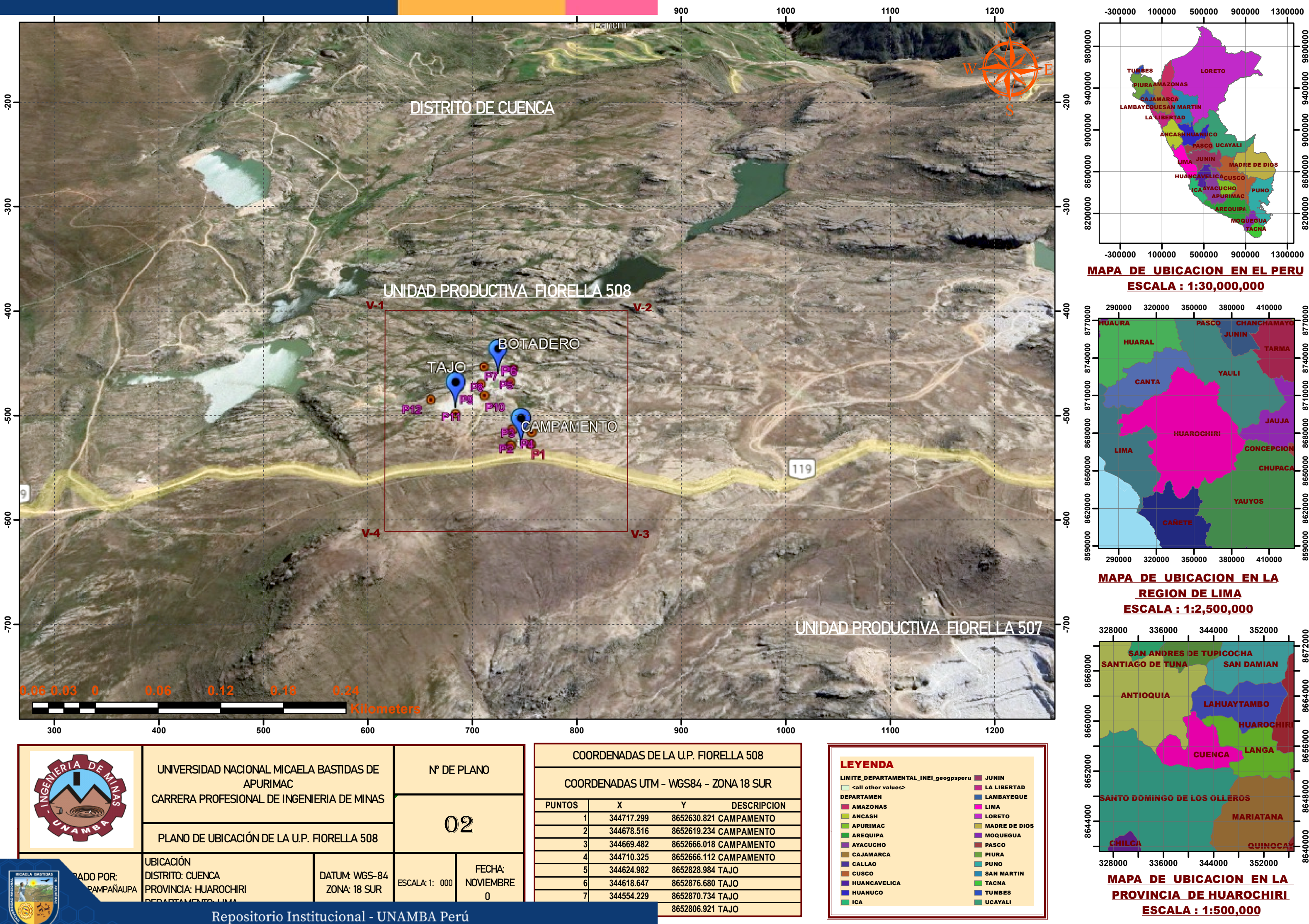

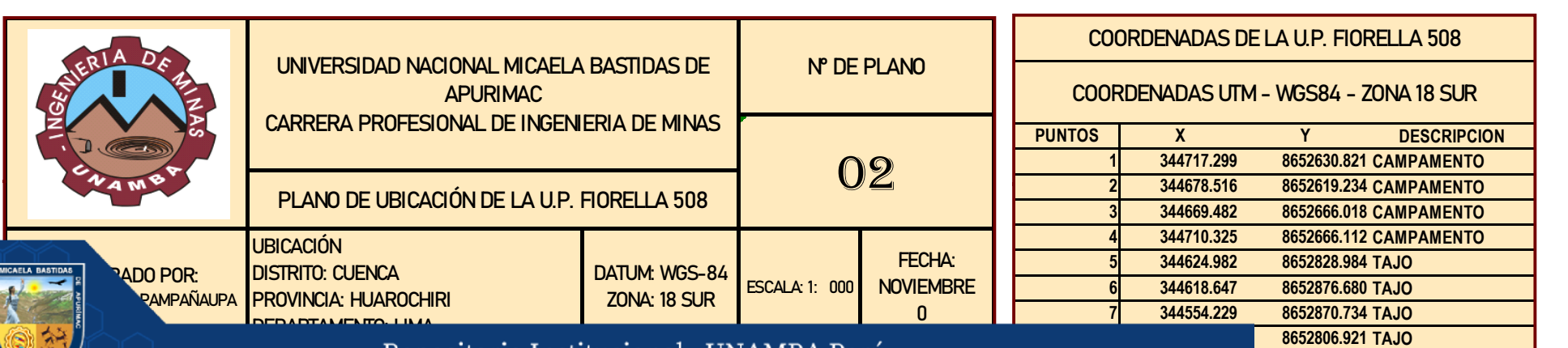

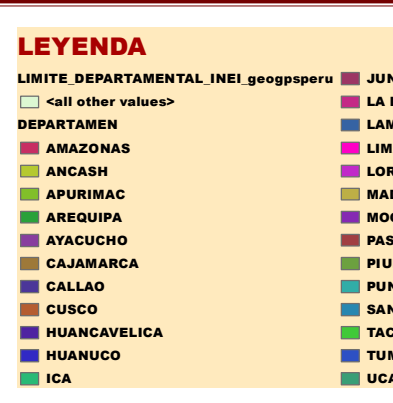

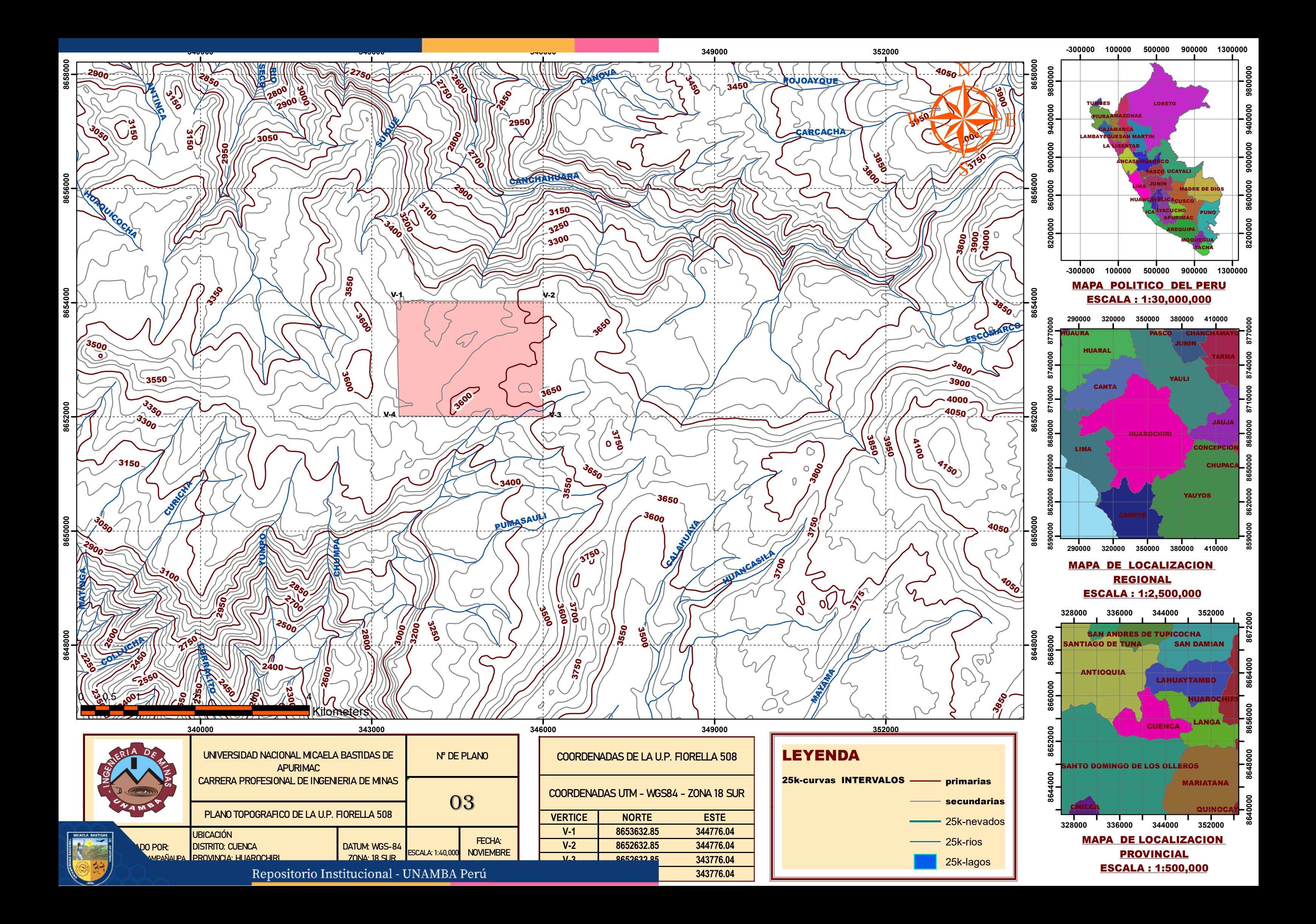